# Package 'rtables'

June 27, 2024

<span id="page-0-0"></span>Title Reporting Tables

Version 0.6.9

Date 2024-06-27

Description Reporting tables often have structure that goes beyond simple rectangular data. The 'rtables' package provides a framework for declaring complex multi-level tabulations and then applying them to data. This framework models both tabulation and the resulting tables as hierarchical, tree-like objects which support sibling sub-tables, arbitrary splitting or grouping of data in row and column dimensions, cells containing multiple values, and the concept of contextual summary computations. A convenient pipe-able interface is provided for declaring table layouts and the corresponding computations, and then applying them to data.

License Apache License 2.0 | file LICENSE

# URL <https://github.com/insightsengineering/rtables>, <https://insightsengineering.github.io/rtables/>

BugReports <https://github.com/insightsengineering/rtables/issues>

**Depends** formatters  $(>= 0.5.8)$ , magrittr  $(>= 1.5)$ , methods, R  $(>= 2.10)$ 

**Imports** checkmate  $(>= 2.1.0)$ , htmltools  $(>= 0.5.4)$ , lifecycle  $(>= 1.1.0)$ 0.2.0), stats, stringi  $(>= 1.6)$ 

**Suggests** broom ( $>= 1.0.6$ ), car ( $>= 3.0-13$ ), dplyr ( $>= 1.0.5$ ), flextable ( $> = 0.9.5$ ), knitr ( $>= 1.42$ ), officer ( $>= 0.5.0$ ), r2rtf ( $> = 0.3.2$ ), rmarkdown ( $> = 2.23$ ), survival ( $> = 3.3-1$ ), testthat ( $> = 3.0.4$ ), tibble ( $> = 3.2.1$ ), tidyr ( $> = 1.1.3$ ), with r  $(>= 2.0.0)$ , xml2  $(>= 1.1.0)$ 

#### VignetteBuilder knitr

Config/Needs/verdepcheck insightsengineering/formatters, tidyverse/magrittr, mllg/checkmate, rstudio/htmltools, gagolews/stringi, tidymodels/broom, cran/car, tidyverse/dplyr, davidgohel/flextable, yihui/knitr, r-lib/lifecycle, davidgohel/officer, Merck/r2rtf, rstudio/rmarkdown, r-lib/testthat, tidyverse/tibble, tidyverse/tidyr, r-lib/withr, r-lib/xml2

#### Encoding UTF-8

#### Language en-US

# RoxygenNote 7.3.1

Collate '00tabletrees.R' 'Viewer.R' 'argument\_conventions.R' 'as\_html.R' 'utils.R' 'colby\_constructors.R' 'compare\_rtables.R' 'format\_rcell.R' 'indent.R' 'make\_subset\_expr.R' 'simple\_analysis.R' 'split\_funs.R' 'make\_split\_fun.R' 'summary.R' 'package.R' 'tree\_accessors.R' 'tt\_afun\_utils.R' 'tt\_compare\_tables.R' 'tt\_compatibility.R' 'tt\_dotabulation.R' 'tt\_paginate.R' 'tt\_pos\_and\_access.R' 'tt\_showmethods.R' 'tt\_sort.R' 'tt\_test\_afuns.R' 'tt\_toString.R' 'tt\_export.R' 'index\_footnotes.R' 'tt\_from\_df.R' 'validate\_table\_struct.R' 'zzz\_constants.R'

#### NeedsCompilation no

Author Gabriel Becker [aut] (Original creator of the package), Adrian Waddell [aut], Daniel Sabanés Bové [ctb], Maximilian Mordig [ctb], Davide Garolini [ctb], Emily de la Rua [ctb], Abinaya Yogasekaram [ctb], Joe Zhu [ctb, cre], F. Hoffmann-La Roche AG [cph, fnd]

Maintainer Joe Zhu <joe.zhu@roche.com>

#### Repository CRAN

Date/Publication 2024-06-27 07:00:02 UTC

# **Contents**

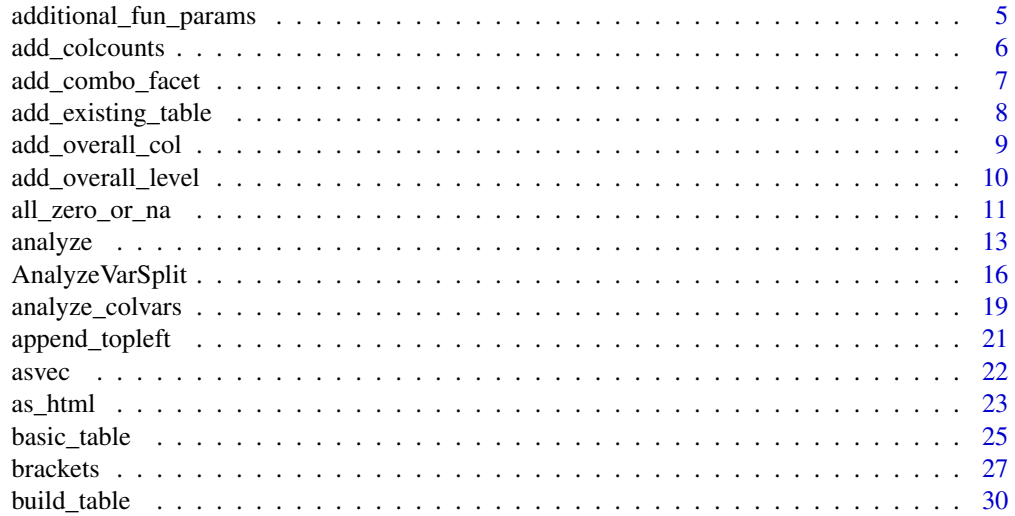

# Contents

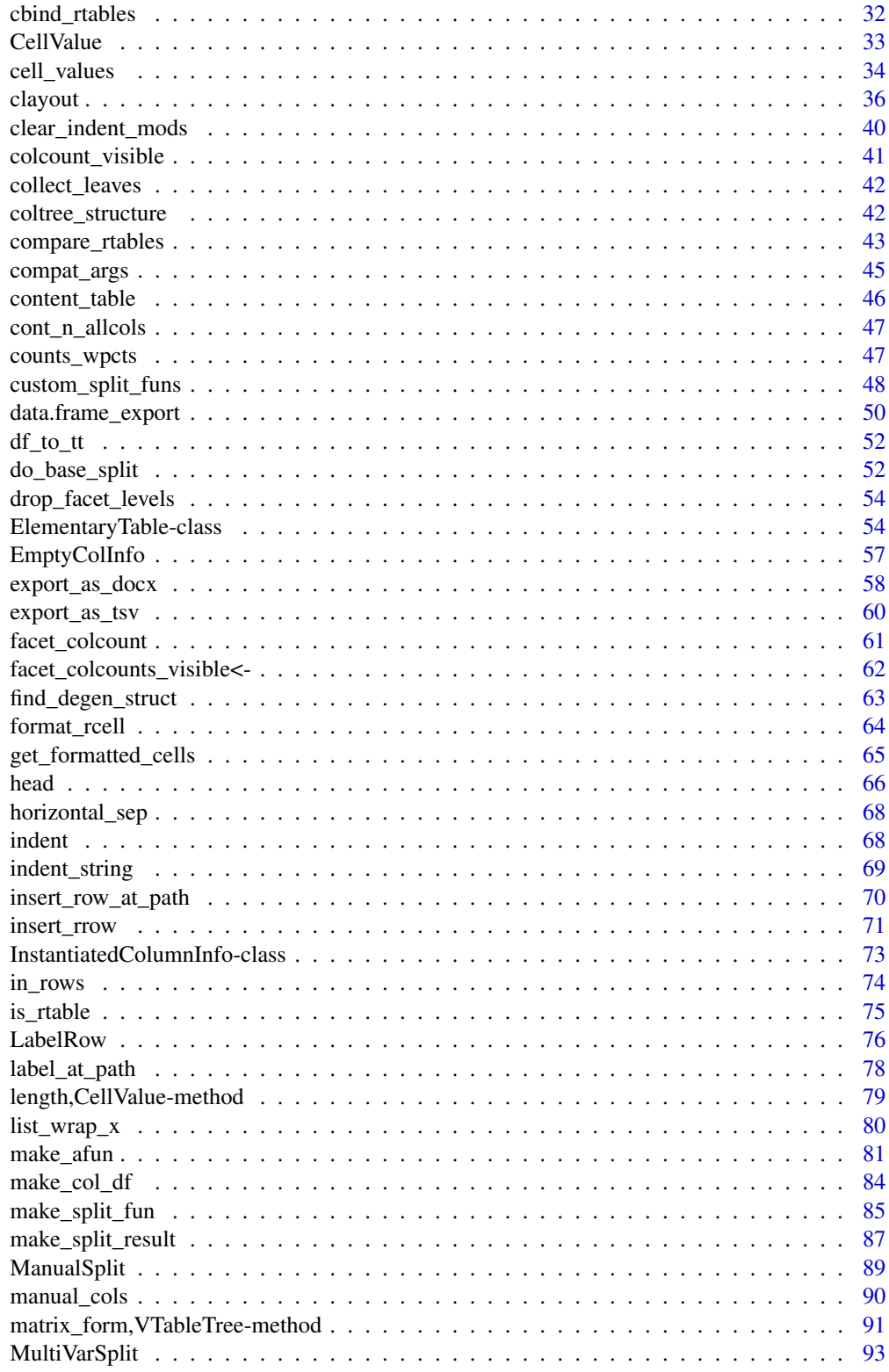

 $\overline{3}$ 

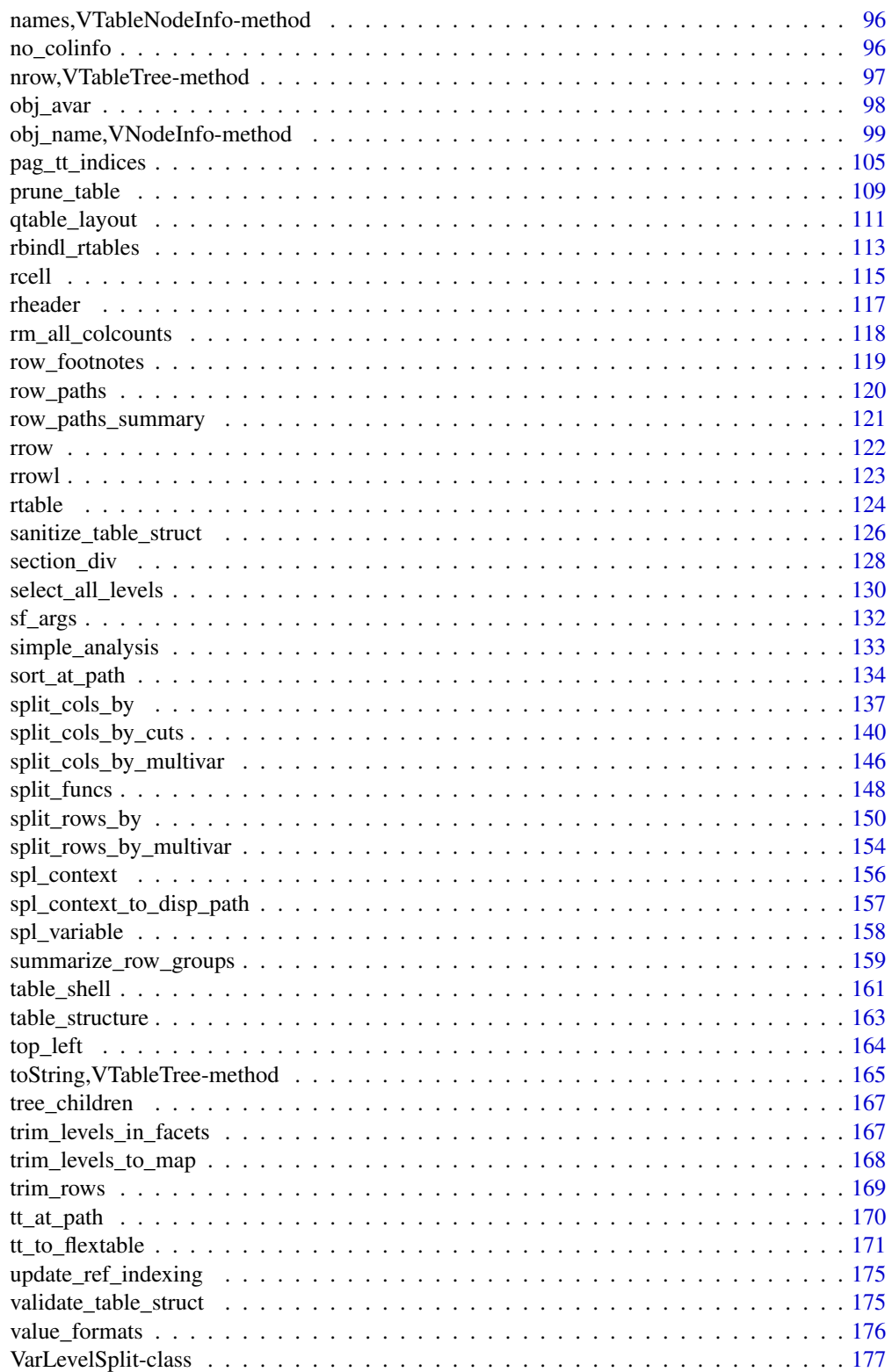

<span id="page-4-0"></span>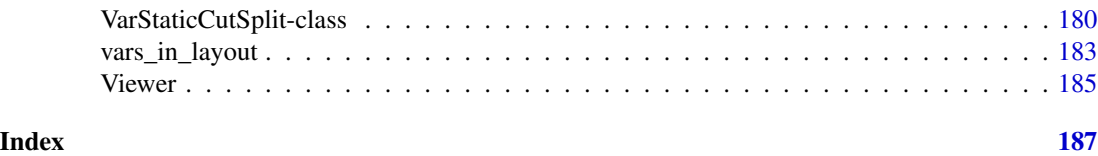

<span id="page-4-1"></span>additional\_fun\_params *Additional parameters within analysis and content functions (*afun*/*cfun*)*

#### Description

It is possible to add specific parameters to afun and cfun, in [analyze\(\)](#page-12-1) and [summarize\\_row\\_groups\(\)](#page-158-1), respectively. These parameters grant access to relevant information like the row split structure (see [spl\\_context\)](#page-155-1) and the predefined baseline (.ref\_group).

#### Details

We list and describe all the parameters that can be added to a custom analysis function below:

- .N\_col Column-wise N (column count) for the full column being tabulated within.
- .N\_total Overall N (all observation count, defined as sum of column counts) for the tabulation.
- .N\_row Row-wise N (row group count) for the group of observations being analyzed (i.e. with no column-based subsetting).
- .df\_row data.frame for observations in the row group being analyzed (i.e. with no column-based subsetting).
- .var Variable being analyzed.
- .ref\_group data.frame or vector of subset corresponding to the ref\_group column including subsetting defined by row-splitting. Only required/meaningful if a ref\_group column has been defined.
- ref full data. frame or vector of subset corresponding to the ref\_group column without subsetting defined by row-splitting. Only required/meaningful if a ref\_group column has been defined.
- .in\_ref\_col Boolean indicating if calculation is done for cells within the reference column.
- .spl\_context data.frame where each row gives information about a previous 'ancestor' split state. See [spl\\_context.](#page-155-1)
- .alt\_df\_row data.frame, i.e. the alt\_count\_df after row splitting. It can be used with .all\_col\_exprs and .spl\_context information to retrieve current faceting, but for alt\_count\_df. It can be an empty table if all the entries are filtered out.
- .alt\_df data.frame, .alt\_df\_row but filtered by columns expression. This data present the same faceting of main data df. This also filters NAs out if related parameters are set to do so (e.g. inclNAs in [analyze\(\)](#page-12-1)). Similarly to .alt\_df\_row, it can be an empty table if all the entries are filtered out.
- .all\_col\_exprs List of expressions. Each of them represents a different column splitting.
- .all\_col\_counts Vector of integers. Each of them represents the global count for each column. It differs if alt\_counts\_df is used (see [build\\_table\(\)](#page-29-1)).

<span id="page-5-0"></span>Note

If any of these formals is specified incorrectly or not present in the tabulation machinery, it will be treated as if missing. For example, .ref\_group will be missing if no baseline is previously defined during data splitting (via ref\_group parameters in, e.g., [split\\_rows\\_by\(\)](#page-149-1)). Similarly, if no alt\_counts\_df is provided to [build\\_table\(\)](#page-29-1), .alt\_df\_row and .alt\_df will not be present.

add\_colcounts *Add the column population counts to the header*

# Description

Add the data derived column counts.

# Usage

add\_colcounts(lyt, format = "(N=xx)")

# Arguments

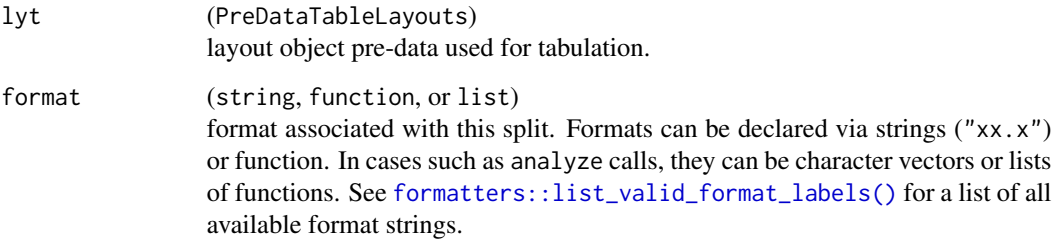

#### Details

It is often the case that the the column counts derived from the input data to [build\\_table\(\)](#page-29-1) is not representative of the population counts. For example, if events are counted in the table and the header should display the number of subjects and not the total number of events.

#### Value

A PreDataTableLayouts object suitable for passing to further layouting functions, and to [build\\_table\(\)](#page-29-1).

#### Author(s)

Gabriel Becker

# <span id="page-6-0"></span>add\_combo\_facet 7

#### Examples

```
lyt <- basic_table() %>%
  split_cols_by("ARM") %>%
  add_colcounts() %>%
  split_rows_by("RACE", split_fun = drop_split_levels) %>%
  analyze("AGE", afun = function(x) list(min = min(x), max = max(x)))
lyt
tbl <- build_table(lyt, DM)
tbl
```
add\_combo\_facet *Add a combination facet in post-processing*

#### Description

Add a combination facet during the post-processing stage in a custom split fun.

# Usage

```
add_combo_facet(name, label = name, levels, extra = list())
```

```
add_overall_facet(name, label, extra = list())
```
#### Arguments

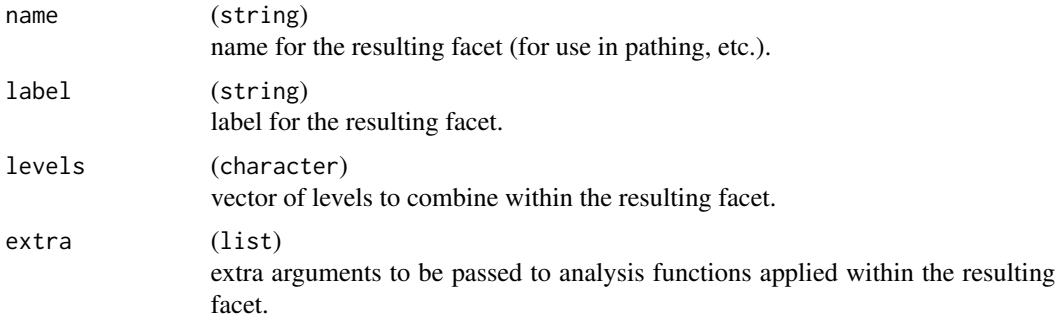

# Details

For add\_combo\_facet, the data associated with the resulting facet will be the data associated with the facets for each level in levels, row-bound together. In particular, this means that if those levels are overlapping, data that appears in both will be duplicated.

### Value

A function which can be used within the post argument in [make\\_split\\_fun\(\)](#page-84-1).

# <span id="page-7-0"></span>See Also

```
make_split_fun()
Other make_custom_split: drop_facet_levels(), make_split_fun(), make_split_result(),
trim_levels_in_facets()
```
#### Examples

```
mysplfun <- make_split_fun(post = list(
  add_combo_facet("A_B",
   label = "Arms A+B",levels = c("A: Drug X", "B: Placebo")
  ),
  add_overall_facet("ALL", label = "All Arms")
))
lyt <- basic_table(show_colcounts = TRUE) %>%
  split_cols_by("ARM", split_fun = mysplfun) %>%
  analyze("AGE")
tbl <- build_table(lyt, DM)
```
add\_existing\_table *Add an already calculated table to the layout*

# Description

Add an already calculated table to the layout

# Usage

add\_existing\_table(lyt, tt, indent\_mod = 0)

#### Arguments

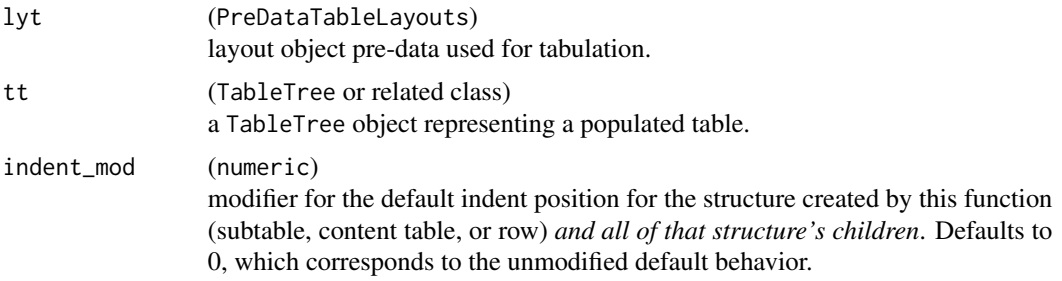

# Value

A PreDataTableLayouts object suitable for passing to further layouting functions, and to [build\\_table\(\)](#page-29-1).

<span id="page-8-0"></span>add\_overall\_col 9

#### Author(s)

Gabriel Becker

#### Examples

```
lyt1 <- basic_table() %>%
  split_cols_by("ARM") %>%
  analyze("AGE", afun = mean, format = "xx.xx")
tbl1 <- build_table(lyt1, DM)
tbl1
lyt2 <- basic_table() %>%
  split_cols_by("ARM") %>%
  analyze("AGE", afun = sd, format = "xx.xx") %>%
  add_existing_table(tbl1)
tbl2 <- build_table(lyt2, DM)
tbl2
table_structure(tbl2)
row_paths_summary(tbl2)
```
add\_overall\_col *Add overall column*

# Description

This function will *only* add an overall column at the *top* level of splitting, NOT within existing column splits. See [add\\_overall\\_level\(\)](#page-9-1) for the recommended way to add overall columns more generally within existing splits.

# Usage

```
add_overall_col(lyt, label)
```
#### Arguments

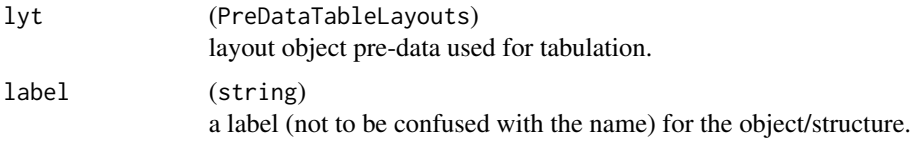

#### Value

A PreDataTableLayouts object suitable for passing to further layouting functions, and to [build\\_table\(\)](#page-29-1).

# See Also

[add\\_overall\\_level\(\)](#page-9-1)

# Examples

```
lyt <- basic_table() %>%
  split_cols_by("ARM") %>%
  add_overall_col("All Patients") %>%
  analyze("AGE")
lyt
tbl <- build_table(lyt, DM)
tbl
```
<span id="page-9-1"></span>add\_overall\_level *Add a virtual "overall" level to split*

# Description

Add a virtual "overall" level to split

# Usage

```
add_overall_level(
  valname = "Overall",
  label = valname,
  extra_{args} = list(),first = TRUE,trim = FALSE
\mathcal{L}
```
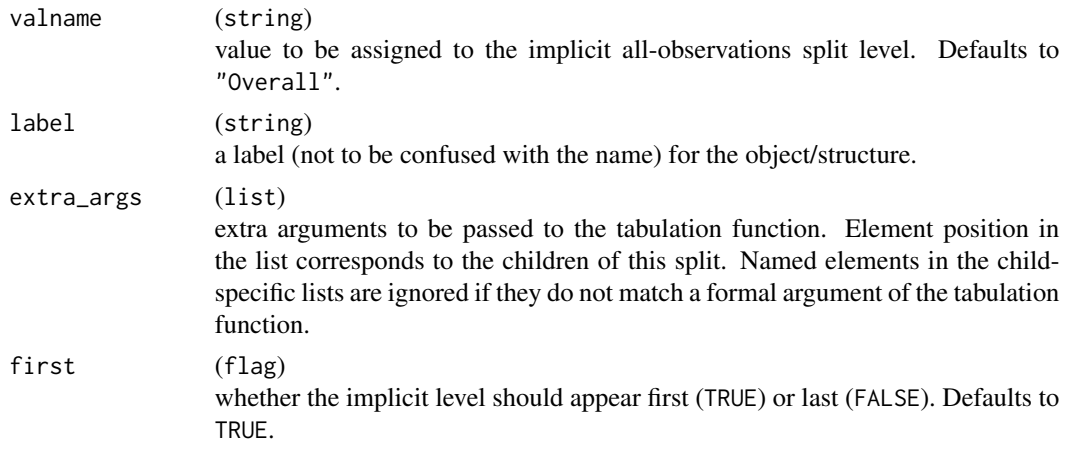

<span id="page-9-0"></span>

# <span id="page-10-0"></span>all\_zero\_or\_na 11

trim (flag) whether splits corresponding with 0 observations should be kept when tabulating.

# Value

A closure suitable for use as a splitting function (splfun) when creating a table layout.

# Examples

```
lyt <- basic_table() %>%
  split_cols_by("ARM", split_fun = add_overall_level("All Patients",
   first = FALSE
  )) %>%
  analyze("AGE")
tbl <- build_table(lyt, DM)
tbl
lyt2 <- basic_table() %>%
  split_cols_by("ARM") %>%
  split_rows_by("RACE",
   split_fun = add_overall_level("All Ethnicities")
  ) %>%
  summarize_row_groups(label_fstr = "%s (n)") %>%
  analyze("AGE")
lyt2
tbl2 <- build_table(lyt2, DM)
tbl2
```
<span id="page-10-1"></span>all\_zero\_or\_na *Trimming and pruning criteria*

#### Description

Criteria functions (and constructors thereof) for trimming and pruning tables.

# Usage

```
all_zero_or_na(tr)
all_zero(tr)
content_all_zeros_nas(tt, criteria = all_zero_or_na)
prune_empty_level(tt)
```

```
prune_zeros_only(tt)
```
 $low\_obs\_pruner(min, type = c("sum", "mean"))$ 

# **Arguments**

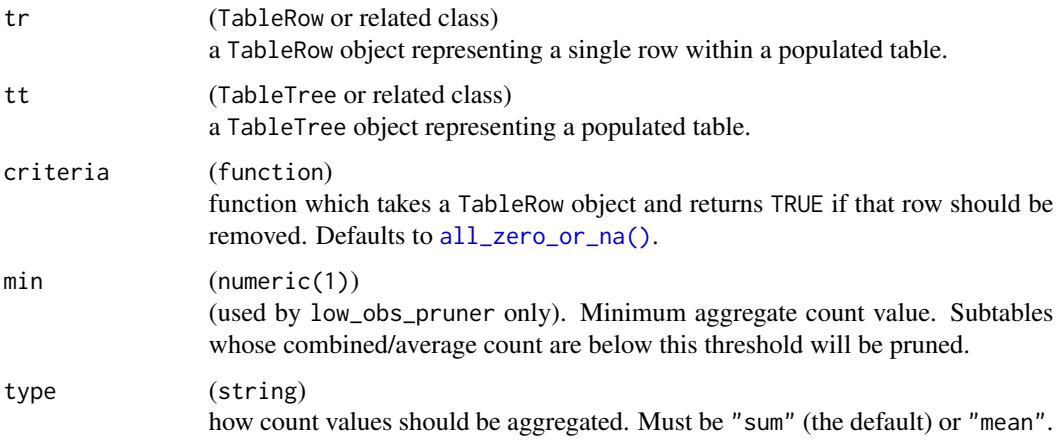

#### Details

all\_zero\_or\_na returns TRUE (and thus indicates trimming/pruning) for any *non-*LabelRow TableRow which contain only any mix of NA (including NaN), 0, Inf and -Inf values.

all\_zero returns TRUE for any non-LabelRow which contains only (non-missing) zero values.

content\_all\_zeros\_nas prunes a subtable if both of the following are true:

- It has a content table with exactly one row in it.
- all\_zero\_or\_na returns TRUE for that single content row. In practice, when the default summary/content function is used, this represents pruning any subtable which corresponds to an empty set of the input data (e.g. because a factor variable was used in [split\\_rows\\_by\(\)](#page-149-1) but not all levels were present in the data).

prune\_empty\_level combines all\_zero\_or\_na behavior for TableRow objects, content\_all\_zeros\_nas on content\_table(tt) for TableTree objects, and an additional check that returns TRUE if the tt has no children.

prune\_zeros\_only behaves as prune\_empty\_level does, except that like all\_zero it prunes only in the case of all non-missing zero values.

low\_obs\_pruner is a *constructor function* which, when called, returns a pruning criteria function which will prune on content rows by comparing sum or mean (dictated by type) of the count portions of the cell values (defined as the first value per cell regardless of how many values per cell there are) against min.

#### Value

A logical value indicating whether tr should be included (TRUE) or pruned (FALSE) during pruning.

#### <span id="page-12-0"></span>analyze and the contract of the contract of the contract of the contract of the contract of the contract of the contract of the contract of the contract of the contract of the contract of the contract of the contract of th

# See Also

[prune\\_table\(\)](#page-108-1), [trim\\_rows\(\)](#page-168-1)

#### Examples

```
adsl <- ex_adsl
levels(adsl$SEX) <- c(levels(ex_adsl$SEX), "OTHER")
adsl$AGE[adsl$SEX == "UNDIFFERENTIATED"] <- 0
adsl$BMRKR1 <- 0
tbl_to_prune <- basic_table() %>%
 analyze("BMRKR1") %>%
 split_cols_by("ARM") %>%
 split_rows_by("SEX") %>%
 summarize_row_groups() %>%
 split_rows_by("STRATA1") %>%
 summarize_row_groups() %>%
 analyze("AGE") %>%
 build_table(adsl)
tbl_to_prune %>% prune_table(all_zero_or_na)
tbl_to_prune %>% prune_table(all_zero)
tbl_to_prune %>% prune_table(content_all_zeros_nas)
tbl_to_prune %>% prune_table(prune_empty_level)
tbl_to_prune %>% prune_table(prune_zeros_only)
min_prune <- low_obs_pruner(70, "sum")
tbl_to_prune %>% prune_table(min_prune)
```
<span id="page-12-1"></span>analyze *Generate rows analyzing variables across columns*

#### **Description**

Adding *analyzed variables* to our table layout defines the primary tabulation to be performed. We do this by adding calls to analyze and/or [analyze\\_colvars\(\)](#page-18-1) into our layout pipeline. As with adding further splitting, the tabulation will occur at the current/next level of nesting by default.

#### Usage

```
analyze(
  lyt,
  vars,
  afun = simple_analysis,
```
#### 14 analyze

```
var_labels = vars,
 table_names = vars,
 format = NULL,na_str = NA_character_,
 n =<br>n =<br>TRUE,
 inclNAs = FALSE,
 extra_{args} = list(),show_labels = c("default", "visible", "hidden"),
 indent_model = 0L,section_div = NA_character_
\mathcal{L}
```
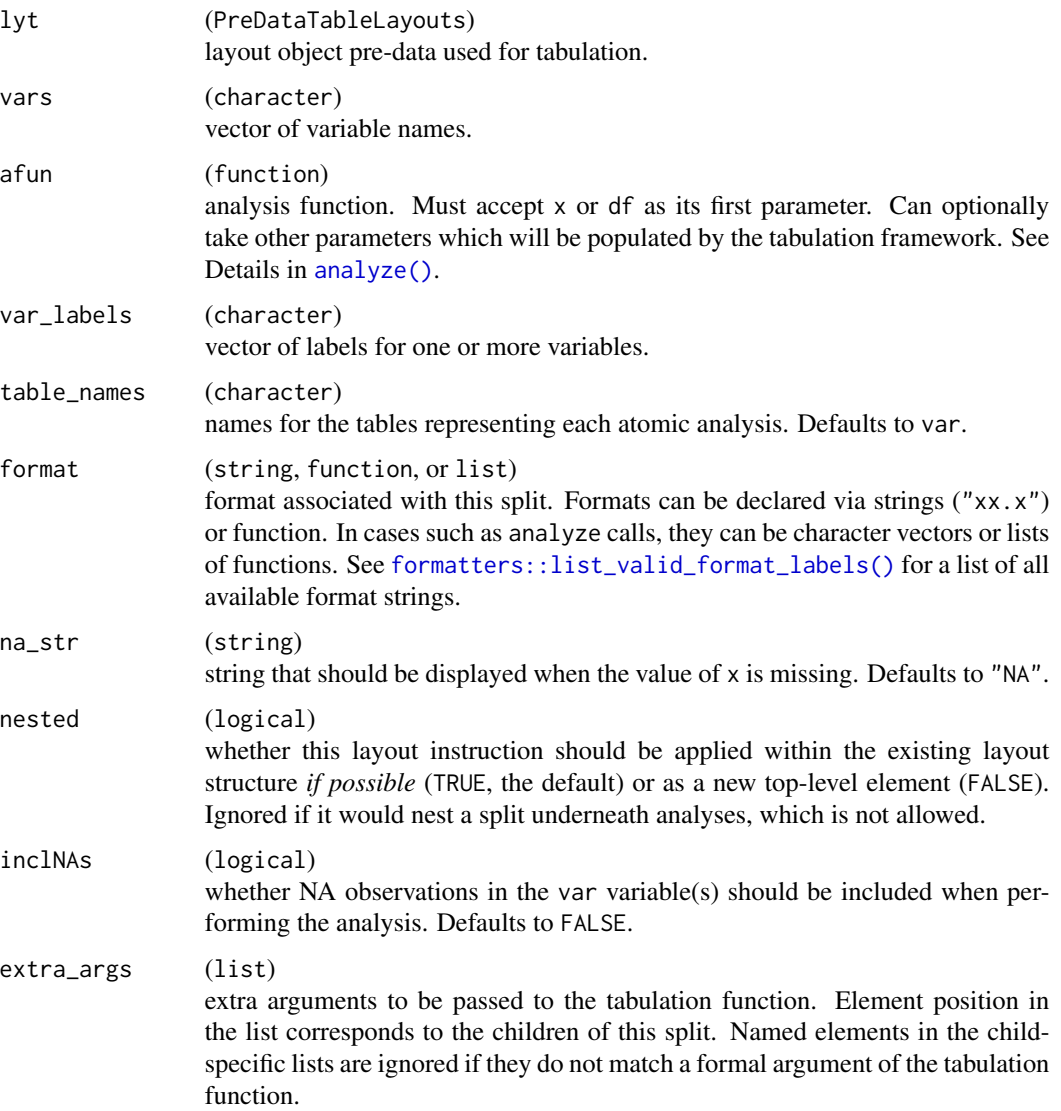

#### analyze the contract of the contract of the contract of the contract of the contract of the contract of the contract of the contract of the contract of the contract of the contract of the contract of the contract of the co

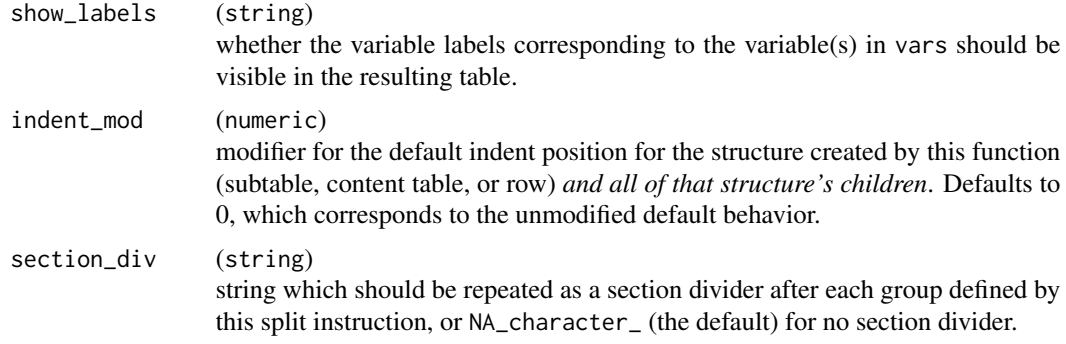

#### Details

When non-NULL, format is used to specify formats for all generated rows, and can be a character vector, a function, or a list of functions. It will be repped out to the number of rows once this is calculated during the tabulation process, but will be overridden by formats specified within rcell calls in afun.

The analysis function (afun) should take as its first parameter either x or df. Whichever of these the function accepts will change the behavior when tabulation is performed as follows:

- If afun's first parameter is x, it will receive the corresponding subset *vector* of data from the relevant column (from var here) of the raw data being used to build the table.
- If afun's first parameter is df, it will receive the corresponding subset *data frame* (i.e. all columns) of the raw data being tabulated.

In addition to differentiation on the first argument, the analysis function can optionally accept a number of other parameters which, *if and only if* present in the formals, will be passed to the function by the tabulation machinery. These are listed and described in [additional\\_fun\\_params.](#page-4-1)

# Value

A PreDataTableLayouts object suitable for passing to further layouting functions, and to [build\\_table\(\)](#page-29-1).

#### Note

None of the arguments described in the Details section can be overridden via extra\_args or when calling [make\\_afun\(\)](#page-80-1). .N\_col and .N\_total can be overridden via the col\_counts argument to [build\\_table\(\)](#page-29-1). Alternative values for the others must be calculated within afun based on a combination of extra arguments and the unmodified values provided by the tabulation framework.

# Author(s)

Gabriel Becker

```
lyt <- basic_table() %>%
  split_cols_by("ARM") %>%
  analyze("AGE", afun = list_wrap_x(summary), format = "xx.xx")
```

```
lyt
tbl <- build_table(lyt, DM)
tbl
lyt2 <- basic_table() %>%
  split_cols_by("Species") %>%
  analyze(head(names(iris), -1), afun = function(x) {
    list(
      "mean / sd" = rcell(c(mean(x), sd(x)), format = "xx.xx (xx.xx)"),
      "range" = <code>rcell(diff(range(x))</code>, <code>format = "xx.xx")</code>)
  })
lyt2
tbl2 <- build_table(lyt2, iris)
tbl2
```
AnalyzeVarSplit *Define a subset tabulation/analysis*

# Description

Define a subset tabulation/analysis Define a subset tabulation/analysis

#### Usage

```
AnalyzeVarSplit(
  var,
  split_label = var,
  afun,
  defrowlab = "",
  cfun = NULL,
  cformat = NULL,
  split_format = NULL,
  split_na_str = NA_character_,
  inclNAs = FALSE,
  split_name = var,
  extra_args = list(),
  indent_mod = 0L,
  label_pos = "default",
  cvar = ",
  section_div = NA_character_
)
```
AnalyzeColVarSplit(

<span id="page-15-0"></span>

```
afun,
  defrowlab = "",
  cfun = NULL,
 cformat = NULL,
  split_format = NULL,
  split_na_str = NA_character_,
  inclNAs = FALSE,
  split_name = "",extra_args = list(),
  indent_model = 0L,label_pos = "default",
 cvar = "",section_div = NA_character_
\mathcal{L}AnalyzeMultiVars(
  var,
  split_label = "",
  afun,
  defrowlab = "".cfun = NULL,
  cformat = NULL,
  split_format = NULL,
  split_na_str = NA_character_,
  inclNAs = FALSE,
  .payload = NULL,
  split_name = NULL,
  extra_args = list(),
  indent_model = 0L,child_labels = c("default", "topleft", "visible", "hidden"),
  child_names = var,
 cvar = "",section_div = NA_character_
\mathcal{L}
```
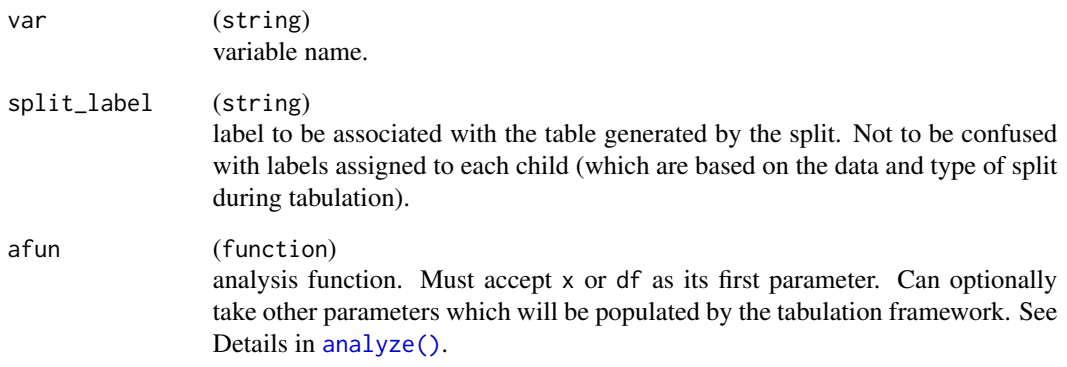

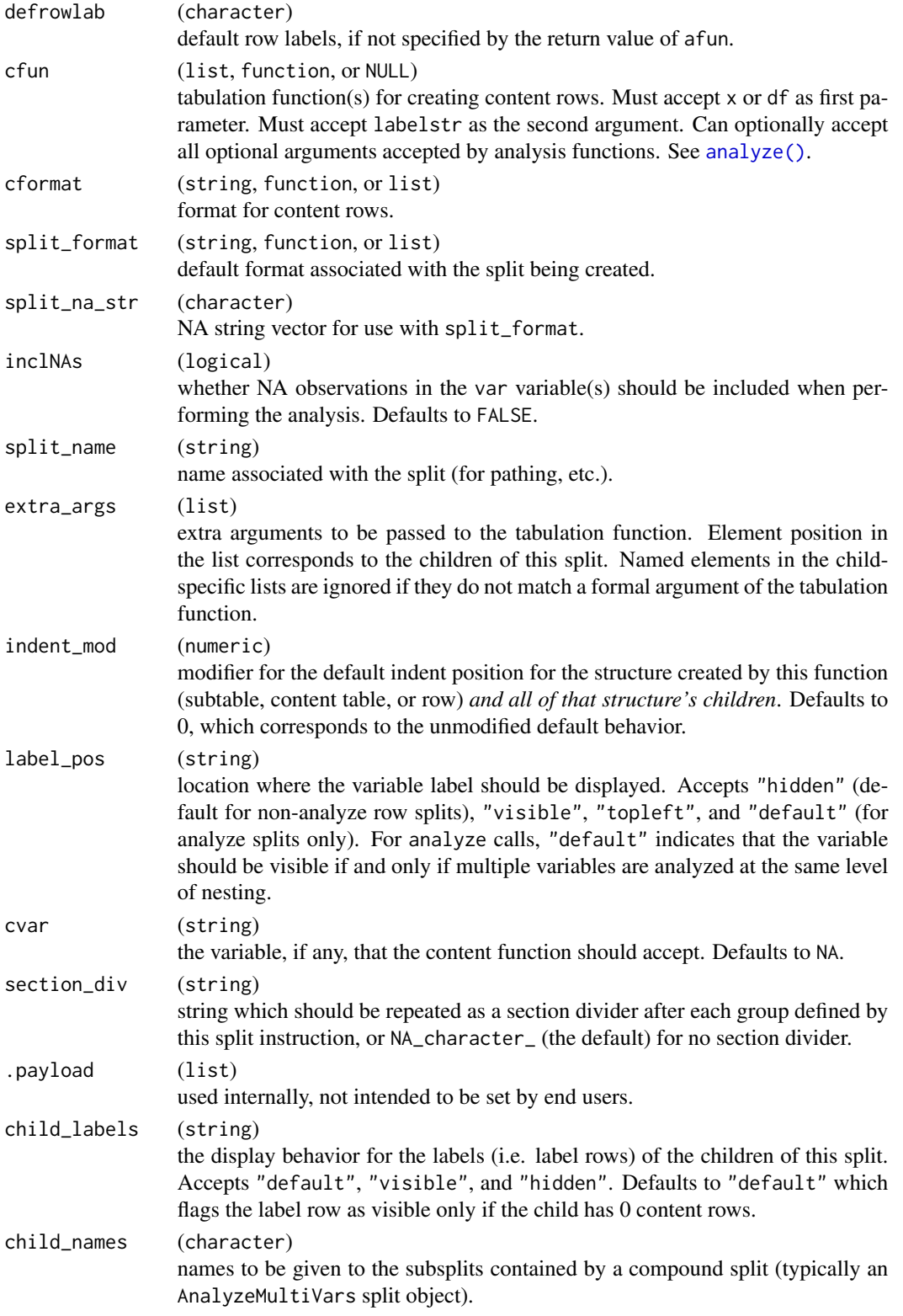

# <span id="page-18-0"></span>analyze\_colvars 19

# Value

An AnalyzeVarSplit object. An AnalyzeMultiVars split object.

# Author(s)

Gabriel Becker

<span id="page-18-1"></span>analyze\_colvars *Generate rows analyzing different variables across columns*

# Description

Generate rows analyzing different variables across columns

# Usage

```
analyze_colvars(
 lyt,
 afun,
 format = NULL,na_str = NA_character_,
 nested = TRUE,extra_{args} = list(),indent_model = 0L,inclNAs = FALSE
)
```
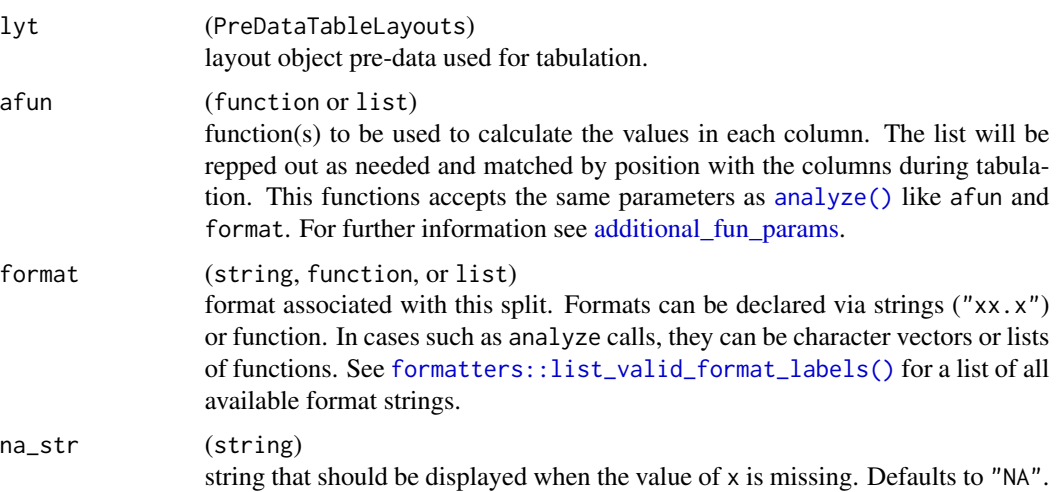

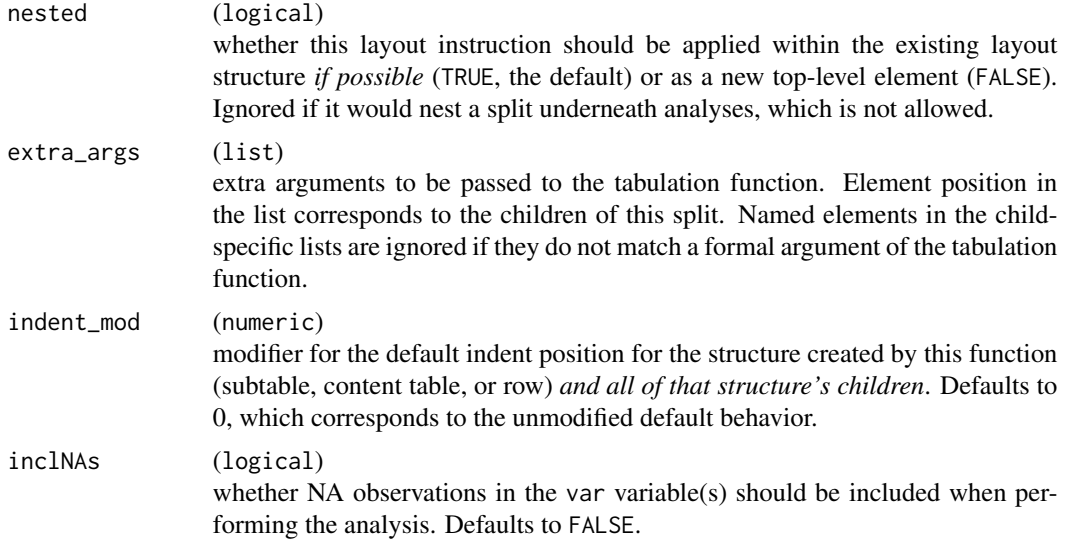

# Value

A PreDataTableLayouts object suitable for passing to further layouting functions, and to [build\\_table\(\)](#page-29-1).

# Author(s)

Gabriel Becker

# See Also

[split\\_cols\\_by\\_multivar\(\)](#page-145-1)

```
library(dplyr)
ANL \leq DM %>% mutate(value = rnorm(n()), pctdiff = runif(n()))
## toy example where we take the mean of the first variable and the
## count of >.5 for the second.
colfuns <- list(
  function(x) rell(mean(x), format = "xx.x"),
  function(x) recall(sum(x > .5), format = "xx")\mathcal{L}lyt <- basic_table() %>%
  split_cols_by("ARM") %>%
  split_cols_by_multivar(c("value", "pctdiff")) %>%
  split_rows_by("RACE",
    split_label = "ethnicity",
    split_fun = drop_split_levels
  ) %>%
  summarize_row_groups() %>%
```

```
analyze_colvars(afun = colfuns)
lyt
tbl <- build_table(lyt, ANL)
tbl
lyt2 <- basic_table() %>%
  split_cols_by("ARM") %>%
  split_cols_by_multivar(c("value", "pctdiff"),
   varlabels = c("Measurement", "Pct Diff")
  ) %>%
  split_rows_by("RACE",
    split_label = "ethnicity",
    split_fun = drop_split_levels
  ) %>%
  summarize_row_groups() %>%
  analyze_colvars(afun = mean, format = "xx.xx")
tbl2 <- build_table(lyt2, ANL)
tbl2
```
append\_topleft *Append a description to the 'top-left' materials for the layout*

#### Description

This function *adds* newlines to the current set of "top-left materials".

#### Usage

```
append_topleft(lyt, newlines)
```
#### Arguments

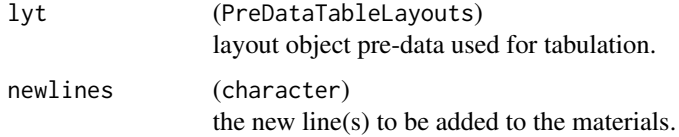

# Details

Adds newlines to the set of strings representing the 'top-left' materials declared in the layout (the content displayed to the left of the column labels when the resulting tables are printed).

Top-left material strings are stored and then displayed *exactly as is*, no structure or indenting is applied to them either when they are added or when they are displayed.

# <span id="page-21-0"></span>Value

A PreDataTableLayouts object suitable for passing to further layouting functions, and to [build\\_table\(\)](#page-29-1).

# Note

Currently, where in the construction of the layout this is called makes no difference, as it is independent of the actual splitting keywords. This may change in the future.

This function is experimental, its name and the details of its behavior are subject to change in future versions.

#### See Also

[top\\_left\(\)](#page-163-1)

#### Examples

```
library(dplyr)
DM2 <- DM %>% mutate(RACE = factor(RACE), SEX = factor(SEX))
lyt <- basic_table() %>%
  split_cols_by("ARM") %>%
  split_cols_by("SEX") %>%
  split_rows_by("RACE") %>%
  append_topleft("Ethnicity") %>%
  analyze("AGE") %>%
  append_topleft(" Age")
tbl <- build_table(lyt, DM2)
tbl
```
asvec *Convert to a vector*

#### Description

Convert an rtables framework object into a vector, if possible. This is unlikely to be useful in realistic scenarios.

#### Usage

```
## S4 method for signature 'VTableTree'
as.vector(x, mode = "any")
```
#### <span id="page-22-0"></span>as\_html 23

#### Arguments

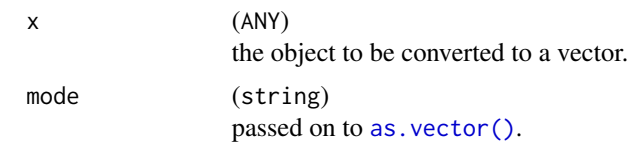

# Value

A vector of the chosen mode (or an error is raised if more than one row was present).

# Note

This only works for a table with a single row or a row object.

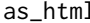

as\_html *Convert an* rtable *object to a* shiny.tag *HTML object*

# Description

The returned HTML object can be immediately used in shiny and rmarkdown.

# Usage

```
as_html(
 x,
 width = NULL,
 class_table = "table table-condensed table-hover",
 class_tr = NULL,
 class_th = NULL,
 link_label = NULL,
 bold = c("header"),header_sep_line = TRUE,
 no_spaces_between_cells = FALSE
)
```
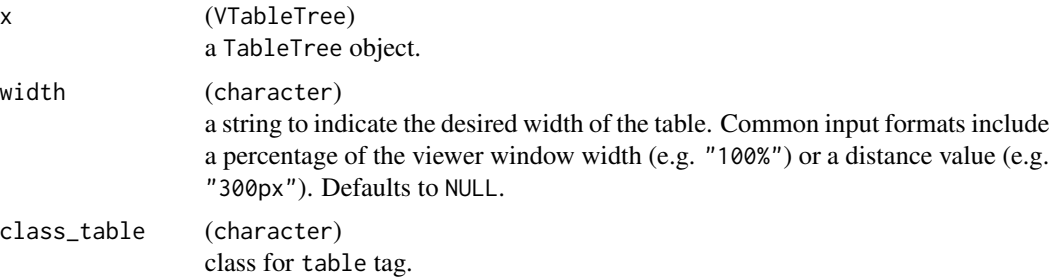

24 as  $\mu$  as  $\mu$  as  $\mu$  as  $\mu$  as  $\mu$  as  $\mu$  as  $\mu$  as  $\mu$  as  $\mu$  as  $\mu$  as  $\mu$  as  $\mu$  as  $\mu$  as  $\mu$  as  $\mu$  as  $\mu$  as  $\mu$  as  $\mu$  as  $\mu$  as  $\mu$  as  $\mu$  as  $\mu$  as  $\mu$  as  $\mu$  as  $\mu$  as  $\mu$  as  $\mu$  as

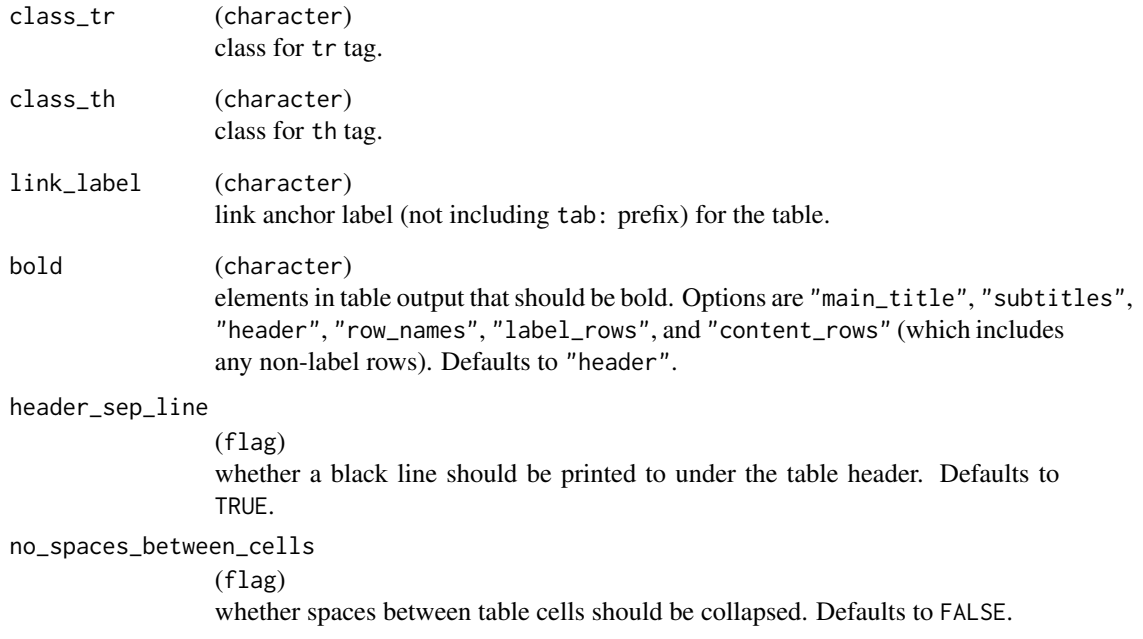

# Value

A shiny.tag object representing x in HTML.

```
tbl <- rtable(
 header = LETTERS[1:3],
 format = "xx",rrow("r1", 1, 2, 3),
  rrow("r2", 4, 3, 2, indent = 1),rrow("r3", indent = 2)\mathcal{L}as_html(tbl)
as_html(tbl, class_table = "table", class_tr = "row")
as_html(tbl, bold = c("header", "row_names"))
## Not run:
Viewer(tbl)
## End(Not run)
```
<span id="page-24-0"></span>

# Description

Every layout must start with a basic table.

# Usage

```
basic_table(
 title = ",
  subtitles = character(),
 main_footer = character(),
 prov_footer = character(),
  show_colcounts = NA,
  colcount_format = "(N=xx)",
  header_section_div = NA_character_,
  top_level_section_div = NA_character_,
  inset = 0L)
```
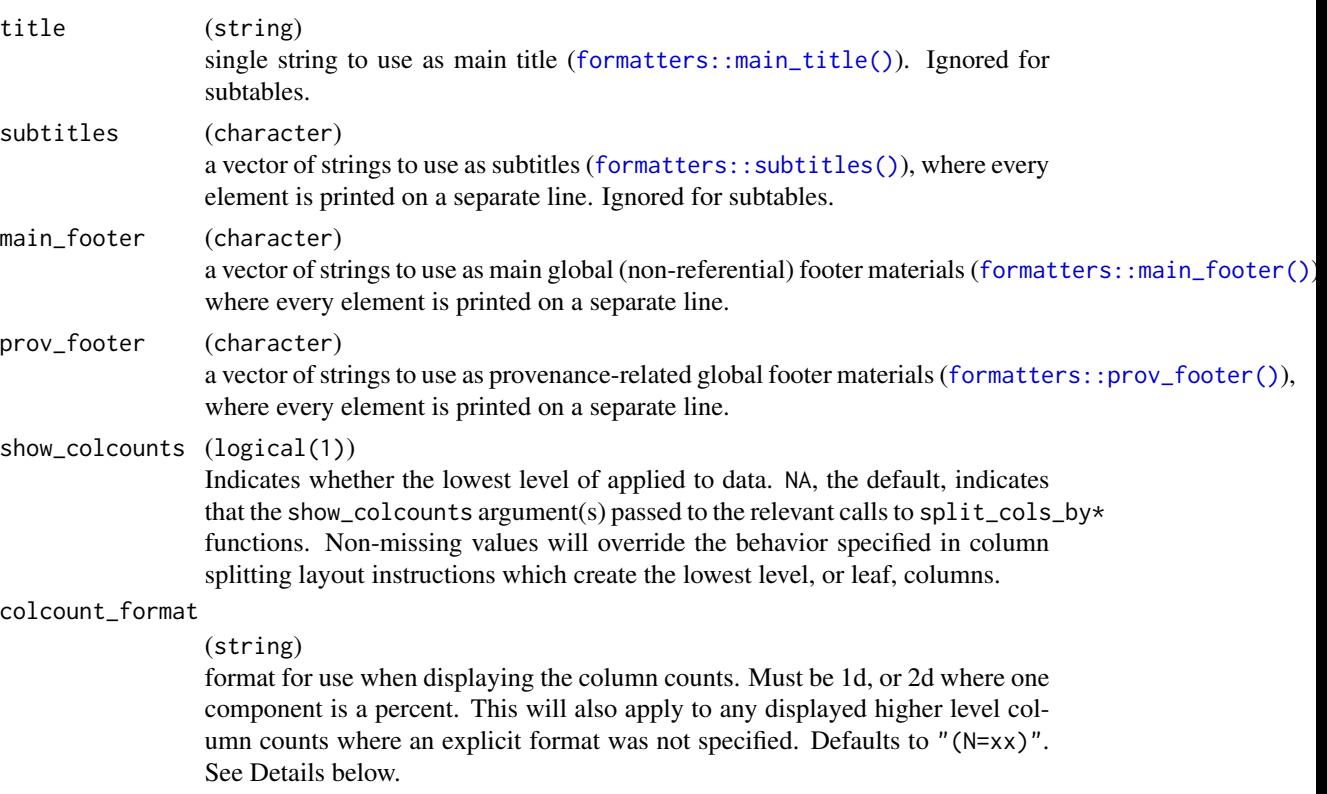

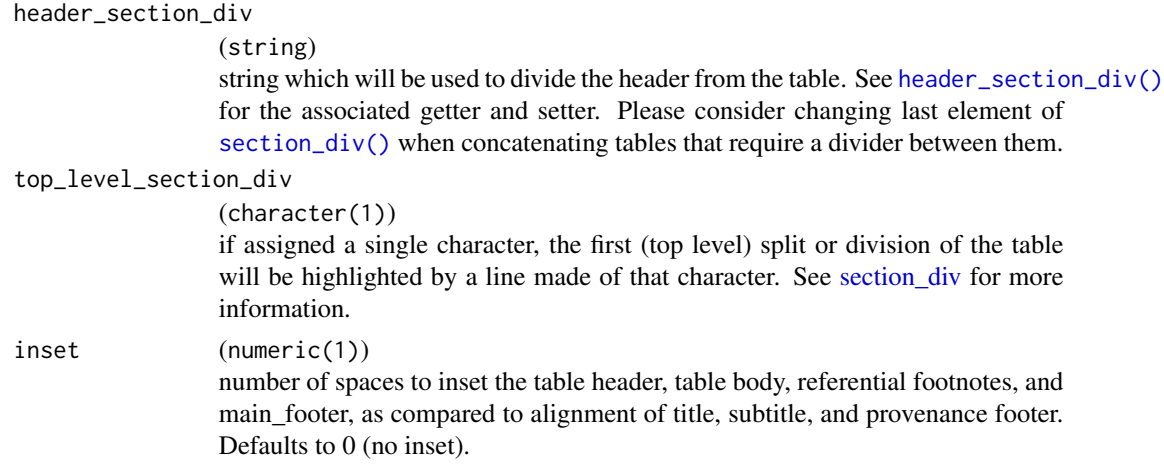

# Details

colcount\_format is ignored if show\_colcounts is FALSE (the default). When show\_colcounts is TRUE, and colcount\_format is 2-dimensional with a percent component, the value component for the percent is always populated with 1 (i.e. 100%). 1d formats are used to render the counts exactly as they normally would be, while 2d formats which don't include a percent, and all 3d formats result in an error. Formats in the form of functions are not supported for colcount format. See [formatters::list\\_valid\\_format\\_labels\(\)](#page-0-0) for the list of valid format labels to select from.

# Value

A PreDataTableLayouts object suitable for passing to further layouting functions, and to [build\\_table\(\)](#page-29-1).

# Note

- Because percent components in colcount\_format are *always* populated with the value 1, we can get arguably strange results, such as that individual arm columns and a combined "all patients" column all list "100%" as their percentage, even though the individual arm columns represent strict subsets of the "all patients" column.
- Note that subtitles ([formatters::subtitles\(\)](#page-0-0)) and footers ([formatters::main\\_footer\(\)](#page-0-0) and [formatters::prov\\_footer\(\)](#page-0-0)) that span more than one line can be supplied as a character vector to maintain indentation on multiple lines.

```
lyt <- basic_table() %>%
  analyze("AGE", afun = mean)
tbl <- build_table(lyt, DM)
tbl
lyt2 <- basic_table(
  title = "Title of table",
  subtitles = c("a number", "of subtitles"),
  main_footer = "test footer",
```
#### <span id="page-26-0"></span>brackets 27

```
prov_footer = paste(
    "test.R program, executed at",
    Sys.time()
  \mathcal{L}) %>%
  split_cols_by("ARM") %>%
  analyze("AGE", mean)
tbl2 <- build_table(lyt2, DM)
tbl2
lyt3 <- basic_table(
  show_colcounts = TRUE,
  colcount_{format} = "xx. (xx.%)") %>%
  split_cols_by("ARM")
```
brackets *Retrieve and assign elements of a* TableTree

# Description

Retrieve and assign elements of a TableTree

# Usage

```
## S4 replacement method for signature 'VTableTree,ANY,ANY,list'
x[i, j, ...] <- value
```
## S4 method for signature 'VTableTree,logical,logical'  $x[i, j, ..., drop = FALSE]$ 

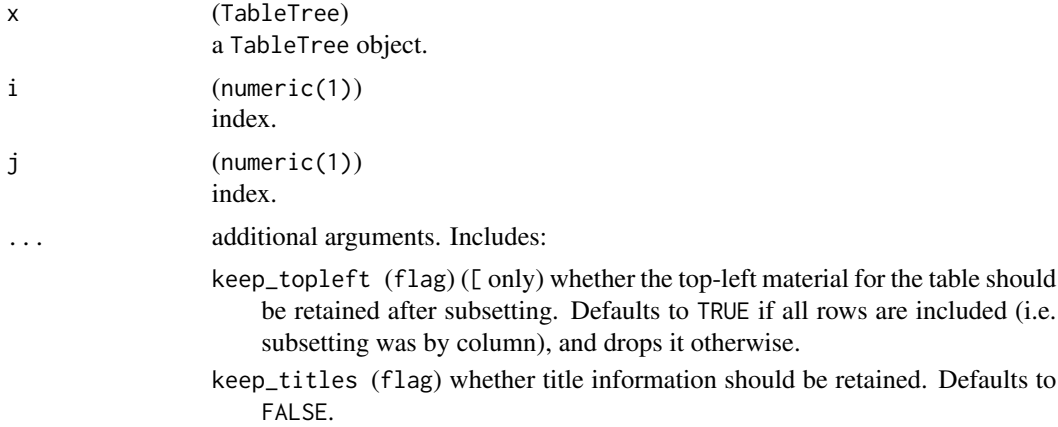

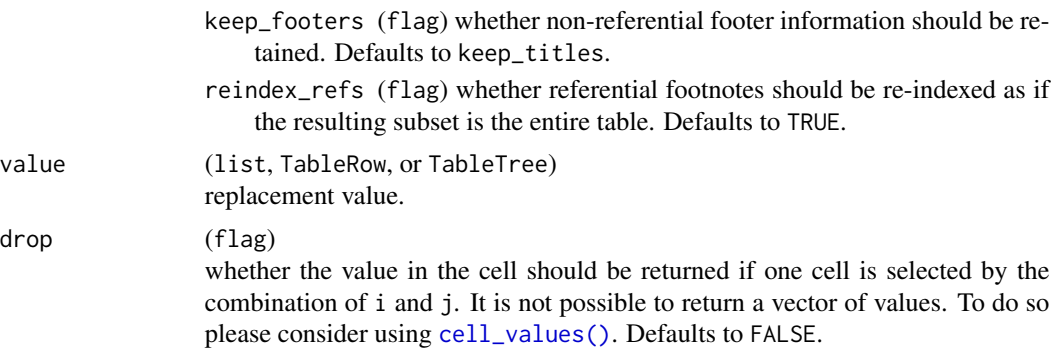

#### Details

By default, subsetting drops the information about title, subtitle, main footer, provenance footer, and topleft. If only a column is selected and all rows are kept, the topleft information remains as default. Any referential footnote is kept whenever the subset table contains the referenced element.

# Value

A TableTree (or ElementaryTable) object, unless a single cell was selected with drop = TRUE, in which case the (possibly multi-valued) fully stripped raw value of the selected cell.

# Note

Subsetting always preserve the original order, even if provided indexes do not preserve it. If sorting is needed, please consider using sort\_at\_path(). Also note that character indices are treated as paths, not vectors of names in both [ and [<-.

# See Also

- [sort\\_at\\_path\(\)](#page-133-1) to understand sorting.
- [summarize\\_row\\_groups\(\)](#page-158-1) to understand path structure.

```
lyt <- basic_table(
  title = "Title",
  subtitles = c("Sub", "titles"),
  prov_footer = "prov footer",
  main_footer = "main footer"
) %>%
  split_cols_by("ARM") %>%
  split_rows_by("SEX") %>%
  analyze(c("AGE"))
tbl <- build_table(lyt, DM)
top_left(tbl) <- "Info"
tbl
# As default header, footer, and topleft information is lost
```
#### brackets 29

```
tbl[1, ]
tbl[1:2, 2]
# Also boolean filters can work
tbl[, c(FALSE, TRUE, FALSE)]
# If drop = TRUE, the content values are directly retrieved
tbl[2, 1]
tbl[2, 1, drop = TRUE]# Drop works also if vectors are selected, but not matrices
tb1[, 1, drop = TRUE]tbl[2, , drop = TRUE]tbl[1, 1, drop = TRUE] # NULL because it is a label row
tbl[2, 1:2, drop = TRUE] # vectors can be returned only with cell_values()
tb1[1:2, 1:2, drop = TRUE] # no dropping because it is a matrix
# If all rows are selected, topleft is kept by default
tbl[, 2]
tbl[, 1]
# It is possible to deselect values
tbl[-2, ]
tbl[, -1]
# Values can be reassigned
tbl[2, 1] <- rcell(999)
tbl[2, ] <- list(rrow("FFF", 888, 666, 777))
tbl[6, ] <- list(-111, -222, -333)
tbl
# We can keep some information from the original table if we need
tbl[1, 2, keep_titles = TRUE]
tbl[1, 2, keep_footers = TRUE, keep_titles = FALSE]
tbl[1, 2, keep_footers = FALSE, keep_titles = TRUE]
tbl[1, 2, keep_footers = TRUE]
tbl[1, 2, keep_topleft = TRUE]
# Keeps the referential footnotes when subset contains them
fnotes_at_path(tbl, rowpath = c("SEX", "M", "AGE", "Mean")) <- "important"
tbl[4, 1]
tbl[2, 1] # None present
# We can reindex referential footnotes, so that the new table does not depend
# on the original one
fnotes_at_path(tbl, rowpath = c("SEX", "U", "AGE", "Mean")) <- "important"
tbl[, 1] # both present
tbl[5:6, 1] # {1} because it has been indexed again
tbl[5:6, 1, reindex_refs = FALSE] # {2} -> not reindexed
# Note that order can not be changed with subsetting
tbl[c(4, 3, 1), c(3, 1)] # It preserves order and wanted selection
```
<span id="page-29-1"></span><span id="page-29-0"></span>

# Description

Layouts are used to describe a table pre-data. build\_table is used to create a table using a layout and a dataset.

# Usage

```
build_table(
 lyt,
  df,
 alt_counts_df = NULL,
  col_counts = NULL,
  col_total = if (is.null(alt_counts_df)) nrow(df) else nrow(alt_counts_df),
  topleft = NULL,
 hsep = default_hsep(),
  ...
\mathcal{L}
```
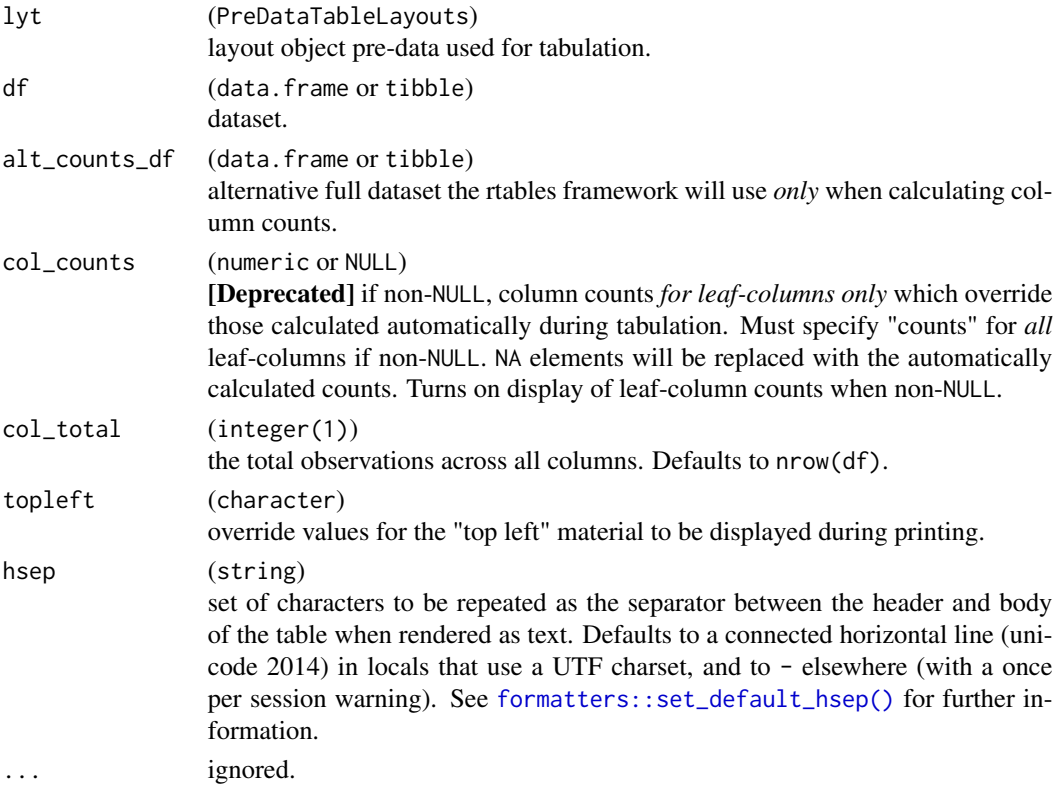

#### build\_table 31

#### Details

When alt\_counts\_df is specified, column counts are calculated by applying the exact column subsetting expressions determined when applying column splitting to the main data (df) to alt\_counts\_df and counting the observations in each resulting subset.

In particular, this means that in the case of splitting based on cuts of the data, any dynamic cuts will have been calculated based on df and simply re-used for the count calculation.

#### Value

A TableTree or ElementaryTable object representing the table created by performing the tabulations declared in lyt to the data df.

# Note

When overriding the column counts or totals care must be taken that, e.g., length() or nrow() are not called within tabulation functions, because those will NOT give the overridden counts. Writing/using tabulation functions which accept .N\_col and .N\_total or do not rely on column counts at all (even implicitly) is the only way to ensure overridden counts are fully respected.

#### Author(s)

Gabriel Becker

```
lyt <- basic_table() %>%
  split_cols_by("Species") %>%
  analyze("Sepal.Length", afun = function(x) {
    list(
      "mean (sd)" = rcell(c(mean(x), sd(x)), format = "xx.xx (xx.xx)"),"range" = diff(range(x))\lambda})
lyt
tbl <- build_table(lyt, iris)
tbl
# analyze multiple variables
lyt2 <- basic_table() %>%
  split_cols_by("Species") %>%
  analyze(c("Sepal.Length", "Petal.Width"), afun = function(x) {
   list(
      "mean (sd)" = rcell(c(mean(x), sd(x)), format = "xx.xx (xx.xx)"),"range" = diff(range(x)))
  })
tbl2 <- build_table(lyt2, iris)
th12
```

```
# an example more relevant for clinical trials with column counts
lyt3 <- basic_table(show_colcounts = TRUE) %>%
  split_cols_by("ARM") %>%
  analyze("AGE", afun = function(x) {
   setNames(as.list(fivenum(x)), c(
      "minimum", "lower-hinge", "median",
      "upper-hinge", "maximum"
   ))
  })
tbl3 <- build_table(lyt3, DM)
tbl3
tbl4 <- build_table(lyt3, subset(DM, AGE > 40))
tbl4
# with column counts calculated based on different data
miniDM <- DM[sample(1:NROW(DM), 100), ]
tbl5 <- build_table(lyt3, DM, alt_counts_df = miniDM)
tbl5
tbl6 <- build_table(lyt3, DM, col_counts = 1:3)
tbl6
```
cbind\_rtables *Column-bind two* TableTree *objects*

#### Description

Column-bind two TableTree objects

# Usage

```
cbind_rtables(x, ..., sync_count_vis = TRUE)
```
# Arguments

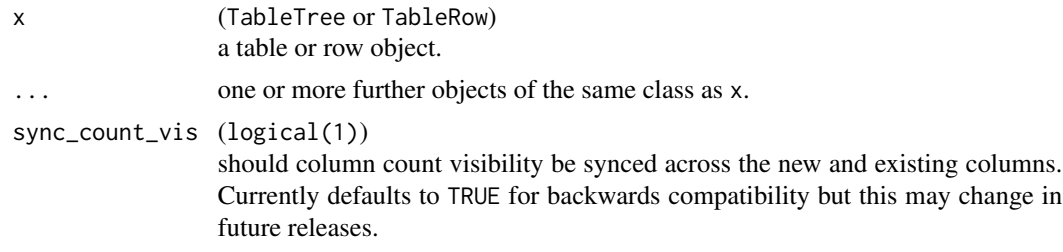

# Value

A formal table object.

#### <span id="page-32-0"></span>Cell Value 33

# Examples

```
x \le rtable(c("A", "B"), rrow("row 1", 1, 2), rrow("row 2", 3, 4))
y <- rtable("C", rrow("row 1", 5), rrow("row 2", 6))
z <- rtable("D", rrow("row 1", 9), rrow("row 2", 10))
t1 <- cbind_rtables(x, y)
t1
t2 \le cbind_rtables(x, y, z)
t2
col_paths_summary(t1)
col_paths_summary(t2)
```
# CellValue *Constructor for Cell Value*

# Description

Constructor for Cell Value

#### Usage

```
CellValue(
  val,
  format = NULL,colspan = 1L,
  label = NULL,indent_mod = NULL,
  footnotes = NULL,
 align = NULL,
 format_na_str = NULL
\mathcal{L}
```
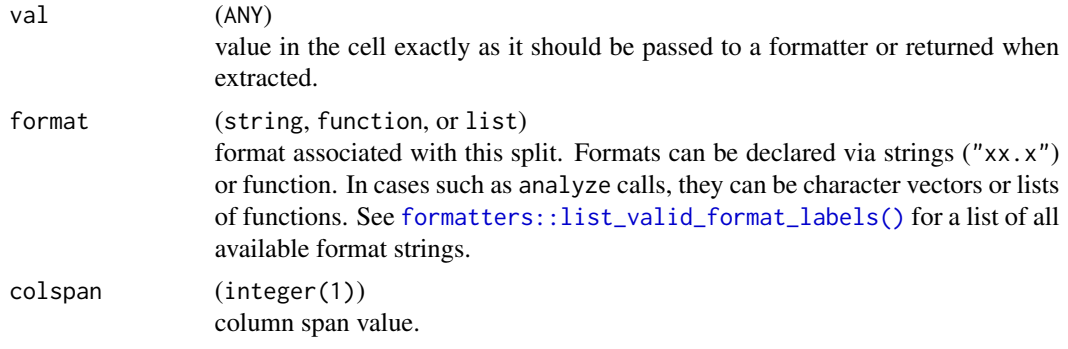

<span id="page-33-0"></span>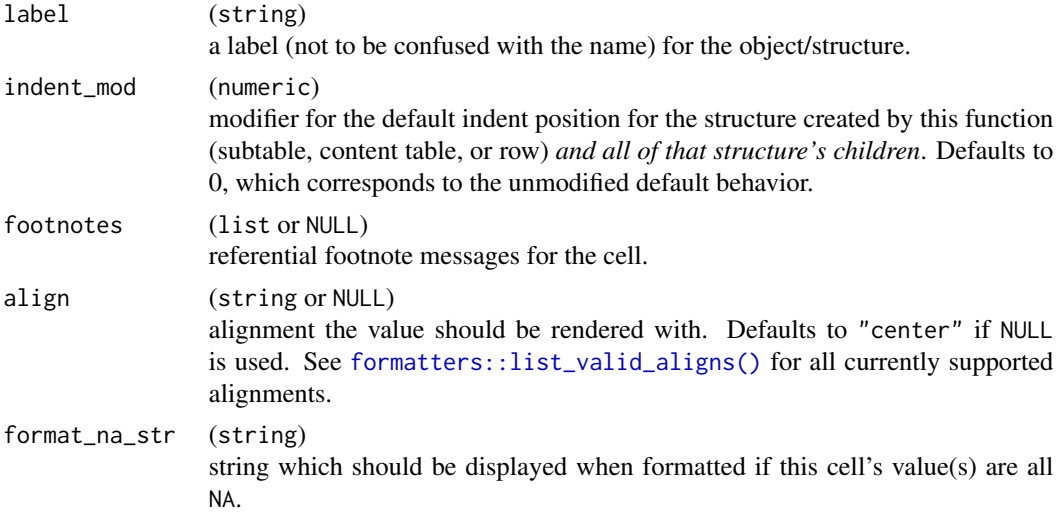

# Value

An object representing the value within a single cell within a populated table. The underlying structure of this object is an implementation detail and should not be relied upon beyond calling accessors for the class.

<span id="page-33-1"></span>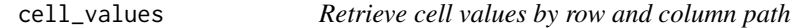

# Description

Retrieve cell values by row and column path

# Usage

```
cell_values(tt, rowpath = NULL, colpath = NULL, omit_labrows = TRUE)
value_at(tt, rowpath = NULL, colpath = NULL)
## S4 method for signature 'VTableTree'
value_at(tt, rowpath = NULL, colpath = NULL)
```
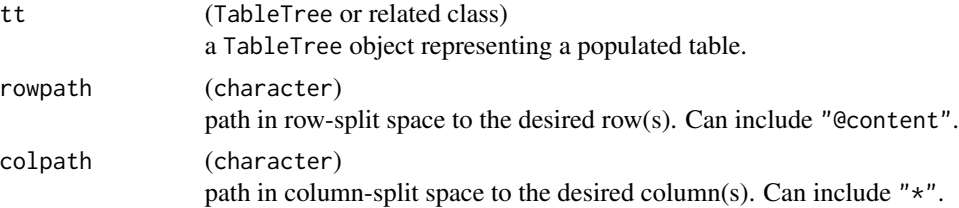

# cell\_values 35

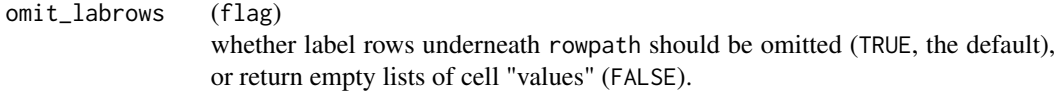

# Value

- cell\_values returns a list (regardless of the type of value the cells hold). If rowpath defines a path to a single row, cell\_values returns the list of cell values for that row, otherwise a list of such lists, one for each row captured underneath rowpath. This occurs after subsetting to colpath has occurred.
- value\_at returns the "unwrapped" value of a single cell, or an error, if the combination of rowpath and colpath do not define the location of a single cell in tt.

# Note

cell\_values will return a single cell's value wrapped in a list. Use value\_at to receive the "bare" cell value.

```
lyt <- basic_table() %>%
  split_cols_by("ARM") %>%
  split_cols_by("SEX") %>%
  split_rows_by("RACE") %>%
  summarize_row_groups() %>%
  split_rows_by("STRATA1") %>%
  analyze("AGE")
library(dplyr) ## for mutate
tbl <- build_table(lyt, DM %>%
  mutate(SEX = droplevels(SEX), RACE = droplevels(RACE)))
row_paths_summary(tbl)
col_paths_summary(tbl)
cell_values(
  tbl, c("RACE", "ASIAN", "STRATA1", "B"),
  c("ARM", "A: Drug X", "SEX", "F")
)
# it's also possible to access multiple values by being less specific
cell_values(
  tbl, c("RACE", "ASIAN", "STRATA1"),
  c("ARM", "A: Drug X", "SEX", "F")
\lambdacell_values(tbl, c("RACE", "ASIAN"), c("ARM", "A: Drug X", "SEX", "M"))
## any arm, male columns from the ASIAN content (i.e. summary) row
cell_values(
  tbl, c("RACE", "ASIAN", "@content"),
  c("ARM", "B: Placebo", "SEX", "M")
```
#### <span id="page-35-0"></span>36 clayout and the contract of the contract of the contract of the contract of the contract of the contract of

```
)
cell_values(
  tbl, c("RACE", "ASIAN", "@content"),
  c("ARM", "*", "SEX", "M")
)
## all columns
cell_values(tbl, c("RACE", "ASIAN", "STRATA1", "B"))
## all columns for the Combination arm
cell_values(
  tbl, c("RACE", "ASIAN", "STRATA1", "B"),
  c("ARM", "C: Combination")
\lambdacvlist <- cell_values(
  tbl, c("RACE", "ASIAN", "STRATA1", "B", "AGE", "Mean"),
  c("ARM", "B: Placebo", "SEX", "M")
\mathcal{L}cvnolist <- value_at(
  tbl, c("RACE", "ASIAN", "STRATA1", "B", "AGE", "Mean"),
  c("ARM", "B: Placebo", "SEX", "M")
\lambdastopifnot(identical(cvlist[[1]], cvnolist))
```
#### clayout *Column information/structure accessors*

#### Description

Column information/structure accessors

#### Usage

```
clayout(obj)
## S4 method for signature 'VTableNodeInfo'
clayout(obj)
## S4 method for signature 'PreDataTableLayouts'
clayout(obj)
## S4 method for signature 'ANY'
clayout(obj)
clayout(object) <- value
## S4 replacement method for signature 'PreDataTableLayouts'
```
#### clayout 37

```
clayout(object) <- value
col_info(obj)
## S4 method for signature 'VTableNodeInfo'
col_info(obj)
col_info(obj) <- value
## S4 replacement method for signature 'TableRow'
col_info(obj) <- value
## S4 replacement method for signature 'ElementaryTable'
col_info(obj) <- value
## S4 replacement method for signature 'TableTree'
col_info(obj) <- value
coltree(
  obj,
 df = NULL,rtpos = TreePos(),
 alt_counts_df = df,
  ccount_format = "(N=xx)"
)
## S4 method for signature 'InstantiatedColumnInfo'
coltree(
 obj,
  df = NULL,rtpos = TreePos(),
  alt_counts_df = df,
  ccount_format = "(N=xx)"
\lambda## S4 method for signature 'PreDataTableLayouts'
coltree(
 obj,
  df = NULL,rtpos = TreePos(),
  alt_counts_df = df,
  ccount_format = "(N=xx)"
\lambda## S4 method for signature 'PreDataColLayout'
coltree(
  obj,
  df = NULL,
```

```
rtpos = TreePos(),
  alt_counts_df = df,
  ccount_format = "(N=xx)"
\lambda## S4 method for signature 'LayoutColTree'
coltree(
  obj,
 df = NULL,rtpos = TreePos(),
  alt_counts_df = df,
  ccount_format = "(N=xx)"
)
## S4 method for signature 'VTableTree'
coltree(
 obj,
  df = NULL,rtpos = TreePos(),
  alt\_counts\_df = df,
  ccount_format = "(N=xx)"
\mathcal{L}## S4 method for signature 'TableRow'
coltree(
 obj,
 df = NULL,rtpos = TreePos(),
  alt_counts_df = df,
 ccount_format = "(N=xx)"
)
col_exprs(obj, df = NULL)
## S4 method for signature 'PreDataTableLayouts'
col\_express(obj, df = NULL)## S4 method for signature 'PreDataColLayout'
col_exprs(obj, df = NULL)
## S4 method for signature 'InstantiatedColumnInfo'
col_exprs(obj, df = NULL)
col_counts(obj, path = NULL)
## S4 method for signature 'InstantiatedColumnInfo'
col_counts(obj, path = NULL)
```
#### clayout 39

```
## S4 method for signature 'VTableNodeInfo'
col_counts(obj, path = NULL)col_counts(obj, path = NULL) <- value
## S4 replacement method for signature 'InstantiatedColumnInfo'
col_counts(obj, path = NULL) <- value
## S4 replacement method for signature 'VTableNodeInfo'
col_counts(obj, path = NULL) <- value
col_total(obj)
## S4 method for signature 'InstantiatedColumnInfo'
col_total(obj)
## S4 method for signature 'VTableNodeInfo'
col_total(obj)
col_total(obj) <- value
## S4 replacement method for signature 'InstantiatedColumnInfo'
col_total(obj) <- value
## S4 replacement method for signature 'VTableNodeInfo'
col_total(obj) <- value
```
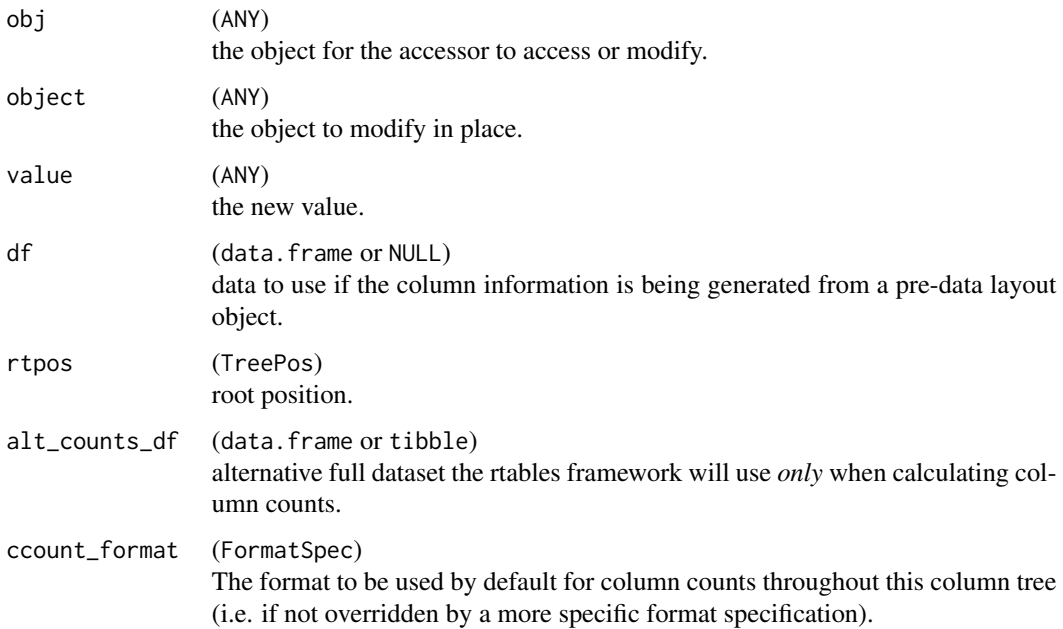

path (character or NULL) col\_counts accessor and setter only. Path (in column structure).

### Value

A LayoutColTree object.

Returns various information about columns, depending on the accessor used.

#### See Also

[facet\\_colcount\(\)](#page-60-0)

clear\_indent\_mods *Clear all indent modifiers from a table*

#### Description

Clear all indent modifiers from a table

### Usage

clear\_indent\_mods(tt)

## S4 method for signature 'VTableTree' clear\_indent\_mods(tt)

## S4 method for signature 'TableRow' clear\_indent\_mods(tt)

### Arguments

tt (TableTree or related class) a TableTree object representing a populated table.

# Value

The same class as tt, with all indent modifiers set to zero.

```
lyt1 <- basic_table() %>%
  summarize_row_groups("STUDYID", label_fstr = "overall summary") %>%
  split_rows_by("AEBODSYS", child_labels = "visible") %>%
  summarize_row_groups("STUDYID", label_fstr = "subgroup summary") %>%
  analyze("AGE", indent_mod = -1L)
tbl1 <- build_table(lyt1, ex_adae)
tbl1
clear_indent_mods(tbl1)
```
<span id="page-40-0"></span>colcount\_visible *Value and Visibility of specific column counts by path*

#### Description

Value and Visibility of specific column counts by path

colcount\_visible(obj, path) <- value

#### Usage

```
colcount_visible(obj, path)
## S4 method for signature 'VTableTree'
colcount_visible(obj, path)
## S4 method for signature 'InstantiatedColumnInfo'
colcount_visible(obj, path)
## S4 method for signature 'LayoutColTree'
colcount_visible(obj, path)
colcount_visible(obj, path) <- value
## S4 replacement method for signature 'VTableTree'
colcount_visible(obj, path) <- value
## S4 replacement method for signature 'InstantiatedColumnInfo'
colcount_visible(obj, path) <- value
## S4 replacement method for signature 'LayoutColTree'
```
#### Arguments

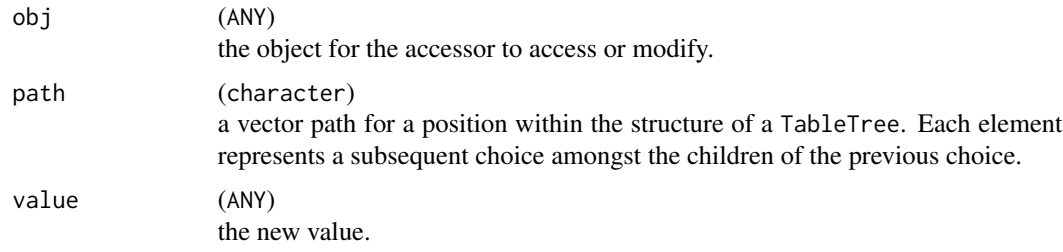

### Value

for colcount\_visible a logical scalar indicating whether the specified position in the column hierarchy is set to display its column count; for colcount\_visible<-, obj updated with the specified count displaying behavior set.

# Note

Users generally should not call colcount\_visible directly, as setting sibling facets to have differing column count visibility will result in an error when printing or paginating the table.

collect\_leaves *Collect leaves of a* TableTree

### Description

Collect leaves of a TableTree

### Usage

```
collect_leaves(tt, incl.cont = TRUE, add.labrows = FALSE)
```
## Arguments

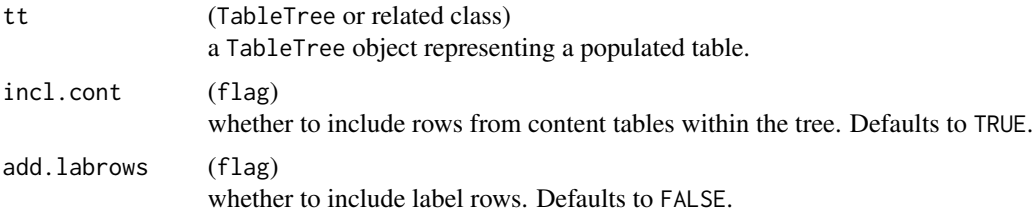

#### Value

A list of TableRow objects for all rows in the table.

coltree\_structure *Display column tree structure*

## Description

Displays the tree structure of the columns of a table or column structure object.

# Usage

```
coltree_structure(obj)
```
#### Arguments

obj (ANY) the object for the accessor to access or modify. compare\_rtables 43

## Value

Nothing, called for its side effect of displaying a summary to the terminal.

#### Examples

```
lyt <- basic_table() %>%
  split_cols_by("ARM") %>%
  split_cols_by("STRATA1") %>%
  split_cols_by("SEX", nested = FALSE) %>%
  analyze("AGE")
tbl <- build_table(lyt, ex_adsl)
coltree_structure(tbl)
```
compare\_rtables *Compare two rtables*

# Description

Prints a matrix where . means cell matches, X means cell does not match, + cell (row) is missing, and - cell (row) should not be there. If structure is set to TRUE, C indicates column-structure mismatch, R indicates row-structure mismatch, and S indicates mismatch in both row and column structure.

### Usage

```
compare_rtables(
  object,
  expected,
  tol = 0.1,comp.attr = TRUE,structure = FALSE
)
```
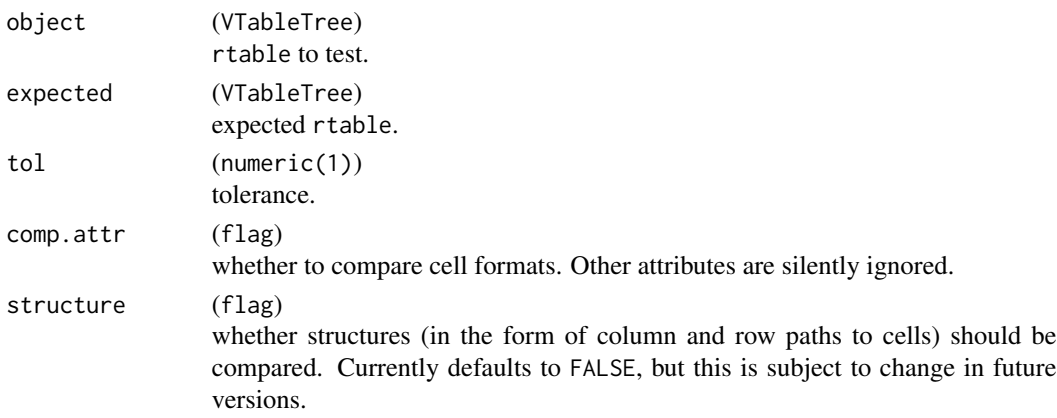

#### Value

A matrix of class rtables\_diff representing the differences between object and expected as described above.

#### Note

In its current form, compare\_rtables does not take structure into account, only row and cell position.

```
t1 <- rtable(header = c("A", "B"), format = "xx", rrow("row 1", 1, 2))
t2 <- rtable(header = c("A", "B", "C"), format = "xx", rrow("row 1", 1, 2, 3))
compare_rtables(object = t1, expected = t2)if (interactive()) {
  Viewer(t1, t2)
}
expected <- rtable(
 header = c("ARM A\nN=100", "ARM B\nN=200"),
  format = "xx",rrow("row 1", 10, 15),
 rrow(),
 rrow("section title"),
 rrow("row colspan", rcell(c(.345543, .4432423), colspan = 2, format = "(xx, xx, xx, xx'))
\lambdaexpected
object <- rtable(
  header = c("ARM A\nN=100", "ARM B\nN=200"),
  format = "xx",
 rrow("row 1", 10, 15),
  rrow("section title"),
 rrow("row colspan", rcell(c(.345543, .4432423), colspan = 2, format = "(xx, xx, xx, xx)"))
)
compare_rtables(object, expected, comp.attr = FALSE)
object <- rtable(
 header = c("ARM A\nN=100", "ARM B\nN=200"),
  format = "xx",rrow("row 1", 10, 15),
  rrow(),
  rrow("section title")
)
compare_rtables(object, expected)
object <- rtable(
```
## compat\_args 45

```
header = c("ARM A\nN=100", "ARM B\nN=200"),
    format = "xx",
    rrow("row 1", 14, 15.03),
   rrow(),
    rrow("section title"),
   rrow("row colspan", rcell(c(.345543, .4432423), colspan = 2, format = "(xx.xx, xx.xx)"))
\mathcal{L}compare_rtables(object, expected)
object <- rtable(
    header = c("ARM A\nN=100", "ARM B\nN=200"),
    format = "xx",rrow("row 1", 10, 15),
    rrow(),
    rrow("section title"),
    rrow("row colspan" style="text-align: center;">\nclass 10; rrow("row colspan" style="text-align: center;">\nclass 10; rrow("row colspan" style="text-align: center;">\nclass 2; rrow("row colspan" style="text-align: center;">\nclass 2; rrow("row colspan" style="text-align: center;">\nclass 2; rrow("row colspan" style="text-align: center;">\nclass 2; rrow("row;">\nclass 2; rrow("row;">\nclass 3; rrow("row;">\nclass 4; rrow("row;">\nclass 5; rrow("row;">\nclass 10; rrow("row;">\nclass 2; rrow("row;">\nclass 10; rrow("row;">\nclass 2; rrow("row;">\nclass 2; rrow(")
compare_rtables(object, expected)
```
compat\_args *Compatibility argument conventions*

### Description

Compatibility argument conventions

## Usage

compat\_args(.lst, row.name, format, indent, label, inset)

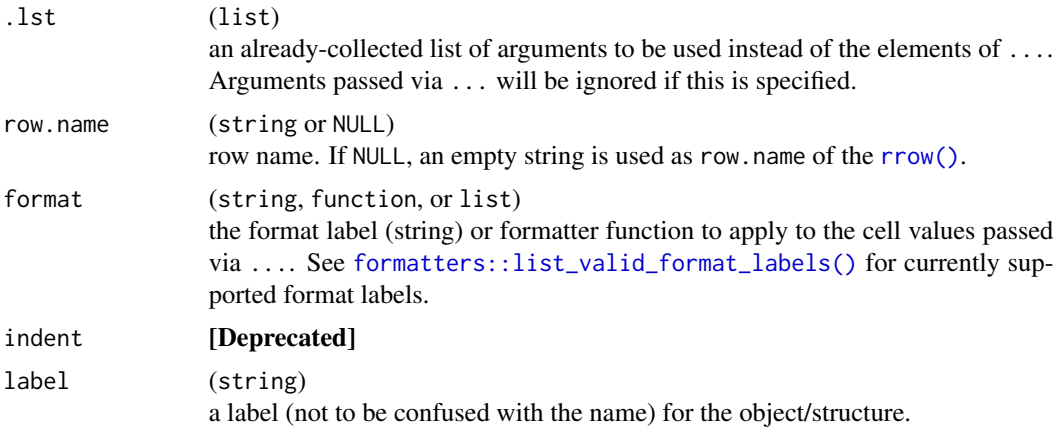

46 content\_table

inset (integer(1)) the table inset for the row or table being constructed. See [formatters::table\\_inset\(\)](#page-0-0) for details.

### Value

No return value.

# See Also

Other conventions: [constr\\_args\(](#page-0-0)), [gen\\_args\(](#page-0-0)), [lyt\\_args\(](#page-0-0)), [sf\\_args\(](#page-131-0))

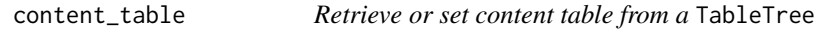

# Description

Returns the content table of obj if it is a TableTree object, or NULL otherwise.

## Usage

content\_table(obj)

content\_table(obj) <- value

### Arguments

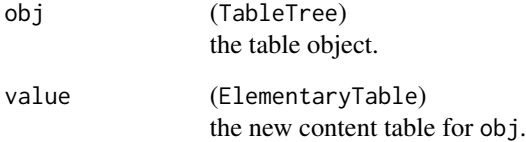

### Value

the ElementaryTable containing the (top level) *content rows* of obj (or NULL if obj is not a formal table object).

cont\_n\_allcols *Score functions for sorting* TableTrees

## Description

Score functions for sorting TableTrees

## Usage

```
cont_n_allcols(tt)
```
cont\_n\_onecol(j)

### Arguments

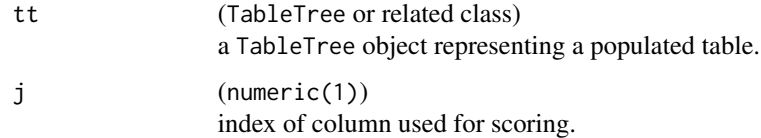

### Value

A single numeric value indicating score according to the relevant metric for tt, to be used when sorting.

### See Also

For examples and details, please read the documentation for [sort\\_at\\_path\(\)](#page-133-0) and the [Sorting and](https://insightsengineering.github.io/rtables/latest-tag/articles/sorting_pruning.html) [Pruning](https://insightsengineering.github.io/rtables/latest-tag/articles/sorting_pruning.html) vignette.

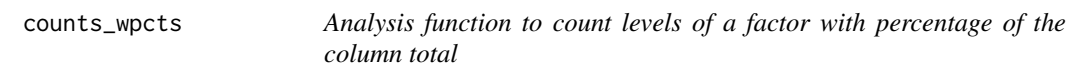

### Description

Analysis function to count levels of a factor with percentage of the column total

### Usage

counts\_wpcts(x, .N\_col)

#### **Arguments**

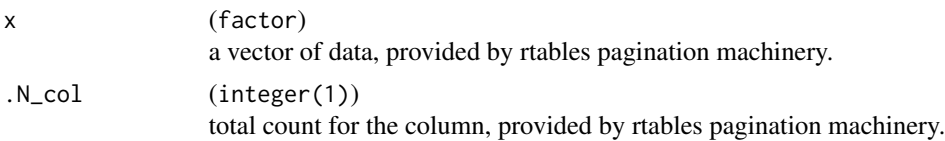

### Value

A RowsVerticalSection object with counts (and percents) for each level of the factor.

#### Examples

counts\_wpcts(DM\$SEX, 400)

<span id="page-47-0"></span>custom\_split\_funs *Custom split functions*

#### **Description**

Split functions provide the work-horse for rtables's generalized partitioning. These functions accept a (sub)set of incoming data and a split object, and return "splits" of that data.

### Custom Splitting Function Details

User-defined custom split functions can perform any type of computation on the incoming data provided that they meet the requirements for generating "splits" of the incoming data based on the split object.

Split functions are functions that accept:

- df a data.frame of incoming data to be split.
- spl a Split object. This is largely an internal detail custom functions will not need to worry about, but obj\_name(spl), for example, will give the name of the split as it will appear in paths in the resulting table.
- vals any pre-calculated values. If given non-NULL values, the values returned should match these. Should be NULL in most cases and can usually be ignored.

labels any pre-calculated value labels. Same as above for values.

trim if TRUE, resulting splits that are empty are removed.

(optional) .spl\_context a data.frame describing previously performed splits which collectively arrived at df.

The function must then output a named list with the following elements:

values the vector of all values corresponding to the splits of df.

datasplit a list of data. frames representing the groupings of the actual observations from df.

labels a character vector giving a string label for each value listed in the values element above.

(optional) extras if present, extra arguments are to be passed to summary and analysis functions whenever they are executed on the corresponding element of datasplit or a subset thereof.

One way to generate custom splitting functions is to wrap existing split functions and modify either the incoming data before they are called or their outputs.

#### See Also

[make\\_split\\_fun\(\)](#page-84-0) for the API for creating custom split functions, and [split\\_funcs](#page-147-0) for a variety of pre-defined split functions.

```
# Example of a picky split function. The number of values in the column variable
# var decrees if we are going to print also the column with all observation
# or not.
picky_splitter <- function(var) {
  # Main layout function
  function(df, spl, vals, labels, trim) {
    orig_vals <- vals
    # Check for number of levels if all are selected
    if (is.null(vals)) {
      vec <- df[[var]]
      vals <- unique(vec)
    }
    # Do a split with or without All obs
    if (length(vals) == 1) {
      do_base_split(spl = spl, df = df, vals = vals, labels = labels, trim = trim)
    } else {
      fnc_tmp <- add_overall_level("Overall", label = "All Obs", first = FALSE)
      fnc_tmp(df = df, spl = spl, vals = orig_vals, trim = trim)
    }
  }
}
# Data sub-set
d1 <- subset(ex_adsl, ARM == "A: Drug X" | (ARM == "B: Placebo" & SEX == "F"))
d1 <- subset(d1, SEX %in% c("M", "F"))
d1$SEX <- factor(d1$SEX)
# This table uses the number of values in the SEX column to add the overall col or not
lyt <- basic_table() %>%
  split_cols_by("ARM", split_fun = drop_split_levels) %>%
  split_cols_by("SEX", split_fun = picky_splitter("SEX")) %>%
  analyze("AGE", show_labels = "visible")
tbl <- build_table(lyt, d1)
tbl
```
data.frame\_export *Generate a result data frame*

# <span id="page-49-0"></span>Description

Collection of utilities to extract data.frame objects from TableTree objects.

# Usage

```
as_result_df(tt, spec = "v0_experimental", simplify = FALSE, ...)
```
result\_df\_specs()

path\_enriched\_df(tt, path\_fun = collapse\_path, value\_fun = collapse\_values)

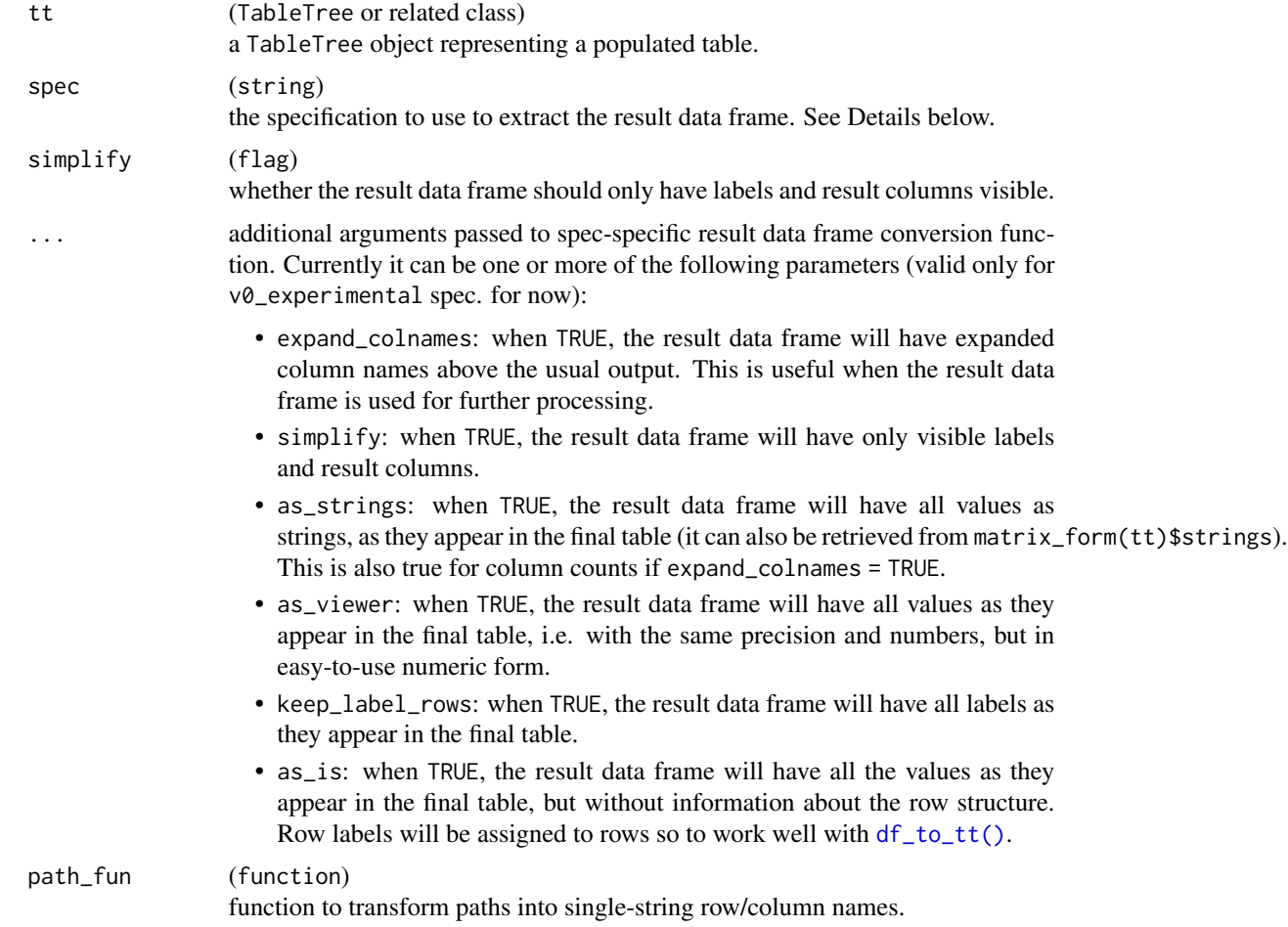

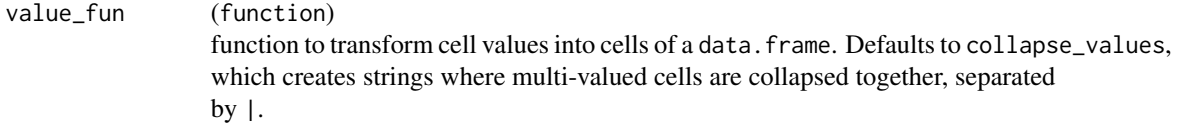

#### Details

as\_result\_df(): Result data frame specifications may differ in the exact information they include and the form in which they represent it. Specifications whose names end in "\_experimental" are subject to change without notice, but specifications without the "\_experimental" suffix will remain available *including any bugs in their construction* indefinitely.

### Value

- as\_result\_df returns a result data.frame.
- result\_df\_specs() returns a named list of result data frame extraction functions by "specification".
- path\_enriched\_df() returns a data.frame of tt's cell values (processed by value\_fun, with columns named by the full column paths (processed by path\_fun and an additional row\_path column with the row paths (processed by path\_fun).

### Functions

- result\_df\_specs(): A list of functions that extract result data frames from TableTrees.
- path\_enriched\_df(): Transform a TableTree object to a path-enriched data.frame.

#### See Also

[df\\_to\\_tt\(\)](#page-51-0) when using as\_is = TRUE and [formatters::make\\_row\\_df\(\)](#page-0-0) to have a comprehensive view of the hierarchical structure of the rows.

```
lyt <- basic_table() %>%
  split_cols_by("ARM") %>%
  split_rows_by("STRATA1") %>%
  analyze(c("AGE", "BMRKR2"))
tbl <- build_table(lyt, ex_adsl)
as_result_df(tbl)
result_df_specs()
lyt <- basic_table() %>%
  split_cols_by("ARM") %>%
  analyze(c("AGE", "BMRKR2"))
tbl <- build_table(lyt, ex_adsl)
path_enriched_df(tbl)
```
<span id="page-51-0"></span>

### Description

Create an ElementaryTable from a data.frame

### Usage

df\_to\_tt(df)

### Arguments

df (data.frame) a data frame.

#### Details

If row names are not defined in df (or they are simple numbers), then the row names are taken from the column label\_name, if it exists. If label\_name exists, then it is also removed from the original data. This behavior is compatible with  $as\_result\_df()$ , when  $as\_is = TRUE$  and the row names are not unique.

### See Also

[as\\_result\\_df\(\)](#page-49-0) for the inverse operation.

### Examples

df\_to\_tt(mtcars)

do\_base\_split *Apply basic split (for use in custom split functions)*

#### Description

This function is intended for use inside custom split functions. It applies the current split *as if it had no custom splitting function* so that those default splits can be further manipulated.

```
do_base_split(spl, df, vals = NULL, labels = NULL, trim = FALSE)
```
## do\_base\_split 53

### Arguments

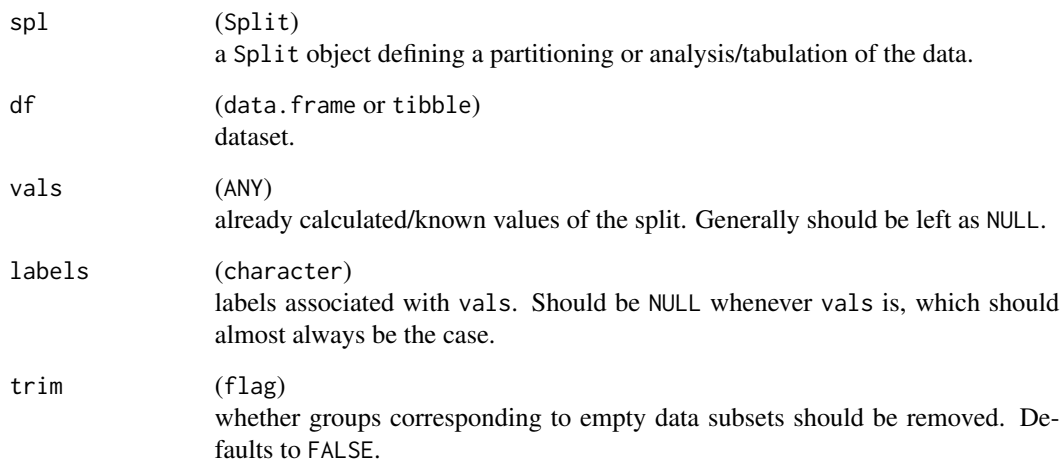

### Value

The result of the split being applied as if it had no custom split function. See [custom\\_split\\_funs.](#page-47-0)

```
uneven_splfun <- function(df, spl, vals = NULL, labels = NULL, trim = FALSE) {
  ret <- do_base_split(spl, df, vals, labels, trim)
 if (NROW(df) == 0) {
   ret <- lapply(ret, function(x) x[1])
  }
  ret
}
lyt <- basic_table() %>%
  split_cols_by("ARM") %>%
  split_cols_by_multivar(c("USUBJID", "AESEQ", "BMRKR1"),
   varlabels = c("N", "E", "BMR1"),
    split_fun = uneven_splfun
  ) %>%
  analyze_colvars(list(
   USUBJID = function(x, ...) length(unique(x)),
   AESEQ = max,BMRKR1 = mean))
tbl <- build_table(lyt, subset(ex_adae, as.numeric(ARM) <= 2))
tbl
```
drop\_facet\_levels *Pre-processing function for use in* make\_split\_fun

### Description

This function is intended for use as a pre-processing component in make\_split\_fun, and should not be called directly by end users.

### Usage

```
drop_facet_levels(df, spl, ...)
```
### Arguments

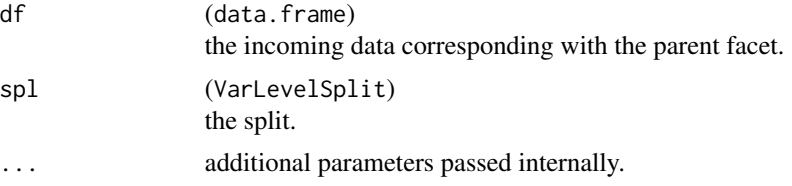

#### See Also

[make\\_split\\_fun\(\)](#page-84-0)

Other make\_custom\_split: [add\\_combo\\_facet\(](#page-6-0)), [make\\_split\\_fun\(](#page-84-0)), [make\\_split\\_result\(](#page-86-0)), [trim\\_levels\\_in\\_facets\(](#page-166-0))

ElementaryTable-class TableTree *classes*

### Description

TableTree classes

Table constructors and classes

```
ElementaryTable(
 kids = list(),
  name = ",
 lev = 1L,
 label = "".labelrow = LabelRow(lev = lev, label = label, vis = !isTRUE(iscontent) && !is.na(label)
    && nzchar(label)),
  rspans = data.frame(),
  cinfo = NULL,
```

```
iscontent = NA,
  var = NA_character_,
  format = NULL,na_str = NA_character_,
  indent_model = 0L,title = ",
  subtitles = character(),
  main_footer = character(),
  prov_footer = character(),
  header_section_div = NA_character_,
  hsep = default_hsep(),
  trailing_section_div = NA_character_,
  inset = 0L
)
TableTree(
  kids = list(),
  name = if (!is.na(var)) var else "",
  cont = EmptyElTable,
  lev = 1L,
 label = name,labelrow = LabelRow(lev = lev, label = label, vis = nrow(cont) == 0 && lis.na(label) &&nzchar(label)),
  rspans = data.frame(),iscontent = NA,
  var = NA_character_,
  cinfo = NULL,
  format = NULL,na_str = NA_character_,
  indent_model = 0L,title = "",
  subtitles = character(),
  main_footer = character(),
 prov_footer = character(),
  page_title = NA_character_,
  hsep = default_hsep(),
  header_section_div = NA_character_,
  trailing_section_div = NA_character_,
  inset = 0L
)
```
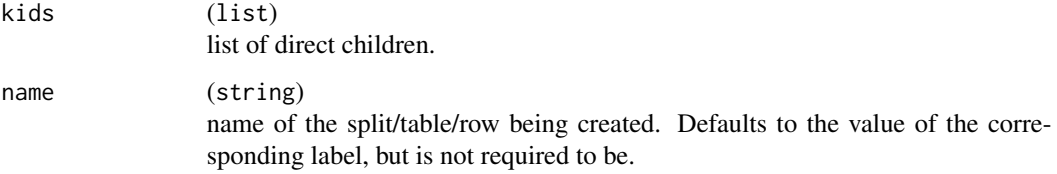

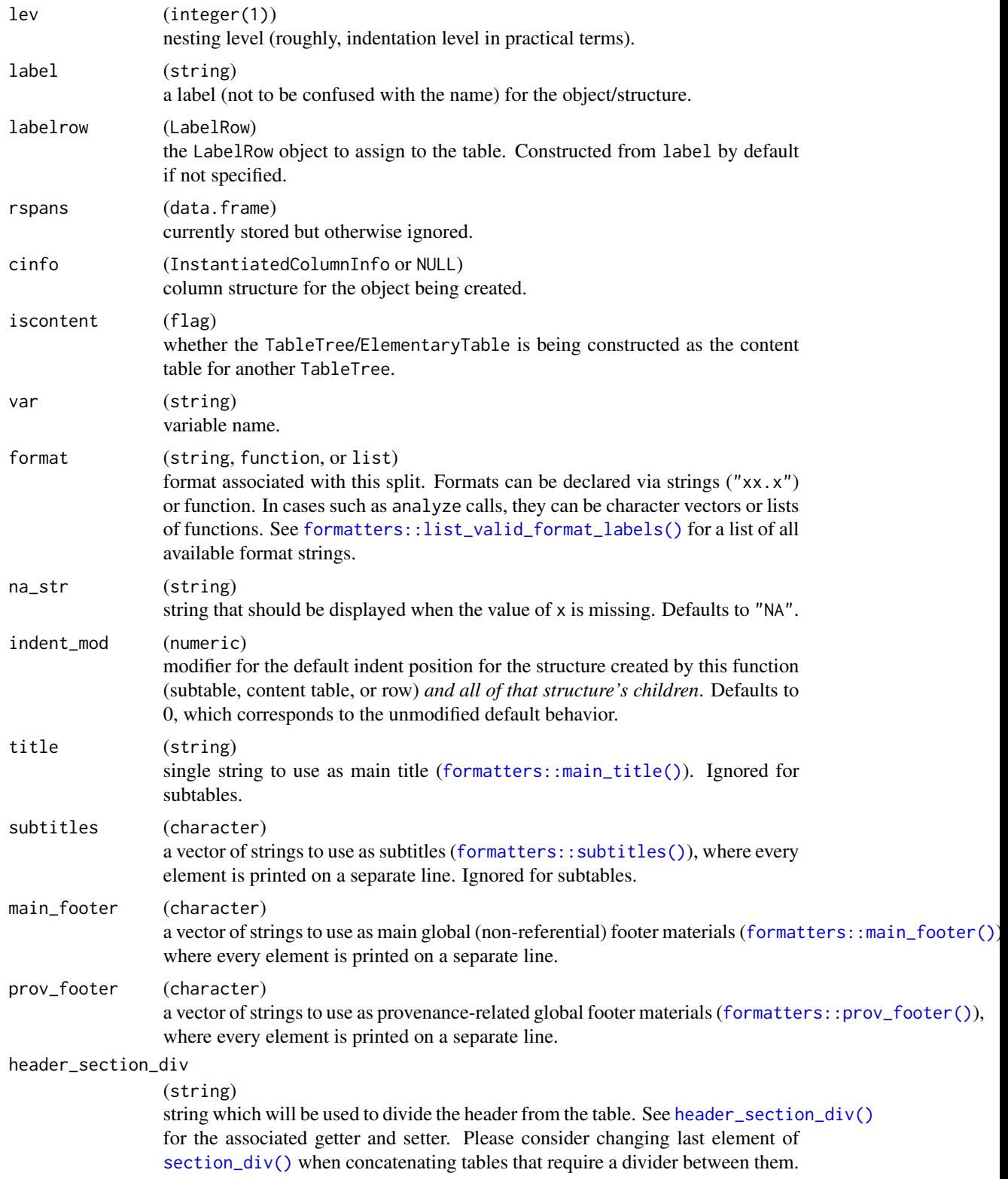

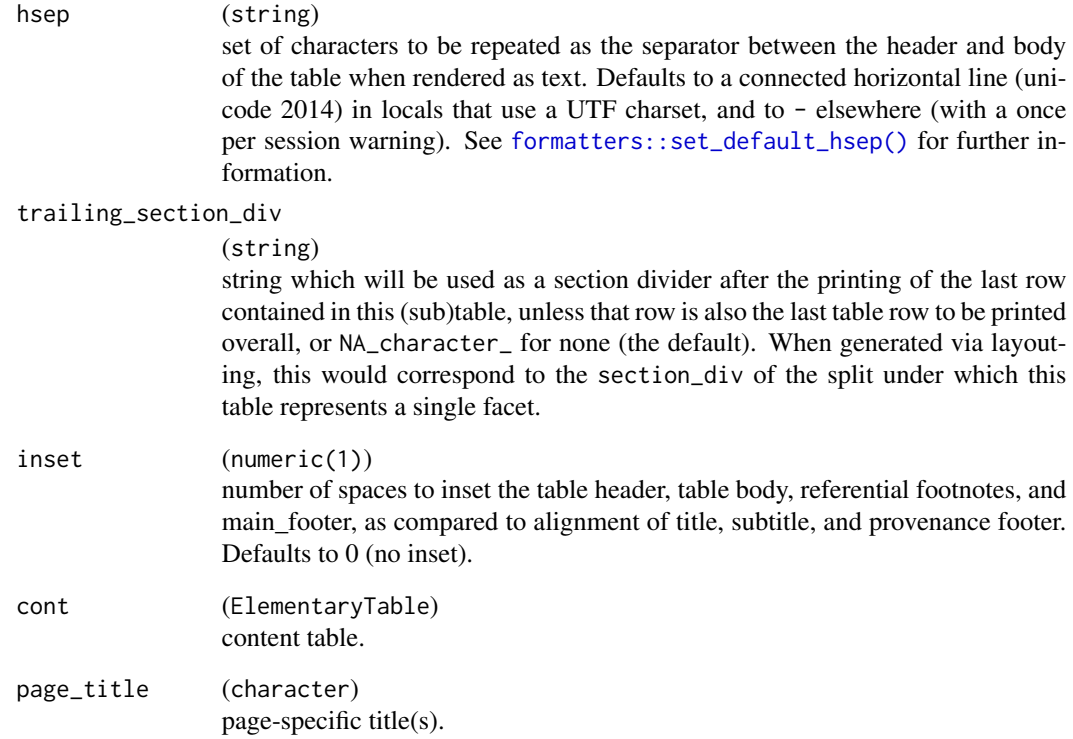

## Value

A formal object representing a populated table.

# Author(s)

Gabriel Becker

EmptyColInfo *Empty table, column, split objects*

# Description

Empty objects of various types to compare against efficiently.

<span id="page-57-0"></span>

### Description

From a table, produce a self-contained word document or attach it to a template word file (template\_file). This function is based on the [tt\\_to\\_flextable\(\)](#page-170-0) transformer and the officer package.

### Usage

```
export_as_docx(
  tt,
  file,
  doc_metadata = NULL,
  titles_as_header = FALSE,
  footers_as_text = TRUE,
  template_file = NULL,
  section_properties = NULL
\overline{\phantom{a}}section_properties_portrait()
section_properties_landscape()
margins_potrait()
```
margins\_landscape()

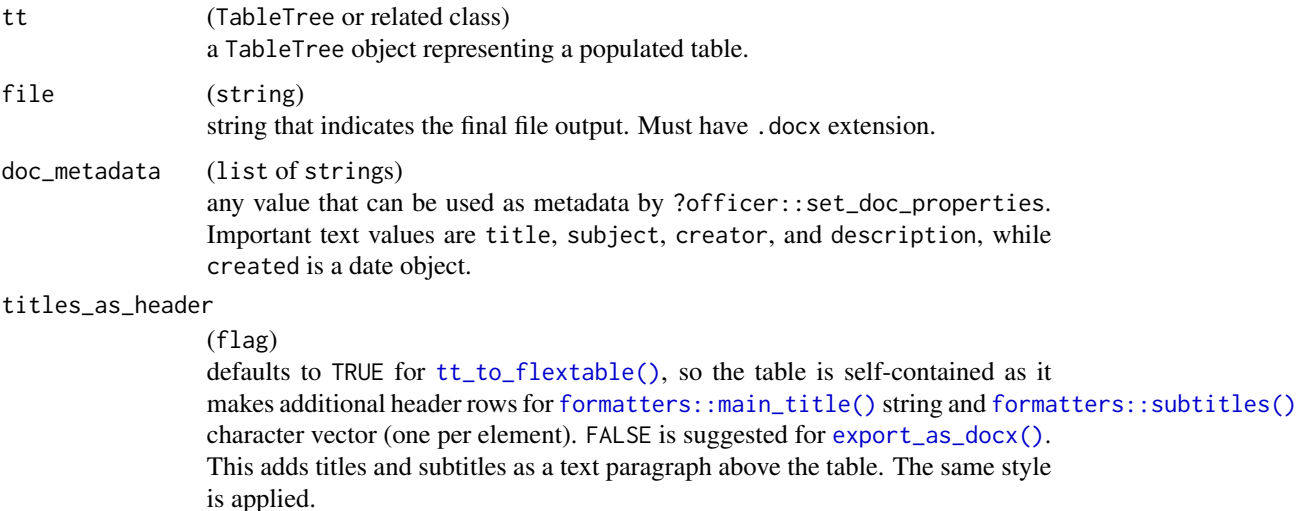

footers\_as\_text

(flag)

defaults to FALSE for [tt\\_to\\_flextable\(\)](#page-170-0), so the table is self-contained with the flextable definition of footnotes. TRUE is used for [export\\_as\\_docx\(\)](#page-57-0) to add the footers as a new paragraph after the table. The same style is applied, but with a smaller font.

template\_file (string) template file that officer will use as a starting point for the final document. Document attaches the table and uses the defaults defined in the template file.

```
section_properties
```
(officer::prop\_section) an [officer::prop\\_section\(\)](#page-0-0) object which sets margins and page size.

## Functions

- section\_properties\_portrait(): Helper function that defines standard portrait properties for tables.
- section\_properties\_landscape(): Helper function that defines standard landscape properties for tables.
- margins\_potrait(): Helper function that defines standard portrait margins for tables.
- margins\_landscape(): Helper function that defines standard landscape margins for tables.

### Note

export\_as\_docx() has few customization options available. If you require specific formats and details, we suggest that you use [tt\\_to\\_flextable\(\)](#page-170-0) prior to export\_as\_docx. Only the title\_as\_header and footer\_as\_text parameters must be re-specified if the table is changed first using [tt\\_to\\_flextable\(\)](#page-170-0).

#### See Also

[tt\\_to\\_flextable\(\)](#page-170-0)

```
lyt <- basic_table() %>%
  split_cols_by("ARM") %>%
  analyze(c("AGE", "BMRKR2", "COUNTRY"))
tbl <- build_table(lyt, ex_adsl)
# See how section_properties_portrait function is built for custom
## Not run:
tf \leq -\text{template}(\text{fileext} = ".\text{docx")}export_as_docx(tbl, file = tf, section_properties = section_properties_portrait())
## End(Not run)
```
#### Description

This function creates a flat tabular file of cell values and corresponding paths via [path\\_enriched\\_df\(\)](#page-49-0). It then writes that data frame out as a tsv file.

#### Usage

```
export_as_tsv(
  tt,
  file = NULL,
  path_fun = collapse_path,
  value_fun = collapse_values
\mathcal{L}
```
import\_from\_tsv(file)

## Arguments

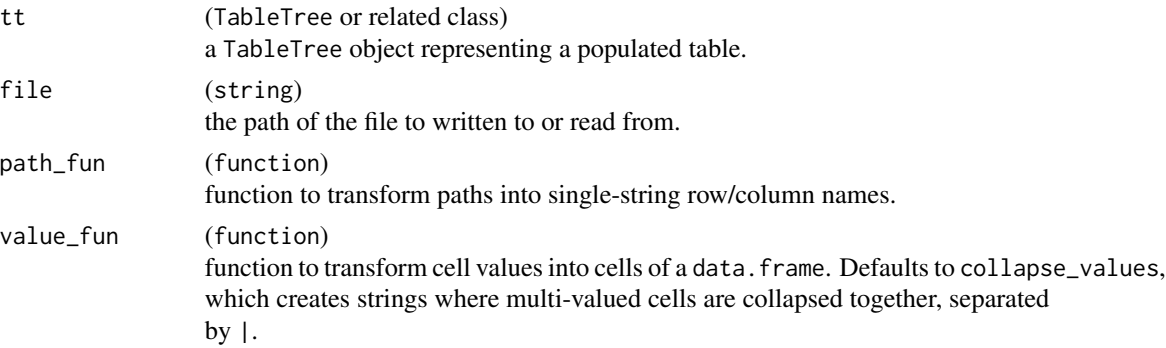

### Details

By default (i.e. when value\_func is not specified, list columns where at least one value has length > 1 are collapsed to character vectors by collapsing the list element with "|".

#### Value

- export\_as\_tsv returns NULL silently.
- import\_from\_tsv returns a data.frame with re-constituted list values.

### Note

There is currently no round-trip capability for this type of export. You can read values exported this way back in via import\_from\_tsv but you will receive only the data.frame version back, NOT a TableTree.

### facet\_colcount 61

#### See Also

[path\\_enriched\\_df\(\)](#page-49-0) for the underlying function that does the work.

<span id="page-60-0"></span>facet\_colcount *Get or set column count for a facet in column space*

### Description

Get or set column count for a facet in column space

### Usage

```
facet_colcount(obj, path)
## S4 method for signature 'LayoutColTree'
facet_colcount(obj, path = NULL)
## S4 method for signature 'LayoutColLeaf'
facet_colcount(obj, path = NULL)
## S4 method for signature 'VTableTree'
facet_colcount(obj, path)
## S4 method for signature 'InstantiatedColumnInfo'
facet_colcount(obj, path)
facet_colcount(obj, path) <- value
## S4 replacement method for signature 'LayoutColTree'
facet_colcount(obj, path) <- value
## S4 replacement method for signature 'LayoutColLeaf'
facet_colcount(obj, path) <- value
## S4 replacement method for signature 'VTableTree'
facet_colcount(obj, path) <- value
## S4 replacement method for signature 'InstantiatedColumnInfo'
facet_colcount(obj, path) <- value
```
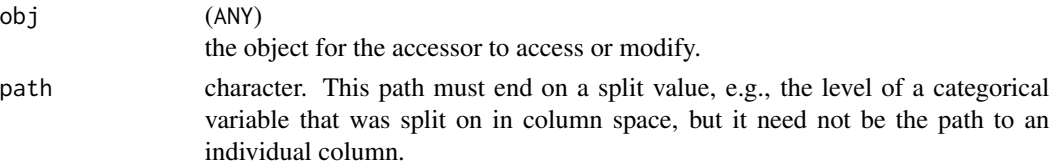

value (ANY) the new value.

#### Value

for facet\_colcount the current count associated with that facet in column space, for facet\_colcount<-, obj modified with the new column count for the specified facet.

#### Note

Updating a lower-level (more specific) column count manually will not update the counts for its parent facets. This cannot be made automatic because the rtables framework does not require sibling facets to be mutually exclusive (e.g., total "arm", faceting into cumulative quantiles, etc) and thus the count of a parent facet will not always be simply the sum of the counts for all of its children.

### See Also

[col\\_counts\(\)](#page-35-0)

#### Examples

```
lyt <- basic_table() %>%
  split_cols_by("ARM", show_colcounts = TRUE) %>%
  split_cols_by("SEX",
    split_fun = keep_split_levels(c("F", "M")),
    show_colcounts = TRUE
  ) %>%
  split_cols_by("STRATA1", show_colcounts = TRUE) %>%
  analyze("AGE")
tbl <- build_table(lyt, ex_adsl)
facet_colcount(tbl, c("ARM", "A: Drug X"))
facet_colcount(tbl, c("ARM", "A: Drug X", "SEX", "F"))
facet_colcount(tbl, c("ARM", "A: Drug X", "SEX", "F", "STRATA1", "A"))
## modify specific count after table creation
facet_colcount(tbl, c("ARM", "A: Drug X", "SEX", "F", "STRATA1", "A")) <- 25
## show black space for certain counts by assign NA
facet_colcount(tbl, c("ARM", "A: Drug X", "SEX", "F", "STRATA1", "C")) <- NA
```
facet\_colcounts\_visible<-

*Set visibility of column counts for a group of sibling facets*

## find\_degen\_struct 63

### Description

Set visibility of column counts for a group of sibling facets

#### Usage

```
facet_colcounts_visible(obj, path) <- value
```
### Arguments

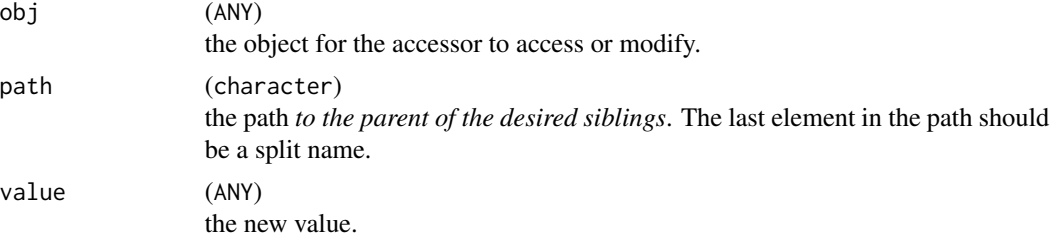

## Value

obj, modified with the desired column count. display behavior

### See Also

```
colcount_visible()
```
find\_degen\_struct *Find degenerate (sub)structures within a table*

## Description

## [Experimental]

This function returns a list with the row-paths to all structural subtables which contain no data rows (even if they have associated content rows).

## Usage

```
find_degen_struct(tt)
```
### Arguments

tt (TableTree) a TableTree object.

#### Value

A list of character vectors representing the row paths, if any, to degenerate substructures within the table.

# See Also

Other table structure validation functions: [sanitize\\_table\\_struct\(](#page-125-0)), [validate\\_table\\_struct\(](#page-174-0))

# Examples

```
find_degen_struct(rtable("hi"))
```
format\_rcell *Format* rcell *objects*

# Description

This is a wrapper for [formatters::format\\_value\(\)](#page-0-0) for use with CellValue objects

## Usage

```
format_rcell(
  x,
 format,
 output = c("ascii", "html"),
 na\_str = obj\_na\_str(x) %||% "NA",pr_row_format = NULL,
 pr_row_na_str = NULL,
  shell = FALSE\mathcal{L}
```
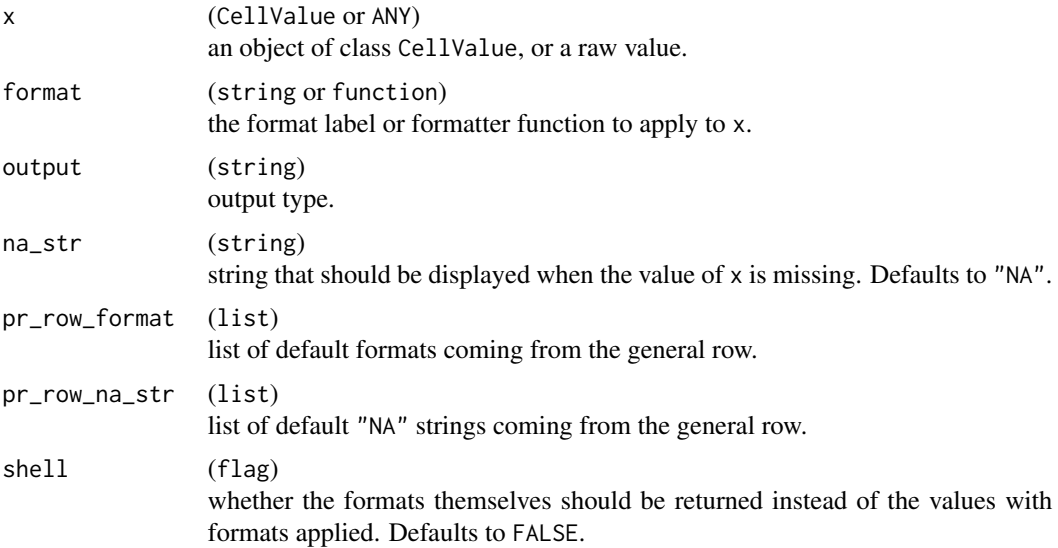

## get\_formatted\_cells 65

### Value

Formatted text.

#### Examples

```
cll <- CellValue(pi, format = "xx.xxx")
format_rcell(cll)
# Cell values precedes the row values
cll <- CellValue(pi, format = "xx.xxx")
format_rcell(cll, pr_row_format = "xx.x")
# Similarly for NA values
cll <- CellValue(NA, format = "xx.xxx", format_na_str = "This is THE NA")
format_rcell(cll, pr_row_na_str = "This is NA")
```
get\_formatted\_cells *Get formatted cells*

## Description

Get formatted cells

```
get_formatted_cells(obj, shell = FALSE)
## S4 method for signature 'TableTree'
get_formatted_cells(obj, shell = FALSE)
## S4 method for signature 'ElementaryTable'
get_formatted_cells(obj, shell = FALSE)
## S4 method for signature 'TableRow'
get_formatted_cells(obj, shell = FALSE)
## S4 method for signature 'LabelRow'
get_formatted_cells(obj, shell = FALSE)
get_cell_aligns(obj)
## S4 method for signature 'TableTree'
get_cell_aligns(obj)
## S4 method for signature 'ElementaryTable'
get_cell_aligns(obj)
```

```
## S4 method for signature 'TableRow'
get_cell_aligns(obj)
## S4 method for signature 'LabelRow'
get_cell_aligns(obj)
```
#### Arguments

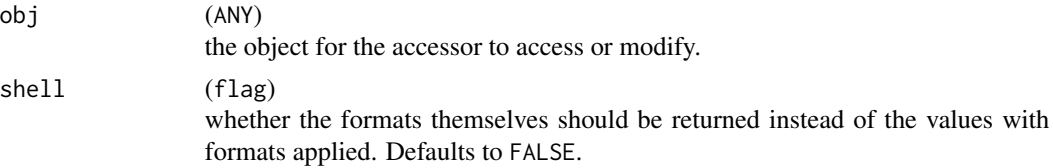

# Value

The formatted print-strings for all (body) cells in obj.

### Examples

```
library(dplyr)
```

```
iris2 <- iris %>%
 group_by(Species) %>%
 mutate(group = as.factor(rep_len(c("a", "b"), length.out = n()))) %>%
 ungroup()
tbl <- basic_table() %>%
 split_cols_by("Species") %>%
 split_cols_by("group") %>%
 analyze(c("Sepal.Length", "Petal.Width"), afun = list_wrap_x(summary), format = "xx.xx") %>%
 build_table(iris2)
```
get\_formatted\_cells(tbl)

head *Head and tail methods*

# Description

Head and tail methods

## Usage

head $(x, \ldots)$ 

## S4 method for signature 'VTableTree' head(

head 67

```
x,
 n = 6,
  ...,
 keep_topleft = TRUE,
 keep_titles = TRUE,
 keep_footers = keep_titles,
 reindex_refs = FALSE
\mathcal{L}tail(x, \ldots)## S4 method for signature 'VTableTree'
tail(
 x,
 n = 6,
  ...,
 keep_topleft = TRUE,
 keep_titles = TRUE,
 keep_footers = keep_titles,
 reindex_refs = FALSE
)
```
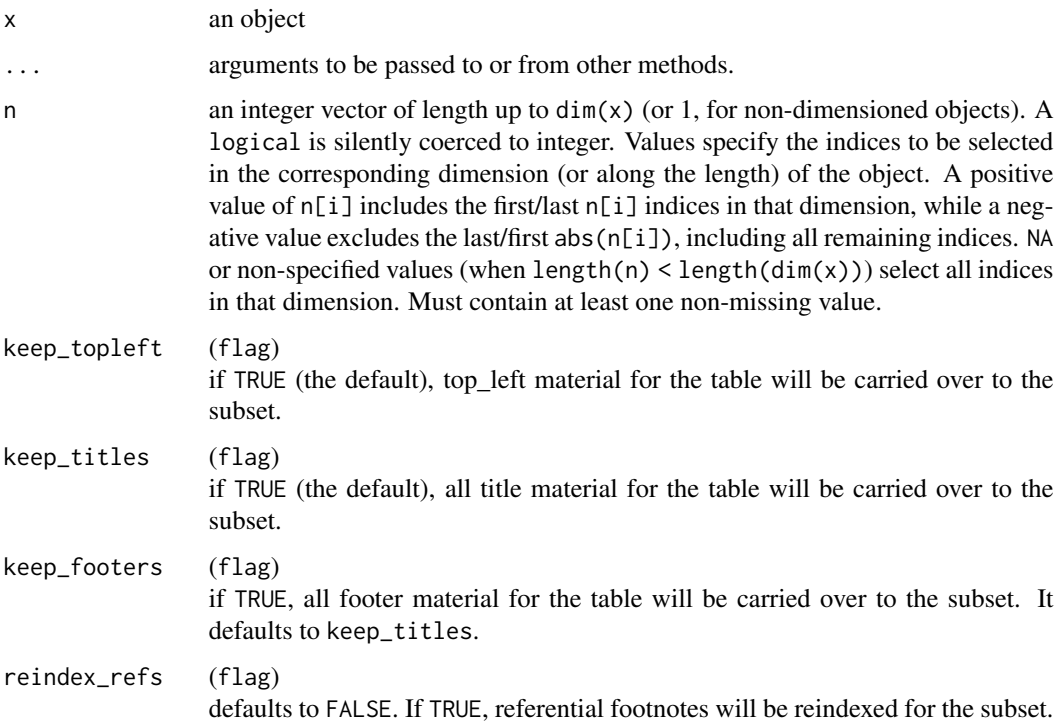

### Description

Access or recursively set header-body separator for tables

### Usage

```
horizontal_sep(obj)
## S4 method for signature 'VTableTree'
horizontal_sep(obj)
horizontal_sep(obj) <- value
## S4 replacement method for signature 'VTableTree'
horizontal_sep(obj) <- value
## S4 replacement method for signature 'TableRow'
horizontal_sep(obj) <- value
```
### Arguments

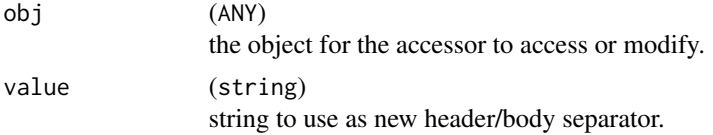

## Value

- horizontal\_sep returns the string acting as the header separator.
- horizontal\_sep<- returns obj, with the new header separator applied recursively to it and all its subtables.

indent *Change indentation of all* rrows *in an* rtable

### Description

Change indentation of all rrows in an rtable

#### Usage

 $indent(x, by = 1)$ 

## indent\_string 69

#### **Arguments**

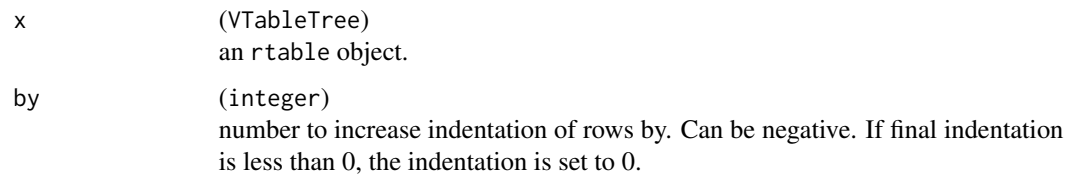

#### Value

x with its indent modifier incremented by by.

#### Examples

```
is_setosa <- iris$Species == "setosa"
m_tbl <- rtable(
 header = rheader(
  rrow(row.name = NULL, rcell("Sepal.Length", colspan = 2), rcell("Petal.Length", colspan = 2)),
   rrow(NULL, "mean", "median", "mean", "median")
  ),
  rrow(
   row.name = "All Species",
   mean(iris$Sepal.Length), median(iris$Sepal.Length),
   mean(iris$Petal.Length), median(iris$Petal.Length),
   format = "xx.xx"),
  rrow(
   row.name = "Setosa",
   mean(iris$Sepal.Length[is_setosa]), median(iris$Sepal.Length[is_setosa]),
   mean(iris$Petal.Length[is_setosa]), median(iris$Petal.Length[is_setosa]),
    format = "xx.xx")
\mathcal{L}indent(m_tbl)
indent(m_tbl, 2)
```
indent\_string *Indent strings*

#### Description

Used in rtables to indent row names for the ASCII output.

```
indent \text{string}(x, \text{indent} = 0, \text{incr} = 2, \text{including\_newline} = \text{TRUE})
```
#### Arguments

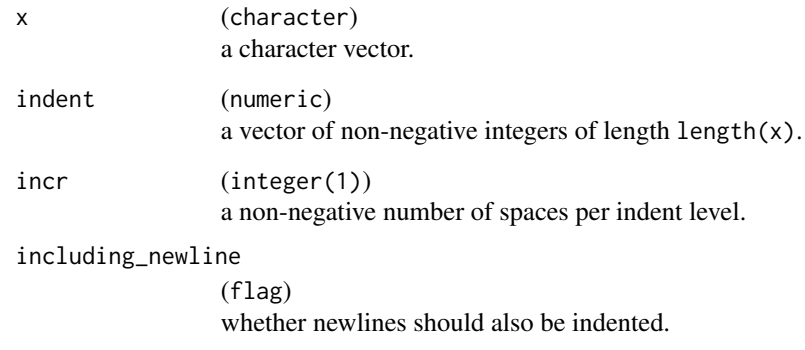

## Value

x, indented with left-padding with indent \* incr white-spaces.

### Examples

```
indent_string("a", 0)
indent_string("a", 1)
indent_string(letters[1:3], 0:2)
indent_string(paste0(letters[1:3], "\n", LETTERS[1:3]), 0:2)
```
<span id="page-69-0"></span>insert\_row\_at\_path *Insert row at path*

### Description

Insert a row into an existing table directly before or directly after an existing data (i.e., non-content and non-label) row, specified by its path.

```
insert_row_at_path(tt, path, value, after = FALSE)
## S4 method for signature 'VTableTree,DataRow'
insert_row_at_path(tt, path, value, after = FALSE)
## S4 method for signature 'VTableTree,ANY'
insert_row_at_path(tt, path, value)
```
## insert\_rrow 71

### Arguments

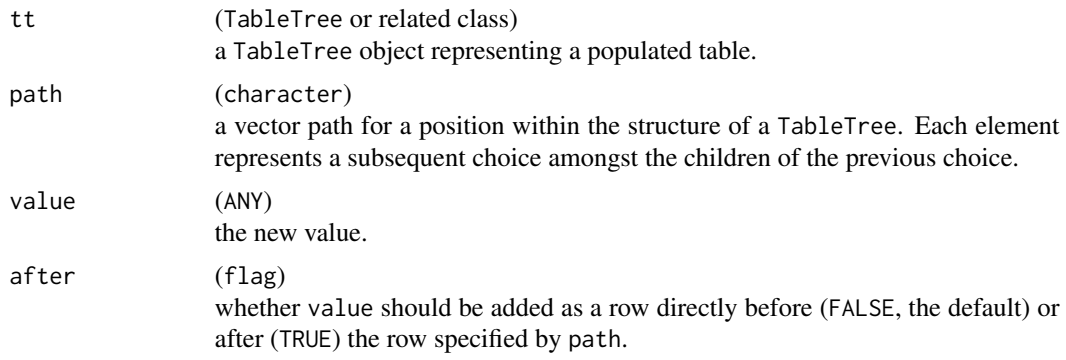

# See Also

[DataRow\(\)](#page-75-0), [rrow\(\)](#page-121-0)

# Examples

```
lyt <- basic_table() %>%
  split_rows_by("COUNTRY", split_fun = keep_split_levels(c("CHN", "USA"))) %>%
  analyze("AGE")
tbl <- build_table(lyt, DM)
tbl2 <- insert_row_at_path(
  tbl, c("COUNTRY", "CHN", "AGE", "Mean"),
 rrow("new row", 555)
\mathcal{L}tbl2
tbl3 <- insert_row_at_path(tbl2, c("COUNTRY", "CHN", "AGE", "Mean"),
 rrow("new row redux", 888),
 after = TRUE
\lambdatbl3
```
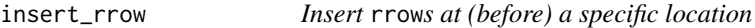

## Description

[Deprecated]

```
insert\_row(tbl, row, at = 1, accountent = FALSE)
```
### **Arguments**

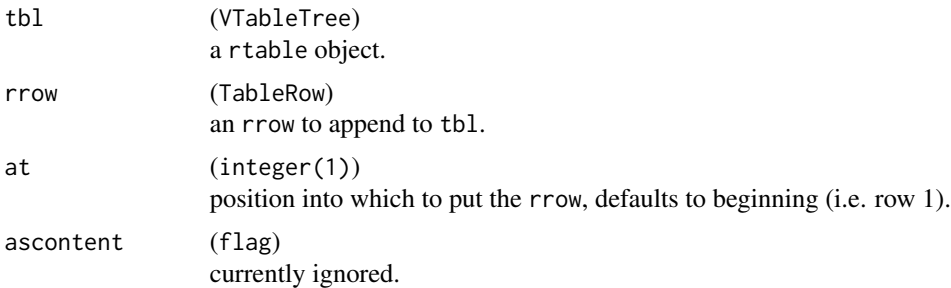

## Details

This function is deprecated and will be removed in a future release of rtables. Please use [insert\\_row\\_at\\_path\(\)](#page-69-0) or [label\\_at\\_path\(\)](#page-77-0) instead.

### Value

A TableTree of the same specific class as tbl.

#### Note

Label rows (i.e. a row with no data values, only a row.name) can only be inserted at positions which do not already contain a label row when there is a non-trivial nested row structure in tbl.

```
o \leq - options(warn = 0)
lyt <- basic_table() %>%
  split_cols_by("Species") %>%
  analyze("Sepal.Length")
tbl <- build_table(lyt, iris)
insert_rrow(tbl, rrow("Hello World"))
insert_rrow(tbl, rrow("Hello World"), at = 2)
lyt2 <- basic_table() %>%
  split_cols_by("Species") %>%
  split_rows_by("Species") %>%
  analyze("Sepal.Length")
tbl2 <- build_table(lyt2, iris)
insert_rrow(tbl2, rrow("Hello World"))
insert_rrow(tbl2, rrow("Hello World"), at = 2)
insert_rrow(tbl2, rrow("Hello World"), at = 4)
insert_rrow(tbl2, rrow("new row", 5, 6, 7))
insert\_rrow(tbl2, rrow("new row", 5, 6, 7), at = 3)
```
options(o)

InstantiatedColumnInfo-class *Instantiated column info*

# Description

Instantiated column info

# Usage

```
InstantiatedColumnInfo(
  treelyt = LayoutColTree(colcount = total_cnt),
  csubs = list(expression(TRUE)),
 extras = list(list()),
 cnts = NA_integer_,
  total_cnt = NA_integer_,
  dispcounts = FALSE,
  countformat = "(N=xx)",
 count\_na\_str = "",topleft = character()
\mathcal{L}
```
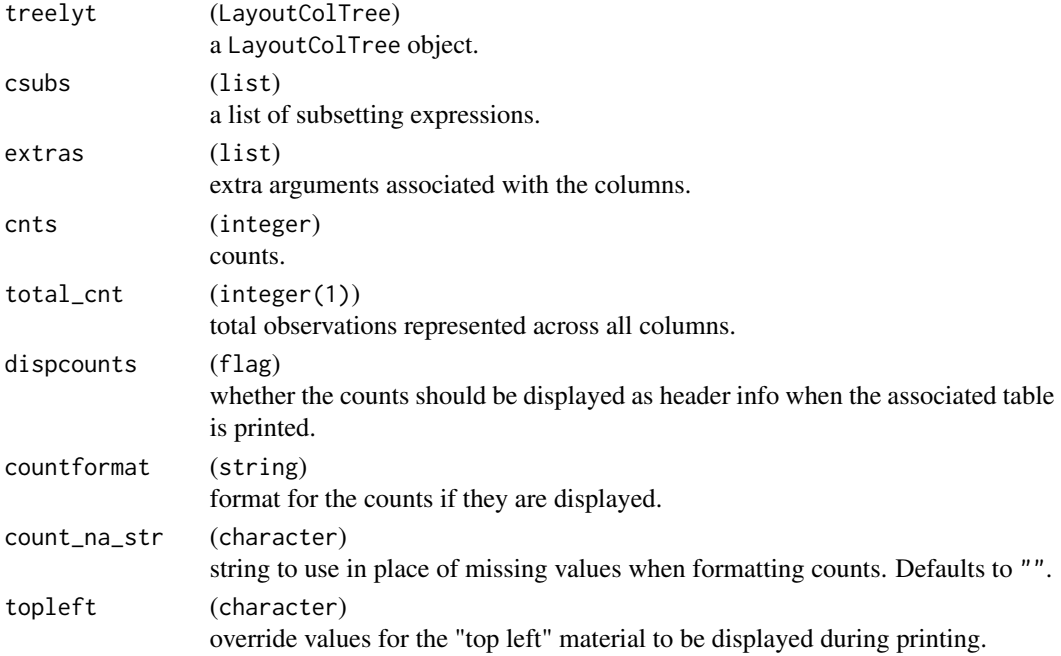

# Value

An InstantiateadColumnInfo object.

in\_rows *Create multiple rows in analysis or summary functions*

# Description

Define the cells that get placed into multiple rows in afun.

# Usage

```
in_rows(
  ...,
  .list = NULL,
  .names = NULL,
  .labels = NULL,
  .formats = NULL,
  .indent_mods = NULL,
  .cell_footnotes = list(NULL),
  .row_footnotes = list(NULL),
  .aligns = NULL,
  .format_na_strs = NULL
\mathcal{L}
```
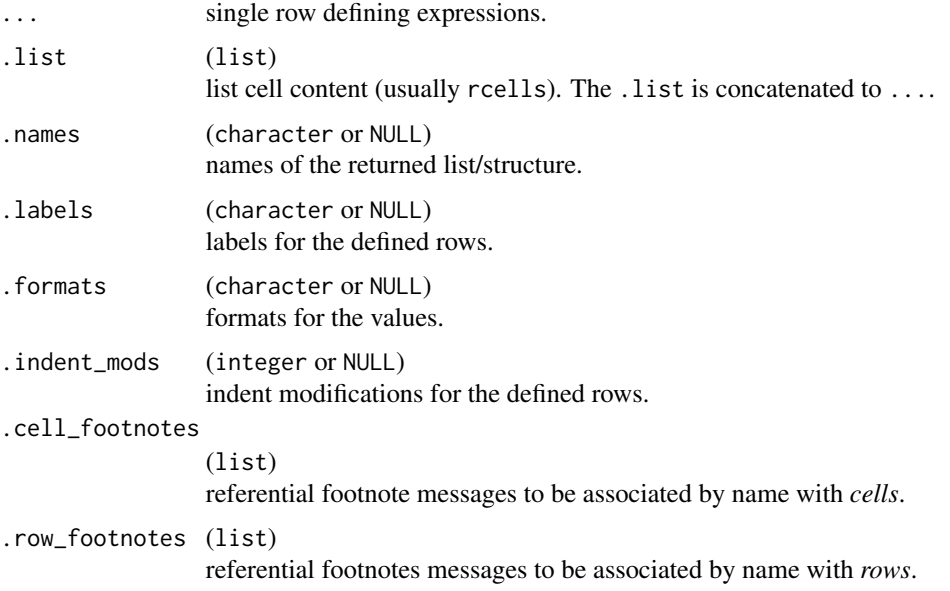

#### is\_rtable 75

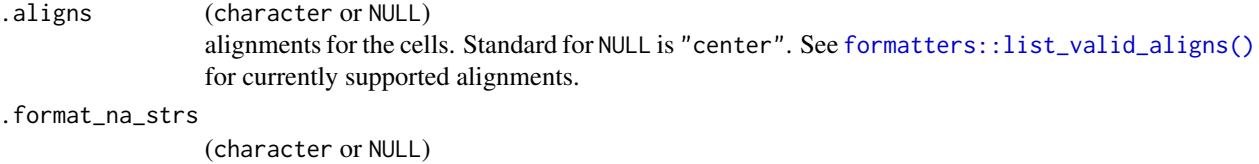

Value

A RowsVerticalSection object (or NULL). The details of this object should be considered an internal implementation detail.

NA strings for the cells.

## Note

In post-processing, referential footnotes can also be added using row and column paths with [fnotes\\_at\\_path<-](#page-118-0).

#### See Also

[analyze\(\)](#page-12-0)

### Examples

```
in_{vars}(1, 2, 3, \dots)names = c("a", "b", "c"))in_{rows}(1, 2, 3, .labels = c("a", "b", "c"))in\_rows(1, 2, 3, .names = c("a", "b", "c"), .labels = c("AAA", "BBB", "CCC"))in_{rows}(.list = list(a = 1, b = 2, c = 3))
in_{vars}(1, 2, .list = list(3), .names = c("a", "b", "c"))lyt <- basic_table() %>%
  split_cols_by("ARM") %>%
  analyze("AGE", afun = function(x) {
   in_rows(
      "Mean (sd)" = rcell(c(mean(x), sd(x)), format = "xx.xx (xx.xx)"),
      "Range" = rcell(range(x), format = "xx.xx - xx.xx"))
  })
tbl <- build_table(lyt, ex_adsl)
tbl
```
is\_rtable *Check if an object is a valid* rtable

## Description

Check if an object is a valid rtable

## Usage

is\_rtable(x)

# Arguments

x (ANY) an object.

# Value

TRUE if x is a formal TableTree object, FALSE otherwise.

# Examples

is\_rtable(build\_table(basic\_table(), iris))

# LabelRow *Row classes and constructors*

## Description

Row classes and constructors

Row constructors and classes

## Usage

```
LabelRow(
  lev = 1L,label = "",name = label,
  vis = !is.na(label) && nzchar(label),
  cinfo = EmptyColInfo,
  indent_mod = 0L,table\_inset = <math>0L</math>,trailing_section_div = NA_character_
\mathcal{L}.tablerow(
  vals = list(),name = ",
  lev = 1L,
  label = name,cspan = rep(1L, length(vals)),cinfo = EmptyColInfo,
  var = NA_character_,
  format = NULL,
```
## LabelRow 77

```
na_str = NA_character_,
 klass,
 indent_model = 0L,footnotes = list(),
 table_inset = 0L,
 trailing_section_div = NA_character_
\mathcal{L}
```

```
DataRow(...)
```
ContentRow(...)

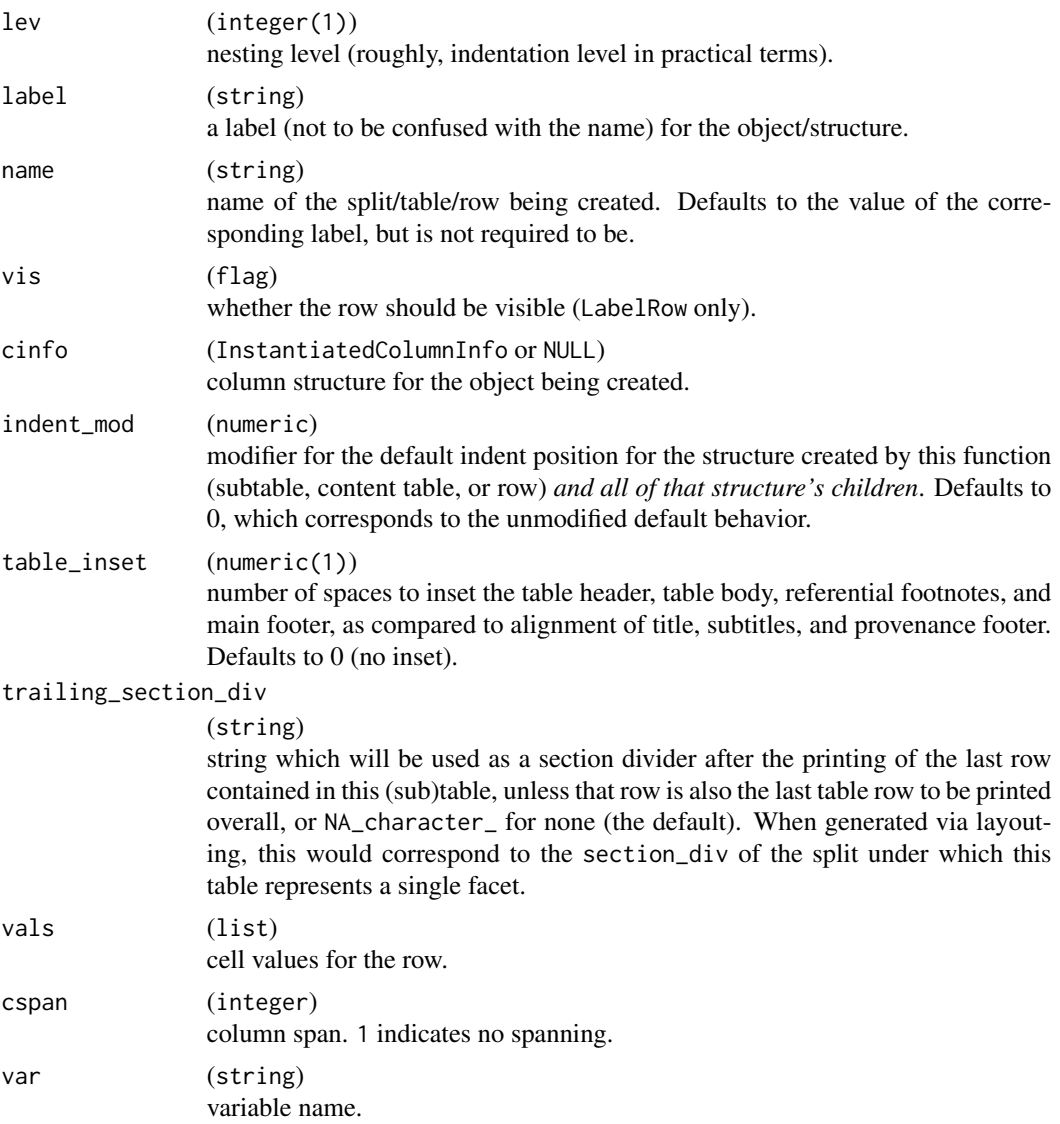

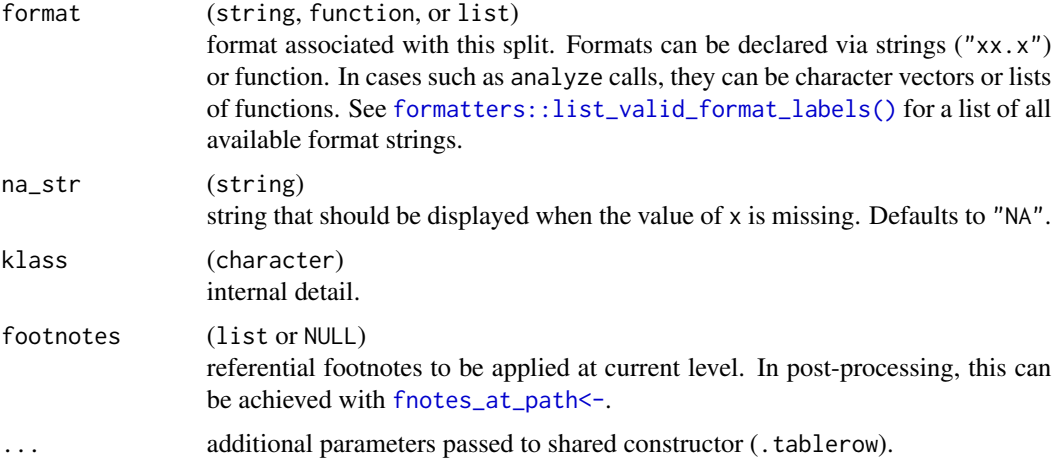

## Value

A formal object representing a table row of the constructed type.

# Author(s)

Gabriel Becker

label\_at\_path *Label at path*

# Description

Accesses or sets the label at a path.

# Usage

```
label_at_path(tt, path)
```
label\_at\_path(tt, path) <- value

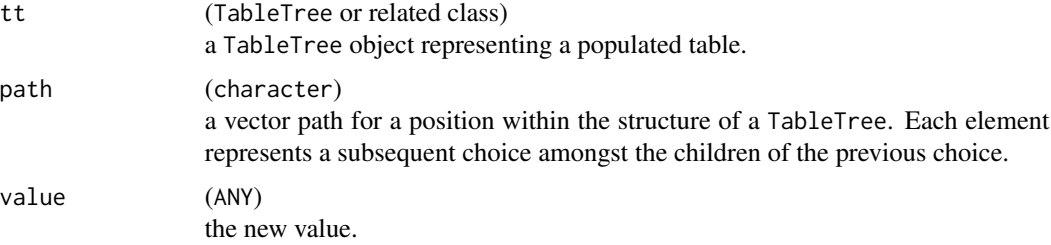

## Details

If path resolves to a single row, the label for that row is retrieved or set. If, instead, path resolves to a subtable, the text for the row-label associated with that path is retrieved or set. In the subtable case, if the label text is set to a non-NA value, the labelrow will be set to visible, even if it was not before. Similarly, if the label row text for a subtable is set to NA, the label row will bet set to non-visible, so the row will not appear at all when the table is printed.

# Note

When changing the row labels for content rows, it is important to path all the way to the *row*. Paths ending in "@content" will not exhibit the behavior you want, and are thus an error. See [row\\_paths\(\)](#page-119-0) for help determining the full paths to content rows.

#### Examples

```
lyt <- basic_table() %>%
 split_rows_by("COUNTRY", split_fun = keep_split_levels(c("CHN", "USA"))) %>%
 analyze("AGE")
tbl <- build_table(lyt, DM)
label_at_path(tbl, c("COUNTRY", "CHN"))
label_at_path(tbl, c("COUNTRY", "USA")) <- "United States"
tbl
```
length,CellValue-method

*Length of a Cell value*

# **Description**

Length of a Cell value

## Usage

## S4 method for signature 'CellValue' length(x)

## Arguments

x (CellValue) a CellValue object.

## Value

Always returns 1L.

## Description

Returns a function that coerces the return values of a function to a list

#### Usage

```
list_wrap_x(f)
```
list\_wrap\_df(f)

## Arguments

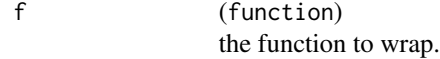

## Details

list\_wrap\_x generates a wrapper which takes x as its first argument, while list\_wrap\_df generates an otherwise identical wrapper function whose first argument is named df.

We provide both because when using the functions as tabulation in [analyze\(\)](#page-12-0), functions which take df as their first argument are passed the full subset data frame, while those which accept anything else notably including x are passed only the relevant subset of the variable being analyzed.

# Value

A function that returns a list of CellValue objects.

# Author(s)

Gabriel Becker

## Examples

summary(iris\$Sepal.Length)

```
f <- list_wrap_x(summary)
f(x = iris$Sepal.Length)
f2 <- list_wrap_df(summary)
f2(df = iris$Sepal.Length)
```
# Description

Create a custom analysis function wrapping an existing function

# Usage

```
make_afun(
 fun,
  .stats = NULL,.formats = NULL,
  .labels = NULL,
  .indent_mods = NULL,
  .ungroup_stats = NULL,
  .format_na_strs = NULL,
  ...,
  .null_ref_cells = ".in_ref_col" %in% names(formals(fun))
\mathcal{L}
```
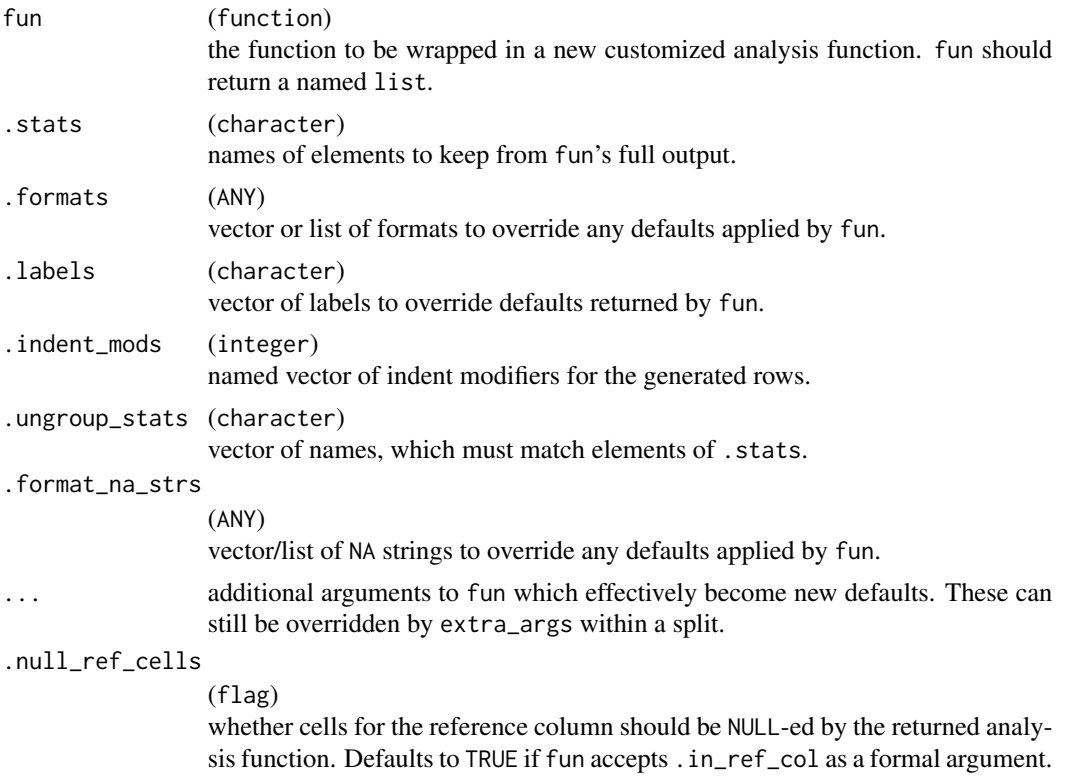

Note this argument occurs after ... so it must be *fully* specified by name when set.

## Value

A function suitable for use in [analyze\(\)](#page-12-0) with element selection, reformatting, and relabeling performed automatically.

## **Note**

Setting .ungroup\_stats to non-NULL changes the *structure* of the value(s) returned by fun, rather than just labeling (.labels), formatting (.formats), and selecting amongst (.stats) them. This means that subsequent make\_afun calls to customize the output further both can and must operate on the new structure, *not* the original structure returned by fun. See the final pair of examples below.

## See Also

## [analyze\(\)](#page-12-0)

## Examples

```
s_summary \leq function(x) {
 stopifnot(is.numeric(x))
 list(
   n = sum(!is.na(x)),
   mean_sd = c(mean = mean(x), sd = sd(x)),
   min\_max = range(x))
}
s_summary(iris$Sepal.Length)
a_summary <- make_afun(
 fun = s_summary,
  .formats = c(n = "xx", mean_sd = "xx.xx (xx.xx)", min_max = "xx.xx - xx.xx"),.labels = c(n = "n", mean_s d = "Mean (sd)", min_max = "min - max"))
a_summary(x = \text{iris$Sepal.length})
a_summary2 <- make_afun(a_summary, .stats = c("n", "mean_sd"))
a_summary2(x = iris$Sepal.Length)
a_summary3 <- make_afun(a_summary, .formats = c(mean_sd = "(xx.xxx, xx.xxx)"))
s_foo <- function(df, .N_col, a = 1, b = 2) {
 list(
   nrow\_df = nrow(df),
   .N_{col} = .N_{col},
```

```
a = a,
   b = b)
}
s_foo(iris, 40)
a_foo <- make_afun(s_foo,
 b = 4,
  .formats = c(nrow_df = "xx.xx", ".N_col" = "xx.", a = "xx", b = "xx.x"),
  .labels = c(nrow_df = "Nrow df",
    ".N_col" = "n in cols", a = "a value", b = "b value"
  ),
  indent_mods = c(nrow_d f = 2L, a = 1L)\mathcal{L}a_foo(iris, .N_col = 40)
a_foo2 <- make_afun(a_foo, .labels = c(nrow_df = "Number of Rows"))
a_foo2(iris, .N_col = 40)# grouping and further customization
s_{\text{grp}} \leftarrow function(df, .N_col, a = 1, b = 2) {
 list(
    nrow\_df = nrow(df),
    .N_{col} = .N_{col},
    letters = list(
     a = a,
     b = b)
 )
}
a_grp <- make_afun(s_grp,
 b = 3,
 .labels = c(nrow_df = "row count",
   .N_col = "count in column"
 ),
  .formats = c(nrow_d f = "xx.", .N\_col = "xx."),
  indent_mods = c(lefters = 1L),
  .ungroup_stats = "letters"
)
a_grp(iris, 40)
a_aftergrp <- make_afun(a_grp,
  .stats = c("nrow_d f", "b"),
  .formats = c(b = "xx."\lambdaa_aftergrp(iris, 40)
s_ref <- function(x, .in_ref_col, .ref_group) {
 list(
    mean\_diff = mean(x) - mean(.ref\_group))
```

```
}
a_ref <- make_afun(s_ref,
  .labels = c(mean_diff = "Mean Difference from Ref")
\mathcal{L}a_ref(iris$Sepal.Length, .in_ref_col = TRUE, 1:10)
a_ref(iris$Sepal.Length, .in_ref_col = FALSE, 1:10)
```
make\_col\_df *Column layout summary*

# Description

Used for pagination. Generate a structural summary of the columns of an rtables table and return it as a data.frame.

# Usage

```
make_col_df(
  tt,
  colwidths = NULL,
 visible_only = TRUE,
 na\_str = "",ccount_format = colcount_format(tt) %||% "(N=xx)"
\mathcal{L}
```
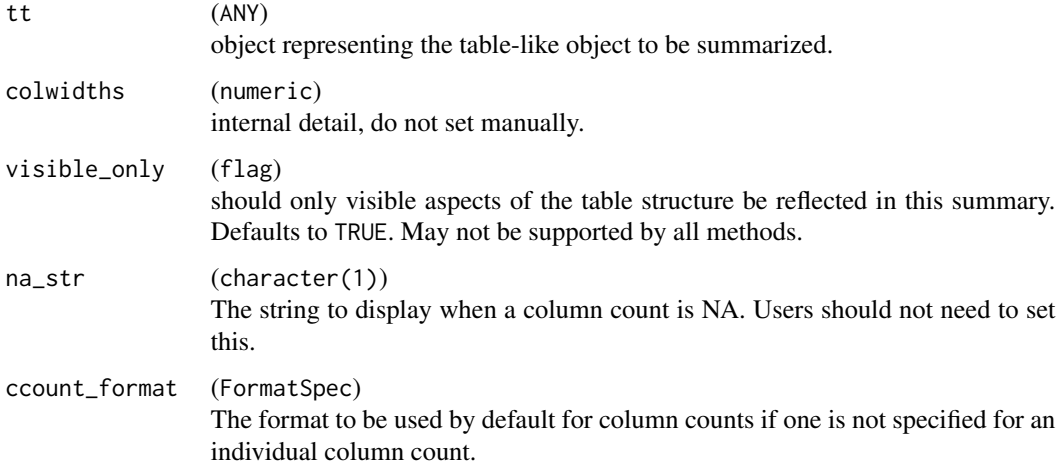

<span id="page-84-0"></span>make\_split\_fun *Create a custom splitting function*

#### Description

Create a custom splitting function

# Usage

```
make_split_fun(pre = list(), core_split = NULL, post = list())
```
#### Arguments

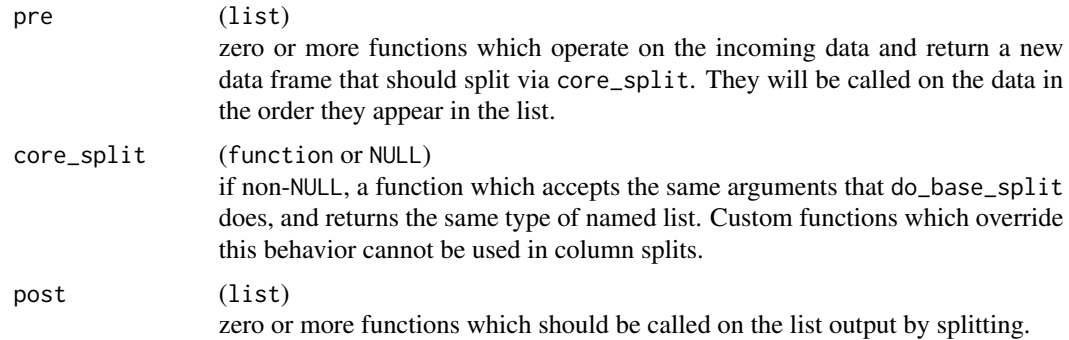

## Details

Custom split functions can be thought of as (up to) 3 different types of manipulations of the splitting process:

- 1. Pre-processing of the incoming data to be split.
- 2. (Row-splitting only) Customization of the core mapping of incoming data to facets.
- 3. Post-processing operations on the set of facets (groups) generated by the split.

This function provides an interface to create custom split functions by implementing and specifying sets of operations in each of those classes of customization independently.

Pre-processing functions (1), must accept: df, spl, vals, and labels, and can optionally accept .spl\_context. They then manipulate df (the incoming data for the split) and return a modified data frame. This modified data frame *must* contain all columns present in the incoming data frame, but can add columns if necessary (though we note that these new columns cannot be used in the layout as split or analysis variables, because they will not be present when validity checking is done).

The preprocessing component is useful for things such as manipulating factor levels, e.g., to trim unobserved ones or to reorder levels based on observed counts, etc.

Core splitting functions override the fundamental splitting procedure, and are only necessary in rare cases. These must accept spl, df, vals, labels, and can optionally accept .spl\_context. They should return a split result object constructed via make\_split\_result().

In particular, if the custom split function will be used in column space, subsetting expressions (e.g., as returned by quote() or bquote must be provided, while they are optional (and largely ignored, currently) in row space.

Post-processing functions (3) must accept the result of the core split as their first argument (which can be anything), in addition to spl, and fulldf, and can optionally accept .spl\_context. They must each return a modified version of the same structure specified above for core splitting.

In both the pre- and post-processing cases, multiple functions can be specified. When this happens, they are applied sequentially, in the order they appear in the list passed to the relevant argument (pre and post, respectively).

#### Value

A custom function that can be used as a split function.

## See Also

[custom\\_split\\_funs](#page-47-0) for a more detailed discussion on what custom split functions do.

```
Other make_custom_split: add_combo_facet(), drop_facet_levels(), make_split_result(),
trim_levels_in_facets()
```
## Examples

```
mysplitfun <- make_split_fun(
  pre = list(drop_facet_levels),
  post = list(add_overall_facet("ALL", "All Arms"))
\lambdabasic_table(show_colcounts = TRUE) %>%
  split_cols_by("ARM", split_fun = mysplitfun) %>%
  analyze("AGE") %>%
  build_table(subset(DM, ARM %in% c("B: Placebo", "C: Combination")))
## post (and pre) arguments can take multiple functions, here
## we add an overall facet and the reorder the facets
reorder_facets <- function(splret, spl, fulldf, ...) {
  ord <- order(names(splret$values))
  make_split_result(
    splret$values[ord],
    splret$datasplit[ord],
    splret$labels[ord]
  )
}
mysplitfun2 <- make_split_fun(
  pre = list(drop_facet_levels),
  post = list(
    add_overall_facet("ALL", "All Arms"),
    reorder_facets
  )
\lambdabasic_table(show_colcounts = TRUE) %>%
```

```
split_cols_by("ARM", split_fun = mysplitfun2) %>%
  analyze("AGE") %>%
  build_table(subset(DM, ARM %in% c("B: Placebo", "C: Combination")))
very_stupid_core <- function(spl, df, vals, labels, .spl_context) {
  make_split_result(c("stupid", "silly"),
    datasplit = list(df[1:10, 1, df[11:30, 1),labels = c("first 10", "second 20")\lambda}
dumb_30_facet <- add_combo_facet("dumb",
  label = "thirty patients"
  levels = c("stupid", "silly")
)
nonsense_splfun <- make_split_fun(
  core_split = very_stupid_core,
  post = list(dumb_30_facet)
)
## recall core split overriding is not supported in column space
## currently, but we can see it in action in row space
lyt_silly <- basic_table() %>%
  split_rows_by("ARM", split_fun = nonsense_splfun) %>%
  summarize_row_groups() %>%
  analyze("AGE")
silly_table <- build_table(lyt_silly, DM)
silly_table
```
<span id="page-86-0"></span>make\_split\_result *Construct split result object*

### Description

These functions can be used to create or add to a split result in functions which implement core splitting or post-processing within a custom split function.

## Usage

```
make_split_result(
 values,
  datasplit,
 labels,
  extras = NULL,
  subset_exprs = vector("list", length(values))
\lambda
```

```
add_to_split_result(
  splres,
  values,
  datasplit,
  labels,
  extras = NULL,
  subset_exprs = NULL
\lambda
```
#### Arguments

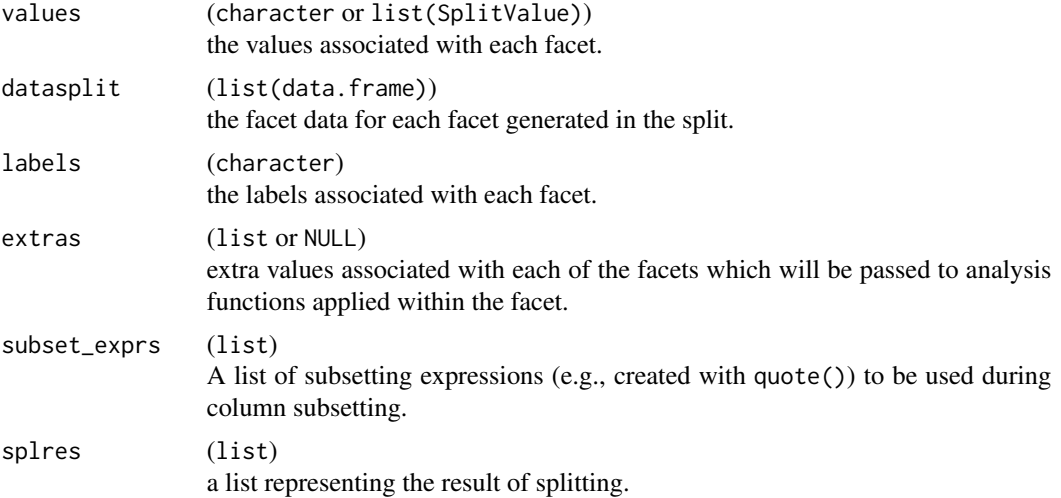

## Details

These functions performs various housekeeping tasks to ensure that the split result list is as the rtables internals expect it, most of which are not relevant to end users.

# Value

A named list representing the facets generated by the split with elements values, datasplit, and labels, which are the same length and correspond to each other element-wise.

# See Also

Other make\_custom\_split: [add\\_combo\\_facet\(](#page-6-0)), [drop\\_facet\\_levels\(](#page-53-0)), [make\\_split\\_fun\(](#page-84-0)), [trim\\_levels\\_in\\_facets\(](#page-166-0)) Other make\_custom\_split: [add\\_combo\\_facet\(](#page-6-0)), [drop\\_facet\\_levels\(](#page-53-0)), [make\\_split\\_fun\(](#page-84-0)), [trim\\_levels\\_in\\_facets\(](#page-166-0))

# Examples

```
splres <- make_split_result(
  values = c("hi", "lo"),
  datasplit = list(hi = mtcars, lo = mtcars[1:10, ]),
  labels = c("more data", "less data"),
  subset_exprs = list(expression(TRUE), expression(seq_along(wt) <= 10))
```
# ManualSplit 89

```
\overline{)}splres2 <- add_to_split_result(splres,
 values = "med",
 datasplit = list(med = mtcars[1:20, ]),labels = "kinda some data",
  subset_exprs = quote(seq_along(wt) <= 20)
)
```
ManualSplit *Manually defined split*

# Description

Manually defined split

# Usage

```
ManualSplit(
  levels,
  label,
  name = "manual",
  extra_{args} = list(),indent_mod = 0L,cindent \_\text{mod} = \theta\text{L},
  cvar = ",
  cextra_args = list(),
  label_pos = "visible",
  page_prefix = NA_character_,
  section_div = NA_character_
)
```
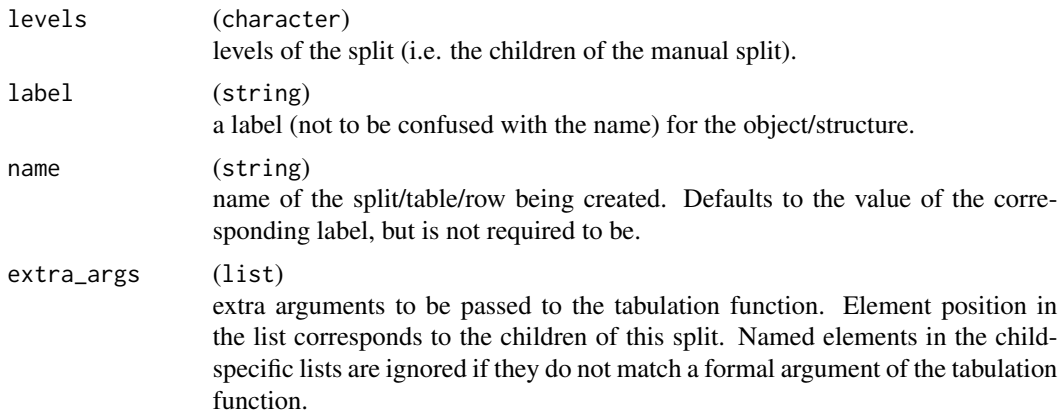

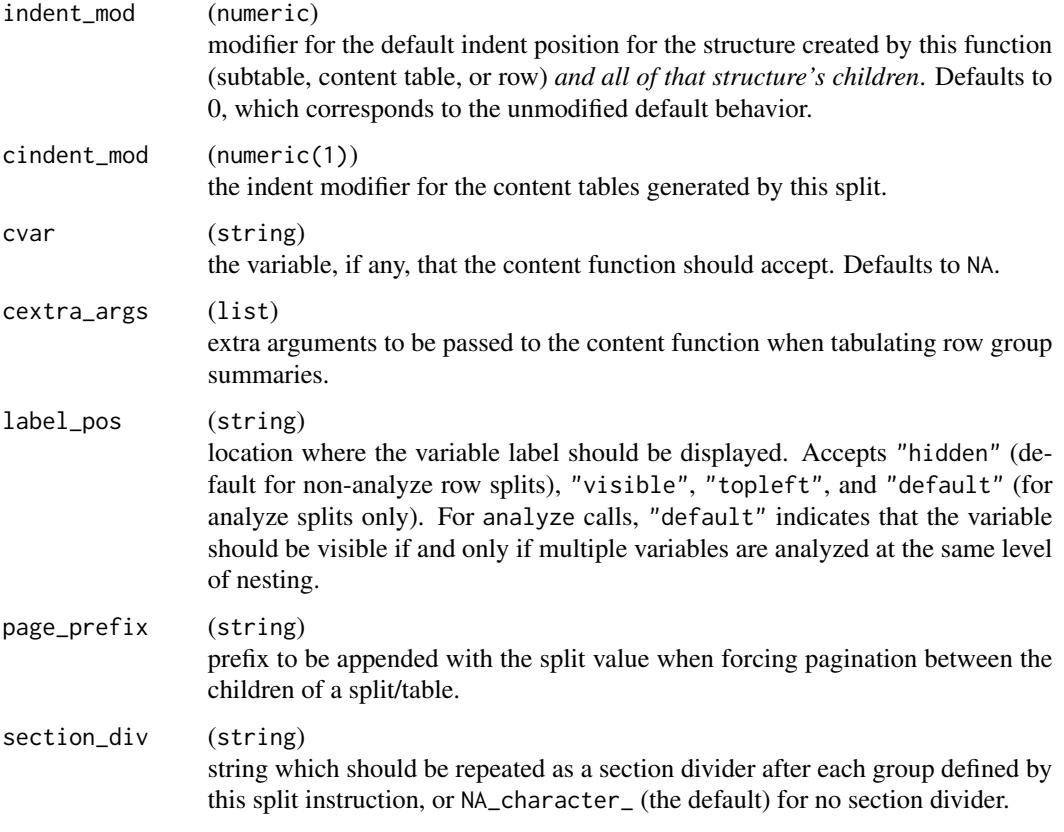

# Value

A ManualSplit object.

# Author(s)

Gabriel Becker

manual\_cols *Manual column declaration*

# Description

Manual column declaration

# Usage

```
manual\_cols(..., .lst = list(...), ccount_format = NULL)
```
## **Arguments**

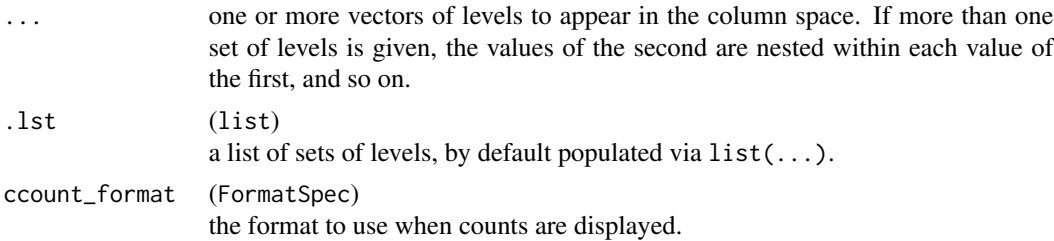

## Value

An InstantiatedColumnInfo object, suitable for declaring the column structure for a manually constructed table.

# Author(s)

Gabriel Becker

# Examples

```
# simple one level column space
rows <- lapply(1:5, function(i) {
 DataRow(rep(i, times = 3))
})
tbl \le TableTree(kids = rows, cinfo = manual_cols(split = c("a", "b", "c")))
tbl
# manually declared nesting
tbl2 <- TableTree(
  kids = list(DataRow(as.list(1:4))),
  cinfo = manual_cols(
   Arm = c("Arm A", "Arm B"),
    Gender = c("M", "F")
  )
)
tbl2
```
matrix\_form,VTableTree-method

*Transform an* rtable *to a list of matrices which can be used for outputting*

## Description

Although rtables are represented as a tree data structure when outputting the table to ASCII or HTML it is useful to map the rtable to an in-between state with the formatted cells in a matrix form.

# Usage

```
## S4 method for signature 'VTableTree'
matrix_form(
  obj,
  indent_rownames = FALSE,
  expand_newlines = TRUE,
  indent_size = 2,
  fontspec = NULL,
  col\_gap = 3L\mathcal{E}
```
#### Arguments

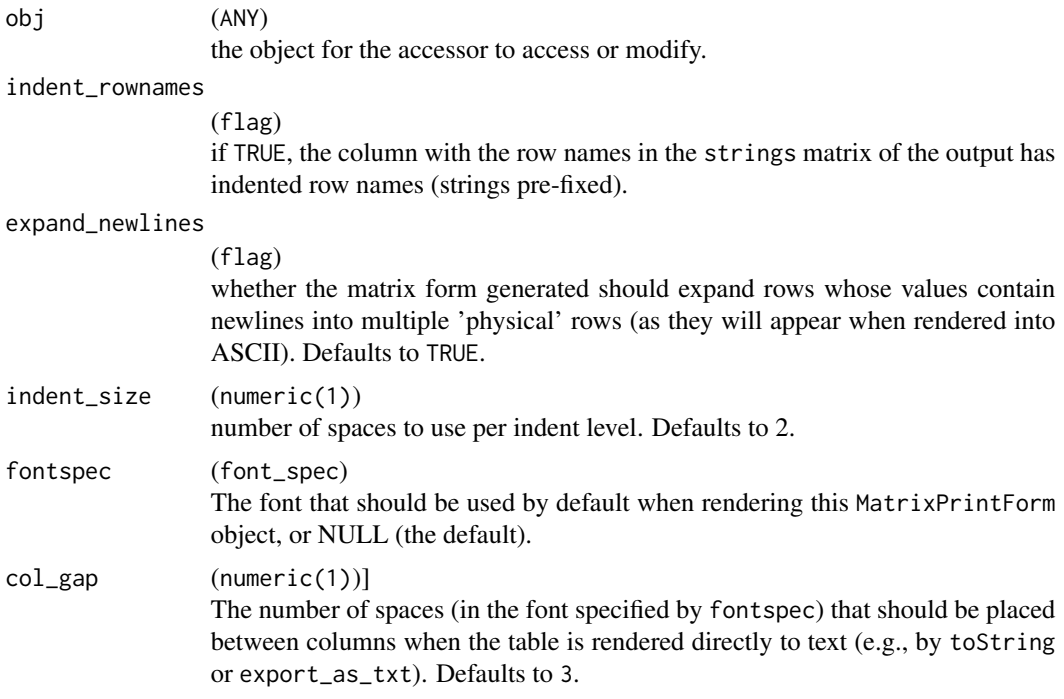

# Details

The strings in the return object are defined as follows: row labels are those determined by make\_row\_df and cell values are determined using get\_formatted\_cells. (Column labels are calculated using a non-exported internal function.

# Value

A list with the following elements:

strings The content, as it should be printed, of the top-left material, column headers, row labels, and cell values of tt.

spans The column-span information for each print-string in the strings matrix.

# MultiVarSplit 93

aligns The text alignment for each print-string in the strings matrix.

display Whether each print-string in the strings matrix should be printed.

row\_info The data.frame generated by make\_row\_df.

With an additional nrow\_header attribute indicating the number of pseudo "rows" that the column structure defines.

## Examples

```
library(dplyr)
iris2 <- iris %>%
  group_by(Species) %>%
  mutate(group = as.factor(rep_len(c("a", "b"), length.out = n()))) %>%
  ungroup()
lyt <- basic_table() %>%
  split_cols_by("Species") %>%
  split_cols_by("group") %>%
  analyze(c("Sepal.Length", "Petal.Width"),
    afun = list_wrap_x(summary), format = "xx.xx")
lyt
tbl <- build_table(lyt, iris2)
matrix_form(tbl)
```
MultiVarSplit *Split between two or more different variables*

## Description

Split between two or more different variables

#### Usage

```
MultiVarSplit(
  vars,
  split_label = "",
  varlabels = NULL,
  varnames = NULL,
  cfun = NULL,
  cformat = NULL,
  cna_str = NA_character_,
  split_format = NULL,
  split_na_str = NA_character_,
```

```
split_name = "multivars",
 child_labels = c("default", "visible", "hidden"),
 extra_{args} = list(),indent_model = 0L,cindentcvar = ",
 cextra_args = list(),
 label_pos = "visible",
 split_fun = NULL,
 page_prefix = NA_character_,
 section_div = NA_character_,
 show_colcounts = FALSE,
 colcount_format = NULL
)
```
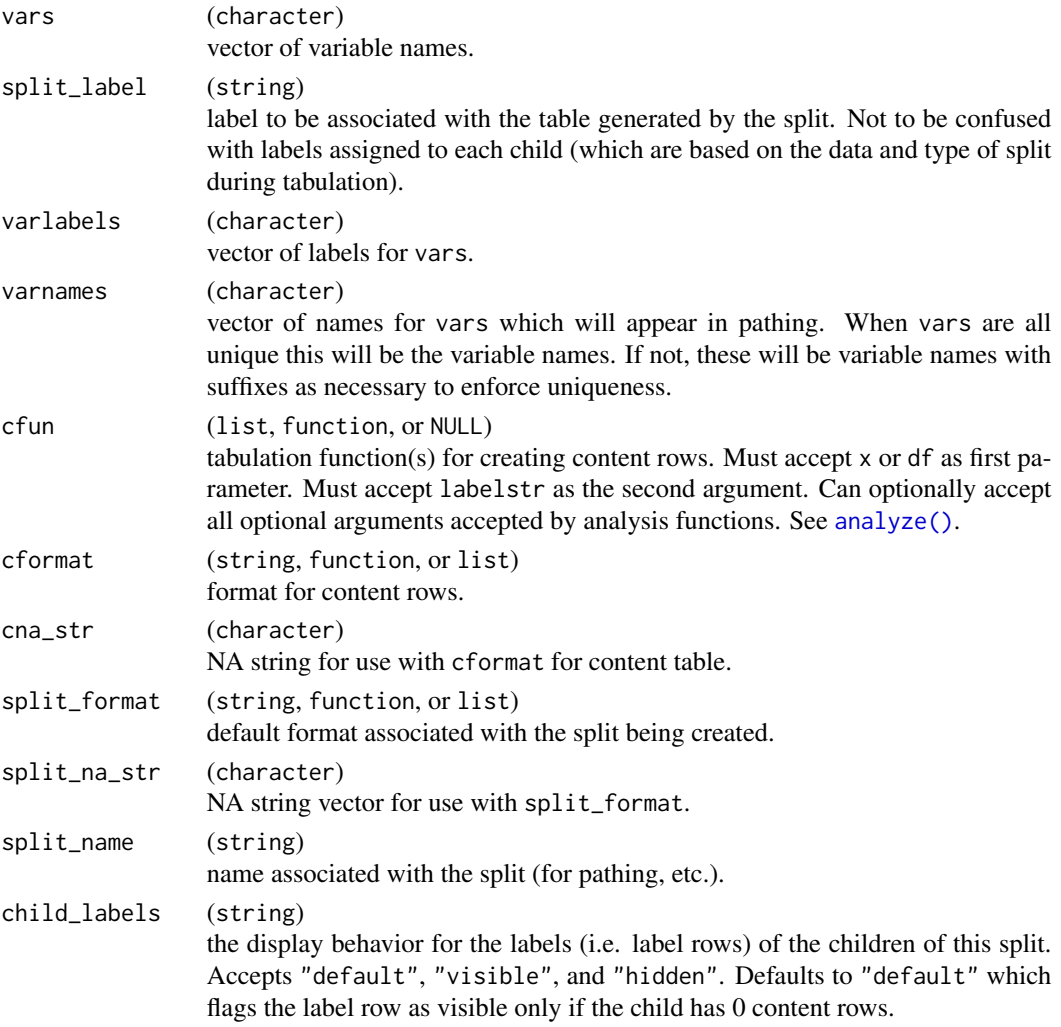

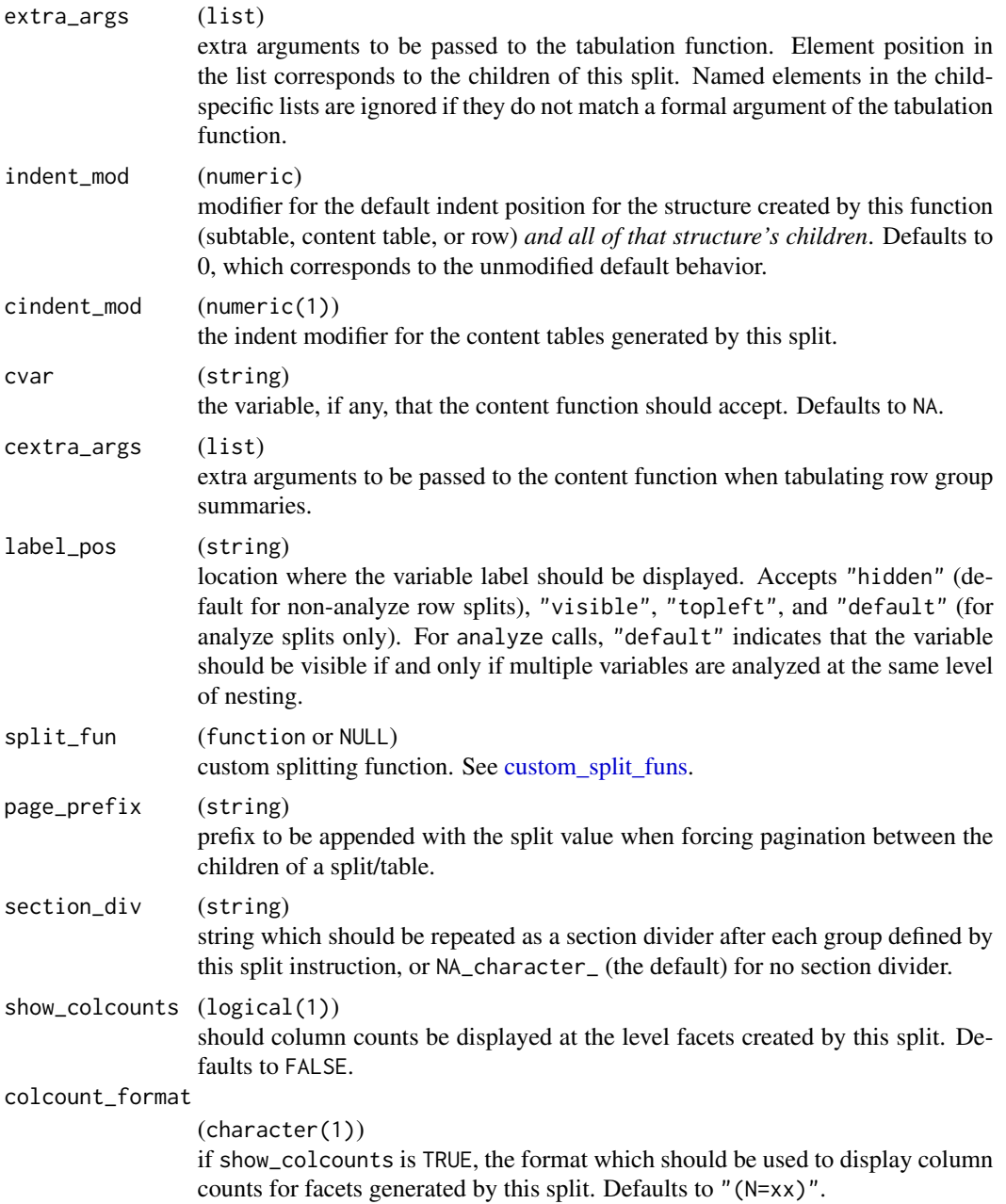

# Value

A MultiVarSplit object.

# Author(s)

Gabriel Becker

names,VTableNodeInfo-method

*Names of a* TableTree

# Description

Names of a TableTree

## Usage

```
## S4 method for signature 'VTableNodeInfo'
names(x)
## S4 method for signature 'InstantiatedColumnInfo'
names(x)
## S4 method for signature 'LayoutColTree'
names(x)
## S4 method for signature 'VTableTree'
row.names(x)
```
#### Arguments

x (TableTree) the object.

# Details

For TableTrees with more than one level of splitting in columns, the names are defined to be the top-level split values repped out across the columns that they span.

# Value

The column names of x, as defined in the details above.

no\_colinfo *Exported for use in* tern

# Description

Does the table/row/InstantiatedColumnInfo object contain no column structure information?

## nrow,VTableTree-method 97

# Usage

no\_colinfo(obj) ## S4 method for signature 'VTableNodeInfo' no\_colinfo(obj) ## S4 method for signature 'InstantiatedColumnInfo'

```
no_colinfo(obj)
```
# Arguments

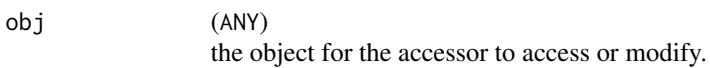

# Value

TRUE if the object has no/empty instantiated column information, FALSE otherwise.

nrow,VTableTree-method

*Table dimensions*

# Description

Table dimensions

## Usage

```
## S4 method for signature 'VTableTree'
nrow(x)
## S4 method for signature 'VTableNodeInfo'
ncol(x)
```
## S4 method for signature 'VTableNodeInfo' dim(x)

## Arguments

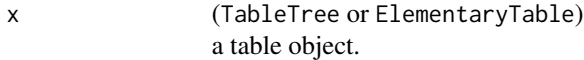

## Value

The number of rows (nrow), columns (ncol), or both (dim) of the object.

# Examples

```
lyt <- basic_table() %>%
  split_cols_by("ARM") %>%
  analyze(c("SEX", "AGE"))
tbl <- build_table(lyt, ex_adsl)
dim(tbl)
nrow(tbl)
ncol(tbl)
NROW(tbl)
NCOL(tbl)
```
## obj\_avar *Row attribute accessors*

# Description

Row attribute accessors

## Usage

```
obj_avar(obj)
```
## S4 method for signature 'TableRow' obj\_avar(obj)

## S4 method for signature 'ElementaryTable' obj\_avar(obj)

row\_cells(obj)

## S4 method for signature 'TableRow' row\_cells(obj)

row\_cells(obj) <- value

## S4 replacement method for signature 'TableRow' row\_cells(obj) <- value

row\_values(obj)

## S4 method for signature 'TableRow' row\_values(obj)

row\_values(obj) <- value

## S4 replacement method for signature 'TableRow' row\_values(obj) <- value

## S4 replacement method for signature 'LabelRow' row\_values(obj) <- value

# Arguments

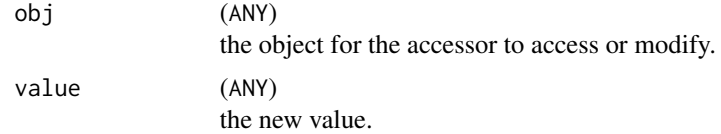

## Value

Various return values depending on the accessor called.

obj\_name,VNodeInfo-method

*Methods for generics in the* formatters *package*

## Description

See the formatters documentation for descriptions of these generics.

## Usage

```
## S4 method for signature 'VNodeInfo'
obj_name(obj)
## S4 method for signature 'Split'
obj_name(obj)
## S4 replacement method for signature 'VNodeInfo'
obj_name(obj) <- value
## S4 replacement method for signature 'Split'
obj_name(obj) <- value
## S4 method for signature 'Split'
obj_label(obj)
## S4 method for signature 'TableRow'
obj_label(obj)
## S4 method for signature 'VTableTree'
```

```
obj_label(obj)
## S4 method for signature 'ValueWrapper'
obj_label(obj)
## S4 replacement method for signature 'Split'
obj_label(obj) <- value
## S4 replacement method for signature 'TableRow'
obj_label(obj) <- value
## S4 replacement method for signature 'ValueWrapper'
obj_label(obj) <- value
## S4 replacement method for signature 'VTableTree'
obj_label(obj) <- value
## S4 method for signature 'VTableNodeInfo'
obj_format(obj)
## S4 method for signature 'CellValue'
obj_format(obj)
## S4 method for signature 'Split'
obj_format(obj)
## S4 replacement method for signature 'VTableNodeInfo'
obj_format(obj) <- value
## S4 replacement method for signature 'Split'
obj_format(obj) <- value
## S4 replacement method for signature 'CellValue'
obj_format(obj) <- value
## S4 method for signature 'Split'
obj_na_str(obj)
## S4 method for signature 'VTitleFooter'
main_title(obj)
## S4 replacement method for signature 'VTitleFooter'
main_title(obj) <- value
## S4 method for signature 'TableRow'
main_title(obj)
```

```
## S4 method for signature 'VTitleFooter'
```

```
subtitles(obj)
## S4 replacement method for signature 'VTitleFooter'
subtitles(obj) <- value
## S4 method for signature 'TableRow'
subtitles(obj)
## S4 method for signature 'VTitleFooter'
main_footer(obj)
## S4 replacement method for signature 'VTitleFooter'
main_footer(obj) <- value
## S4 method for signature 'TableRow'
main_footer(obj)
## S4 method for signature 'VTitleFooter'
prov_footer(obj)
## S4 replacement method for signature 'VTitleFooter'
prov_footer(obj) <- value
## S4 method for signature 'TableRow'
prov_footer(obj)
## S4 method for signature 'VTableNodeInfo'
table_inset(obj)
## S4 method for signature 'PreDataTableLayouts'
table_inset(obj)
## S4 replacement method for signature 'VTableNodeInfo'
table_inset(obj) <- value
## S4 replacement method for signature 'PreDataTableLayouts'
table_inset(obj) <- value
## S4 replacement method for signature 'InstantiatedColumnInfo'
table_inset(obj) <- value
## S4 method for signature 'TableRow'
nlines(x, colwidth = NULL, maxwidth = NULL, fontspec, col-gap = 3)## S4 method for signature 'LabelRow'
nlines(
 x,
 colwidths = NULL,
```

```
max_width = NULL,
  fontspec = fontspec,
  col\_gap = NULL\lambda## S4 method for signature 'RefFootnote'
nlines(x, colwidths = NULL, max_width = NULL, fontspec, col_gap = NULL)
## S4 method for signature 'InstantiatedColumnInfo'
nlines(x, colwidth = NULL, maxwidth = NULL, fontspec, col-gap = 3)## S4 method for signature 'VTableTree'
make_row_df(
  tt,
  colwidths = NULL,
  visible_only = TRUE,
  rownum = 0,
  indent = <math>0L</math>,path = character(),
  incontent = FALSE,
  repr\_ext = 0L,
  repr\_inds = integer(),sibpos = NA_integer_,
  nsibs = NA_integer_,
  max\_width = NULL,fontspec = NULL,
  col\_gap = 3\lambda## S4 method for signature 'TableRow'
make_row_df(
  tt,
  colwidths = NULL,
  visible_only = TRUE,
  rownum = \theta,
  indent = <math>0L</math>,path = "root",incontent = FALSE,
  repr\_ext = 0L,
  repr_inds = integer(),
  sibpos = NA_integer_,
  nsibs = NA_integer_,
  max\_width = NULL,fontspec = font\_spec(),
  col\_gap = 3)
```
## S4 method for signature 'LabelRow'

```
make_row_df(
 tt,
 colwidths = NULL,
 visible_only = TRUE,
 rownum = \theta,
  indent = 0L,path = "root",
  incontent = FALSE,
  repr\_ext = 0L,
 repr_inds = integer(),
 sibpos = NA_integer_,
 nsibs = NA_integer_,
 max_width = NULL,
 fontspec = font_spec(),
 col\_gap = 3\mathcal{L}
```
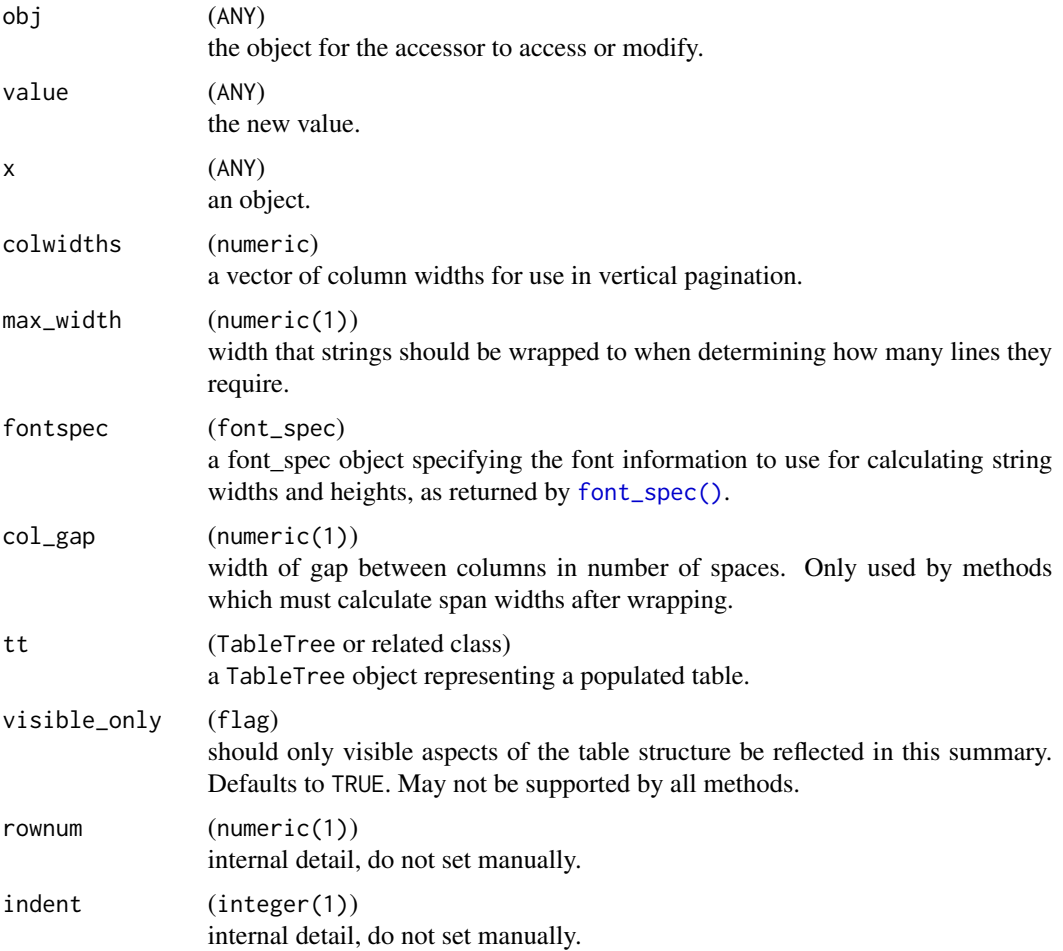

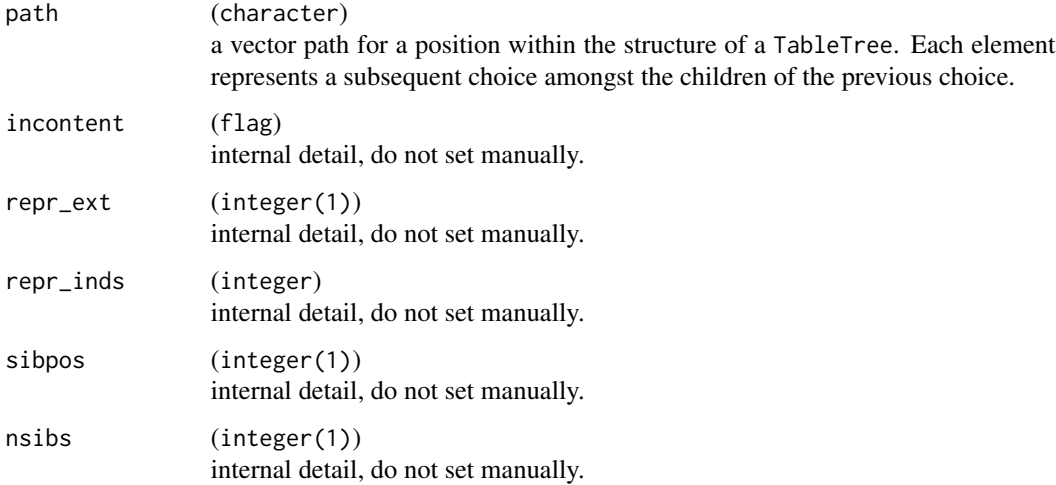

## Details

When visible\_only is TRUE (the default), methods should return a data.frame with exactly one row per visible row in the table-like object. This is useful when reasoning about how a table will print, but does not reflect the full pathing space of the structure (though the paths which are given will all work as is).

If supported, when visible\_only is FALSE, every structural element of the table (in row-space) will be reflected in the returned data. frame, meaning the full pathing-space will be represented but some rows in the layout summary will not represent printed rows in the table as it is displayed.

Most arguments beyond tt and visible\_only are present so that make\_row\_df methods can call make\_row\_df recursively and retain information, and should not be set during a top-level call.

# Value

- Accessor functions return the current value of the component being accessed of obj
- Setter functions return a modified copy of obj with the new value.

# Note

The technically present root tree node is excluded from the summary returned by both make\_row\_df and make\_col\_df (see relevant functions inrtables), as it is the row/column structure of tt and thus not useful for pathing or pagination.

# Examples

```
# Expected error with matrix_form. For real case examples consult {rtables} documentation
mf <- basic_matrix_form(iris)
```

```
# make_row_df(mf) # Use table obj instead
```
## **Description**

Paginate an rtables table in the vertical and/or horizontal direction, as required for the specified page size.

# Usage

```
pag_tt_indices(
  tt,
  1pp = 15,
  min_siblings = 2,
  nosplitin = character(),
  colwidths = NULL,
  max\_width = NULL,fontspec = NULL,
  col\_gap = 3,
  verbose = FALSE
\mathcal{L}paginate_table(
  tt,
  page_type = "letter",
  font_family = "Courier",
  font_size = 8,
  lineheight = 1,
  landscape = FALSE,
  pg_width = NULL,
  pg_height = NULL,
  margins = c(top = 0.5, bottom = 0.5, left = 0.75, right = 0.75),
  1pp = NA\_integer_cpp = NA_integer_,
  min_siblings = 2,
  nosplitin = character(),
  colwidths = NULL,
  tf_{wrap} = FALSE,max_width = NULL,
  fontspec = font_spec(font_family, font_size, lineheight),
  col\_gap = 3,
  verbose = FALSE
)
```
## Arguments

tt (TableTree or related class) a TableTree object representing a populated table.

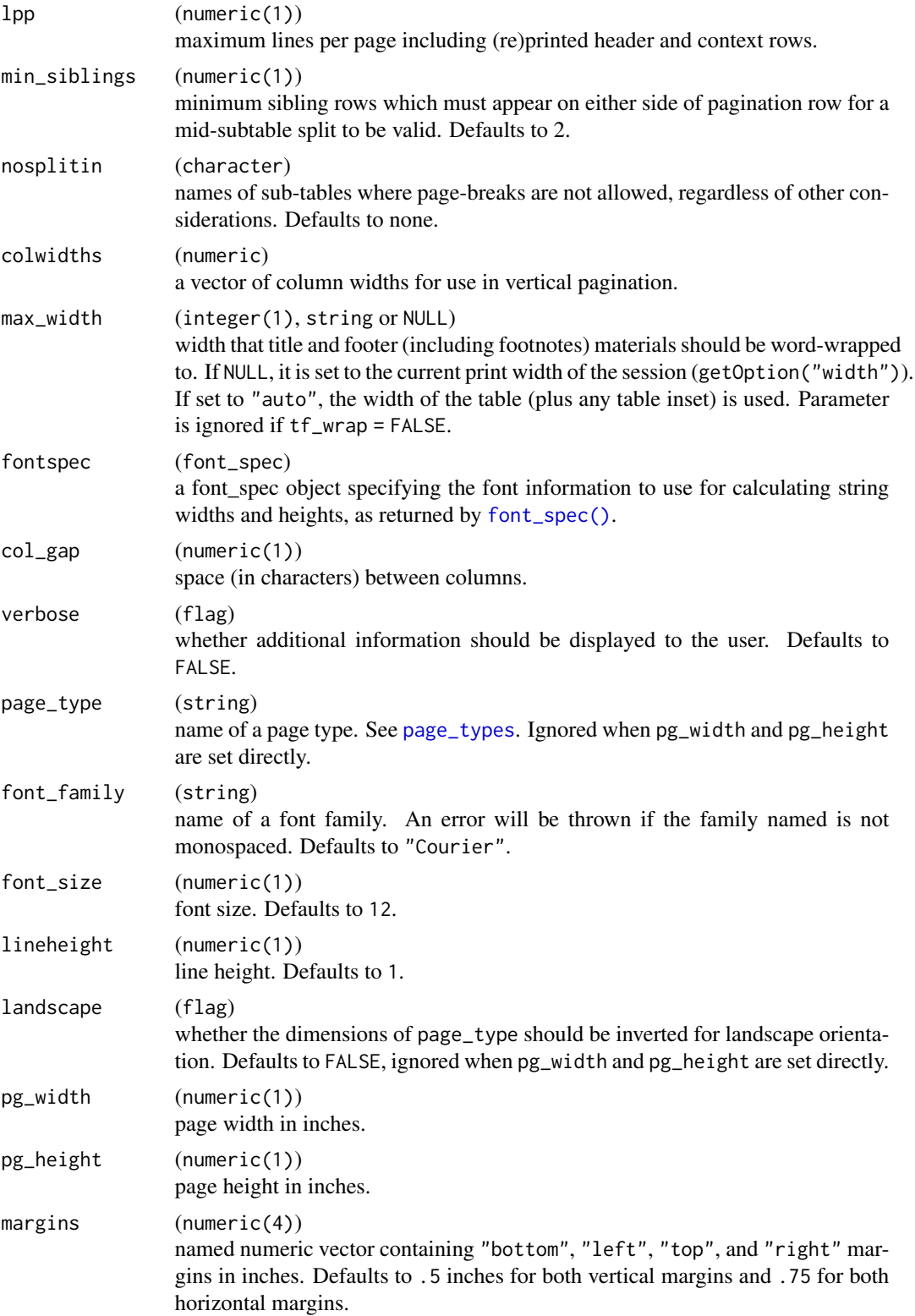

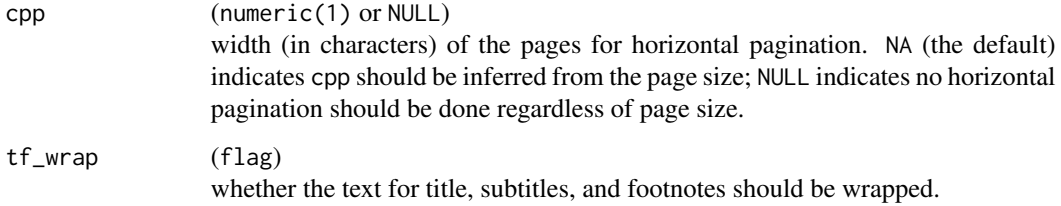

# Details

rtables pagination is context aware, meaning that label rows and row-group summaries (content rows) are repeated after (vertical) pagination, as appropriate. This allows the reader to immediately understand where they are in the table after turning to a new page, but does also mean that a rendered, paginated table will take up more lines of text than rendering the table without pagination would.

Pagination also takes into account word-wrapping of title, footer, column-label, and formatted cell value content.

Vertical pagination information (pagination data.frame) is created using (make\_row\_df).

Horizontal pagination is performed by creating a pagination data frame for the columns, and then applying the same algorithm used for vertical pagination to it.

If physical page size and font information are specified, these are used to derive lines-per-page (lpp) and characters-per-page (cpp) values.

The full multi-direction pagination algorithm then is as follows:

- 1. Adjust lpp and cpp to account for rendered elements that are not rows (columns):
- titles/footers/column labels, and horizontal dividers in the vertical pagination case
- row-labels, table\_inset, and top-left materials in the horizontal case
- 1. Perform 'forced pagination' representing page-by row splits, generating 1 or more tables.
- 2. Perform vertical pagination separately on each table generated in (1).
- 3. Perform horizontal pagination on the entire table and apply the results to each table page generated in (1)-(2).
- 4. Return a list of subtables representing full bi-directional pagination.

Pagination in both directions is done using the *Core Pagination Algorithm* implemented in the formatters package:

## Value

- pag\_tt\_indices returns a list of paginated-groups of row-indices of tt.
- paginate\_table returns the subtables defined by subsetting by the indices defined by pag\_tt\_indices.

## Pagination Algorithm

Pagination is performed independently in the vertical and horizontal directions based solely on a *pagination data frame*, which includes the following information for each row/column:

- Number of lines/characters rendering the row will take **after word-wrapping** (self\_extent)
- The indices (reprint\_inds) and number of lines (par\_extent) of the rows which act as context for the row
- The row's number of siblings and position within its siblings

Given lpp (cpp) is already adjusted for rendered elements which are not rows/columns and a data frame of pagination information, pagination is performed via the following algorithm with start = 1.

Core Pagination Algorithm:

- 1. Initial guess for pagination position is start + lpp (start + cpp)
- 2. While the guess is not a valid pagination position, and guess > start, decrement guess and repeat.
	- An error is thrown if all possible pagination positions between start and start + lpp  $(stat + cpp)$  would be  $\leq$  start after decrementing
- 3. Retain pagination index
- 4. If pagination point was less than NROW( $tt$ ) (ncol( $tt$ )), set start to pos + 1, and repeat steps  $(1) - (4)$ .

Validating Pagination Position:

Given an (already adjusted) lpp or cpp value, a pagination is invalid if:

- The rows/columns on the page would take more than (adjusted) 1pp lines/cpp characters to render including:
	- word-wrapping
	- (vertical only) context repetition
- (vertical only) footnote messages and/or section divider lines take up too many lines after rendering rows
- (vertical only) row is a label or content (row-group summary) row
- (vertical only) row at the pagination point has siblings, and it has less than min\_siblings preceding or following siblings
- pagination would occur within a sub-table listed in nosplitin

# Examples

```
s_summary \leq function(x) {
  if (is.numeric(x)) {
    in_rows(
      "n" = \text{rcell(sum}(!is.na(x)), format = "xx"),
      "Mean (sd)" = rcell(c(mean(x, na.rm = TRUE), sd(x, na.rm = TRUE)),format = "xx.xx (xx.xx)"),
```
```
"IQR" = \text{rcell(IQR}(x, \text{na.rm = TRUE}), \text{format = "xx.xx"),}"min - max" = rcell(range(x, na.rm = TRUE), format = "xx.xx - xx.xx"))
  } else if (is.factor(x)) {
   vs <- as.list(table(x))
   do.call(in_rows, lapply(vs, rcell, format = "xx"))
  } else {
    (
      stop("type not supported")
   )
 }
}
lyt <- basic_table() %>%
  split_cols_by(var = "ARM") %>%
  analyze(c("AGE", "SEX", "BEP01FL", "BMRKR1", "BMRKR2", "COUNTRY"), afun = s_summary)
tbl <- build_table(lyt, ex_adsl)
tbl
nrow(tbl)
row_paths_summary(tbl)
tbls <- paginate_table(tbl, lpp = 15)
mf <- matrix_form(tbl, indent_rownames = TRUE)
w_tbls <- propose_column_widths(mf) # so that we have the same column widths
tmp <- lapply(tbls, function(tbli) {
  cat(toString(tbli, widths = w_tbls))
 cat("\n\n")
 cat("~~~~ PAGE BREAK ~~~~")
  cat("\n\n")
})
```
prune\_table *Recursively prune a* TableTree

#### Description

Recursively prune a TableTree

## Usage

```
prune_table(
  tt,
  prune_func = prune_empty_level,
  stop_depth = NA_real_,
```

```
depth = \theta\mathcal{L}
```
#### Arguments

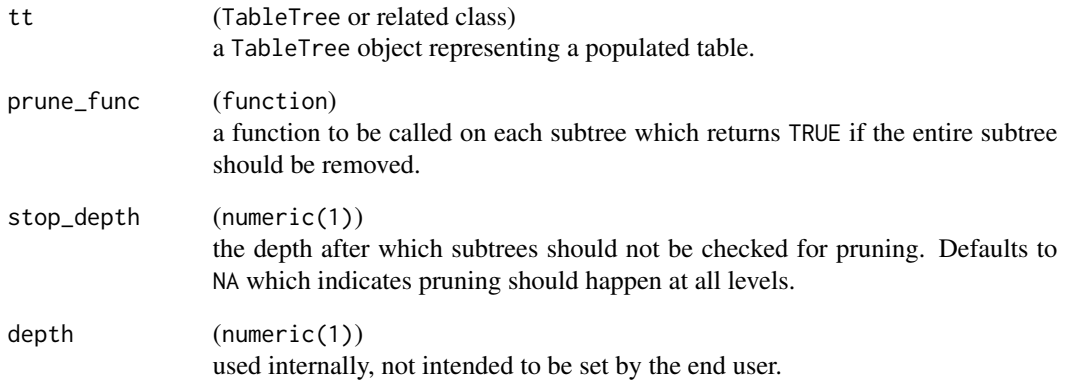

## Value

A TableTree pruned via recursive application of prune\_func.

# See Also

[prune\\_empty\\_level\(\)](#page-10-0) for details on this and several other basic pruning functions included in the rtables package.

```
adsl <- ex_adsl
levels(adsl$SEX) <- c(levels(ex_adsl$SEX), "OTHER")
tbl_to_prune <- basic_table() %>%
  split_cols_by("ARM") %>%
  split_rows_by("SEX") %>%
  summarize_row_groups() %>%
  split_rows_by("STRATA1") %>%
  summarize_row_groups() %>%
  analyze("AGE") %>%
  build_table(adsl)
tbl_to_prune %>% prune_table()
```
#### Description

This function provides a convenience interface for generating generalizations of a 2-way frequency table. Row and column space can be facetted by variables, and an analysis function can be specified. The function then builds a layout with the specified layout and applies it to the data provided.

#### Usage

```
qtable_layout(
  data,
  row_vars = character(),
  col_vars = character(),
  avar = NULL,row_labels = NULL,
  afun = NULL,
  summarize_groups = FALSE,
  title = "",
  subtitles = character(),
 main_footer = character(),
 prov_footer = character(),show_colcounts = TRUE,
  drop_levels = TRUE,
  ...,
  .default_rlabel = NULL
\mathcal{E}qtable(
  data,
  row_vars = character(),
  col_vars = character(),
  avar = NULL,row_labels = NULL,
  afun = NULL,
  summarize_groups = FALSE,
  title = ",
  subtitles = character(),
 main_footer = character(),prov_footer = character(),show_colcounts = TRUE,
  drop_levels = TRUE,
  ...
)
```
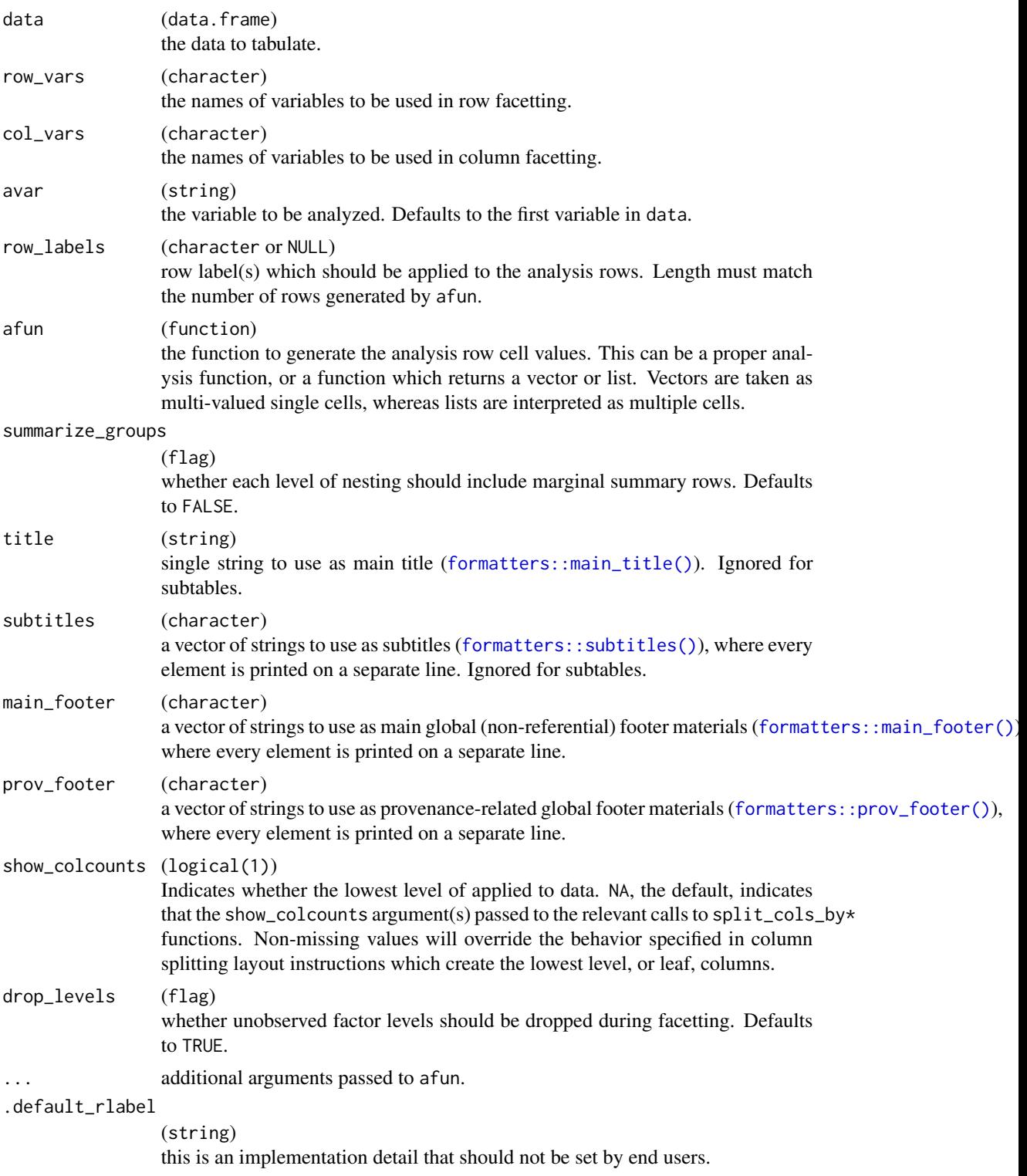

#### Details

This function creates a table with a single top-level structure in both row and column dimensions involving faceting by 0 or more variables in each dimension.

The display of the table depends on certain details of the tabulation. In the case of an afun which returns a single cell's contents (either a scalar or a vector of 2 or 3 elements), the label rows for the deepest-nested row facets will be hidden and the labels used there will be used as the analysis row labels. In the case of an afun which returns a list (corresponding to multiple cells), the names of the list will be used as the analysis row labels and the deepest-nested facet row labels will be visible.

The table will be annotated in the top-left area with an informative label displaying the analysis variable (avar), if set, and the function used (captured via substitute) where possible, or 'count' if not. One exception where the user may directly modify the top-left area (via row\_labels) is the case of a table with row facets and an afun which returns a single row.

## Value

- qtable returns a built TableTree object representing the desired table
- qtable\_layout returns a PreDataTableLayouts object declaring the structure of the desired table, suitable for passing to [build\\_table\(\)](#page-29-0).

#### Examples

```
qtable(ex_adsl)
qtable(ex_adsl, row_vars = "ARM")
qtable(ex_adsl, col_vars = "ARM")
qtable(ex_adsl, row_vars = "SEX", col_vars = "ARM")
qtable(ex_adsl, row_vars = c("COUNTRY", "SEX"), col_vars = c("ARM", "STRATA1"))
qtable(ex_adsl,
 row_vars = c("COUNTRY", "SEX"),
 col_vars = c("ARM", "STRATA1"), avar = "AGE", afun = mean
\lambdasummary_list <- function(x, ...) as.list(summary(x))
qtable(ex_adsl, row_vars = "SEX", col_vars = "ARM", avar = "AGE", afun = summary_list)
suppressWarnings(qtable(ex_adsl,
 row\_vars = "SEX"col_vars = "ARM", avar = "AGE", afun = range
))
```
rbindl\_rtables *Row-bind* TableTree *and related objects*

#### **Description**

Row-bind TableTree and related objects

#### Usage

```
rbindl_rtables(
  x,
 gap = lifecycle::deprecated(),
 check_headers = lifecycle::deprecated()
\lambda## S4 method for signature 'VTableNodeInfo'
rbind(..., deparse.level = 1)## S4 method for signature 'VTableNodeInfo,ANY'
rbind2(x, y)
```
#### Arguments

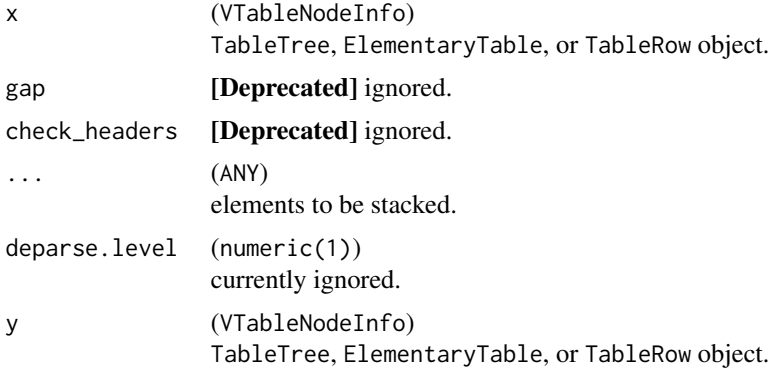

#### Value

A formal table object.

#### Note

When objects are row-bound, titles and footer information is retained from the first object (if any exists) if all other objects have no titles/footers or have identical titles/footers. Otherwise, all titles/footers are removed and must be set for the bound table via the [formatters::main\\_title\(\)](#page-0-0), [formatters::subtitles\(\)](#page-0-0), [formatters::main\\_footer\(\)](#page-0-0), and [formatters::prov\\_footer\(\)](#page-0-0) functions.

```
mtbl <- rtable(
  header = rheader(
  rrow(row.name = NULL, rcell("Sepal.Length", colspan = 2), rcell("Petal.Length", colspan = 2)),
   rrow(NULL, "mean", "median", "mean", "median")
  ),
  rrow(
   row.name = "All Species",
   mean(iris$Sepal.Length), median(iris$Sepal.Length),
```

```
mean(iris$Petal.Length), median(iris$Petal.Length),
    format = "xx.xx")
\overline{\phantom{a}}mtbl2 <- with(subset(iris, Species == "setosa"), rtable(
 header = rheader(
  rrow(row.name = NULL, rcell("Sepal.Length", colspan = 2), rcell("Petal.Length", colspan = 2)),
    rrow(NULL, "mean", "median", "mean", "median")
  ),
  rrow(
    row.name = "Setosa",
    mean(Sepal.Length), median(Sepal.Length),
    mean(Petal.Length), median(Petal.Length),
    format = "xx.xx")
))
rbind(mtbl, mtbl2)
rbind(mtbl, rrow(), mtbl2)
rbind(mtbl, rrow("aaa"), indent(mtbl2))
```
rcell *Cell value constructors*

## Description

Construct a cell value and associate formatting, labeling, indenting, and column spanning information with it.

# Usage

```
rcell(
  x,
  format = NULL,colspan = 1L,
  label = NULL,indent_mod = NULL,
  footnotes = NULL,
  align = NULL,
  format_na_str = NULL
\mathcal{L}non_ref_rcell(
  x,
  is_ref,
  format = NULL,colspan = 1L,
```
116 rcell

```
label = NULL,indent_mod = NULL,
  refval = NULL,
 align = "center",
  format_na_str = NULL
)
```
## Arguments

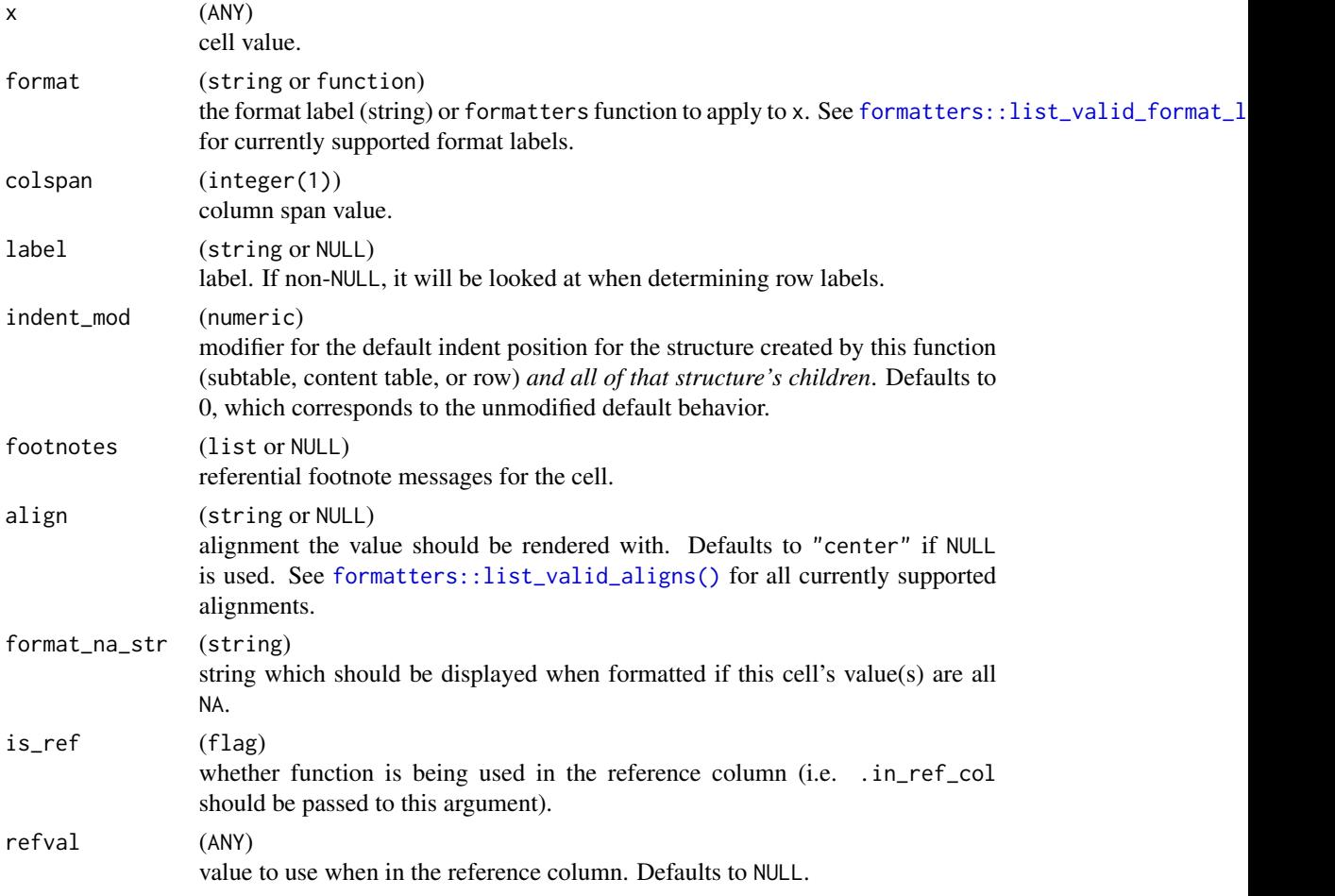

# Details

non\_ref\_rcell provides the common *blank for cells in the reference column, this value otherwise*, and should be passed the value of .in\_ref\_col when it is used.

#### Value

An object representing the value within a single cell within a populated table. The underlying structure of this object is an implementation detail and should not be relied upon beyond calling accessors for the class.

#### rheader 117

# Note

Currently column spanning is only supported for defining header structure.

<span id="page-116-0"></span>rheader *Create a header*

# Description

Create a header

## Usage

 $rheader(..., format = "xx", .lst = NULL)$ 

## Arguments

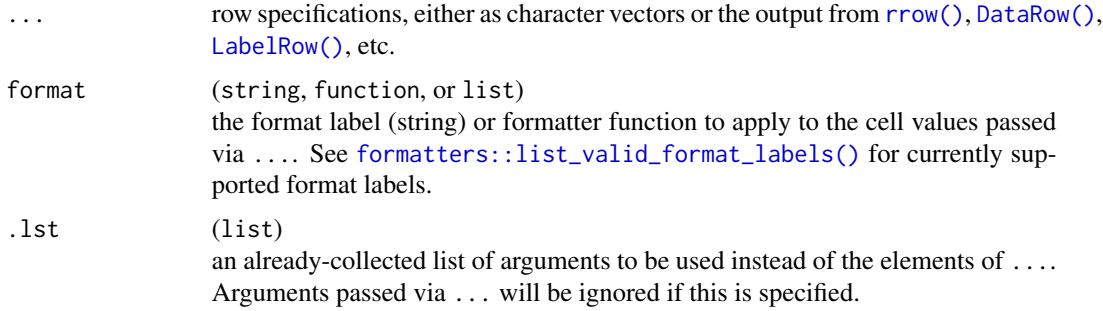

## Value

A InstantiatedColumnInfo object.

## See Also

Other compatibility:  $rrow(), rrowI(), rtable()$  $rrow(), rrowI(), rtable()$  $rrow(), rrowI(), rtable()$  $rrow(), rrowI(), rtable()$ 

```
h1 <- rheader(c("A", "B", "C"))
h1
h2 <- rheader(
  rrow(NULL, rcell("group 1", colspan = 2), rcell("group 2", colspan = 2)),
  rrow(NULL, "A", "B", "A", "B")
\mathcal{L}h2
```
# Description

Set all column counts at all levels of nesting to NA

#### Usage

```
rm_all_colcounts(obj)
## S4 method for signature 'VTableTree'
rm_all_colcounts(obj)
## S4 method for signature 'InstantiatedColumnInfo'
rm_all_colcounts(obj)
## S4 method for signature 'LayoutColTree'
rm_all_colcounts(obj)
## S4 method for signature 'LayoutColLeaf'
```

```
rm_all_colcounts(obj)
```
## Arguments

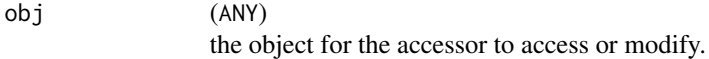

#### Value

obj with all column counts reset to missing

```
lyt <- basic_table() %>%
  split_cols_by("ARM") %>%
  split_cols_by("SEX") %>%
  analyze("AGE")
tbl <- build_table(lyt, ex_adsl)
# before
col_counts(tbl)
tbl <- rm_all_colcounts(tbl)
col_counts(tbl)
```
## <span id="page-118-0"></span>Description

Access and set the referential footnotes aspects of a built table.

#### Usage

```
row_footnotes(obj)
row_footnotes(obj) <- value
cell_footnotes(obj)
cell_footnotes(obj) <- value
col_fnotes_here(obj)
## S4 method for signature 'ANY'
col_fnotes_here(obj)
col_fnotes_here(obj) <- value
col_footnotes(obj)
col_footnotes(obj) <- value
ref_index(obj)
ref_index(obj) <- value
ref_symbol(obj)
ref_symbol(obj) <- value
ref_msg(obj)
```
fnotes\_at\_path(obj, rowpath = NULL, colpath = NULL, reset\_idx = TRUE) <- value

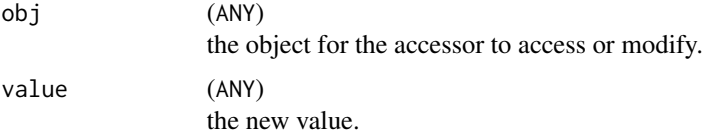

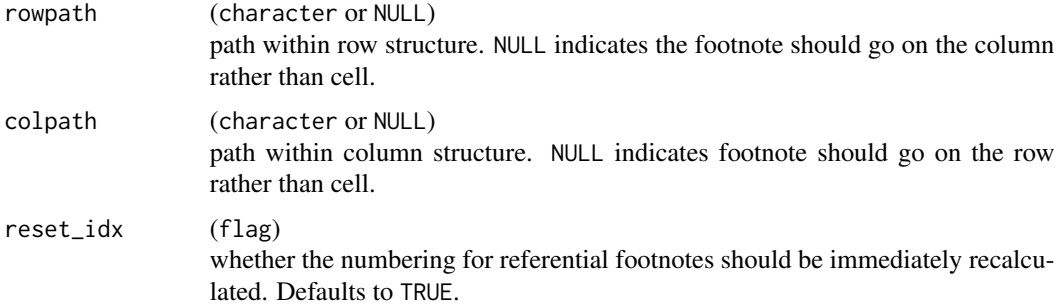

## See Also

```
row_paths(), col_paths(), row_paths_summary(), col_paths_summary()
```
#### Examples

```
# How to add referencial footnotes after having created a table
lyt <- basic_table() %>%
  split_rows_by("SEX", page_by = TRUE) %>%
  analyze("AGE")
tbl <- build_table(lyt, DM)
tbl <- trim_rows(tbl)
# Check the row and col structure to add precise references
# row_paths(tbl)
# col_paths(t)
# row_paths_summary(tbl)
# col_paths_summary(tbl)
# Add the citation numbers on the table and relative references in the footnotes
fnotes_at_path(tbl, rowpath = c("SEX", "F", "AGE", "Mean")) <- "Famous paper 1"
fnotes_at_path(tbl, rowpath = c("SEX", "UNDIFFERENTIATED")) <- "Unfamous paper 2"
# tbl
```
<span id="page-119-0"></span>

row\_paths *Get a list of table row/column paths*

#### <span id="page-119-1"></span>Description

Get a list of table row/column paths

#### Usage

row\_paths(x)

col\_paths(x)

#### Arguments

x (VTableTree) an rtable object.

#### Value

A list of paths to each row/column within x.

# See Also

```
cell_values(), fnotes_at_path<-, row_paths_summary(), col_paths_summary()
```
#### Examples

```
lyt <- basic_table() %>%
  split_cols_by("ARM") %>%
  analyze(c("SEX", "AGE"))
tbl <- build_table(lyt, ex_adsl)
tbl
row_paths(tbl)
col_paths(tbl)
cell_values(tbl, c("AGE", "Mean"), c("ARM", "B: Placebo"))
```
<span id="page-120-0"></span>row\_paths\_summary *Print row/column paths summary*

## <span id="page-120-1"></span>Description

Print row/column paths summary

#### Usage

row\_paths\_summary(x)

col\_paths\_summary(x)

#### Arguments

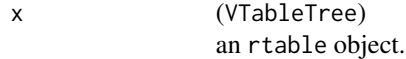

## Value

A data frame summarizing the row- or column-structure of x.

#### Examples

```
ex_adsl_MF <- ex_adsl %>% dplyr::filter(SEX %in% c("M", "F"))
lyt <- basic_table() %>%
  split_cols_by("ARM") %>%
  split_cols_by("SEX", split_fun = drop_split_levels) %>%
  analyze(c("AGE", "BMRKR2"))
tbl <- build_table(lyt, ex_adsl_MF)
tbl
df <- row_paths_summary(tbl)
df
col_paths_summary(tbl)
# manually constructed table
tb12 \leftarrow \text{rtable}rheader(
   rrow(
      "row 1", rcell("a", colspan = 2),
      rcell("b", colspan = 2)
   ),
   rrow("h2", "a", "b", "c", "d")
  ),
  rrow("r1", 1, 2, 1, 2), rrow("r2", 3, 4, 2, 1)
)
col_paths_summary(tbl2)
```
<span id="page-121-0"></span>rrow *Create an* rtable *row*

## Description

Create an rtable row

#### Usage

```
rrow(row.name = "", ..., format = NULL, indent = 0, inset = 0L)
```
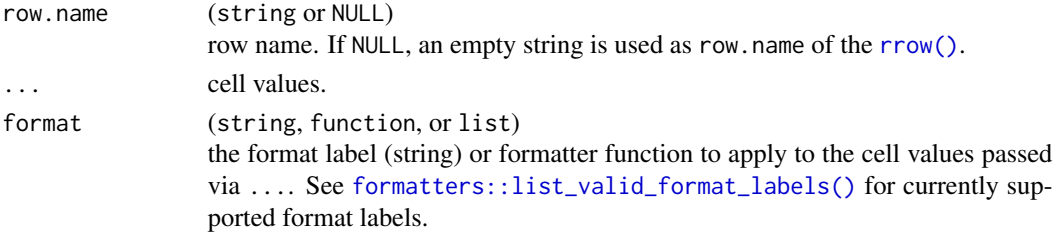

#### rrowl 123

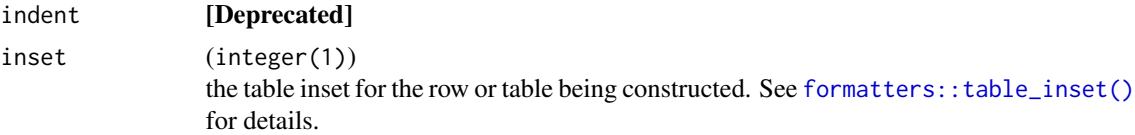

# Value

A row object of the context-appropriate type (label or data).

## See Also

```
rheader(rrowl(rtable()
```
# Examples

```
rrow("ABC", c(1, 2), c(3, 2), format = "xx (xx.%)")rrow("")
```
<span id="page-122-0"></span>rrowl *Create an* rtable *row from a vector or list of values*

## Description

Create an rtable row from a vector or list of values

#### Usage

```
rrowl(row.name, ..., format = NULL, indent = 0, inset = 0L)
```
# Arguments

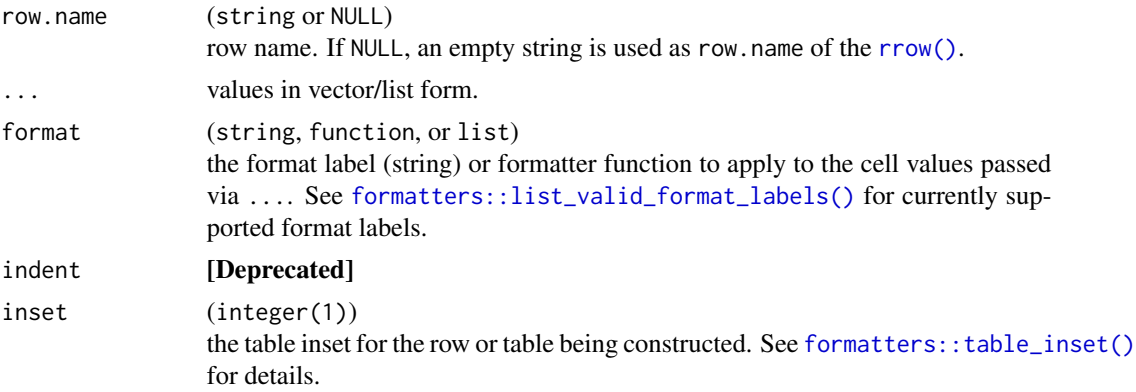

## Value

A row object of the context-appropriate type (label or data).

## See Also

```
rheader(rrow(rtable()
```
## Examples

```
rrowl("a", c(1, 2, 3), format = "xx")rrowl("a", c(1, 2, 3), c(4, 5, 6), format = "xx")rrowl("N", table(iris$Species))
rrowl("N", table(iris$Species), format = "xx")
x <- tapply(iris$Sepal.Length, iris$Species, mean, simplify = FALSE)
rrow(row.name = "row 1", x)rrow("ABC", 2, 3)
rrowl(row.name = "row 1", c(1, 2), c(3, 4))rrow(row.name = "row 2", c(1, 2), c(3, 4))
```
<span id="page-123-0"></span>

#### rtable *Create a table*

#### Description

Create a table

#### Usage

```
rtable(header, ..., format = NULL, hsep = default_hsep(), inset = \thetaL)
rtablel(header, ..., format = NULL, hsep = default_hsep(), inset = 0L)
```
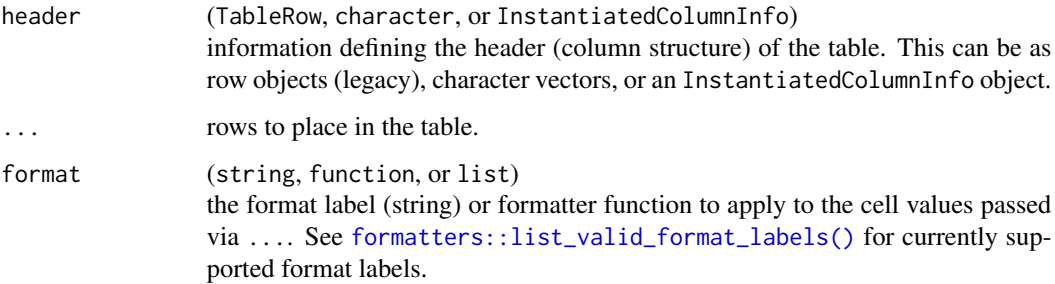

#### rtable to the contract of the contract of the contract of the contract of the contract of the contract of the contract of the contract of the contract of the contract of the contract of the contract of the contract of the

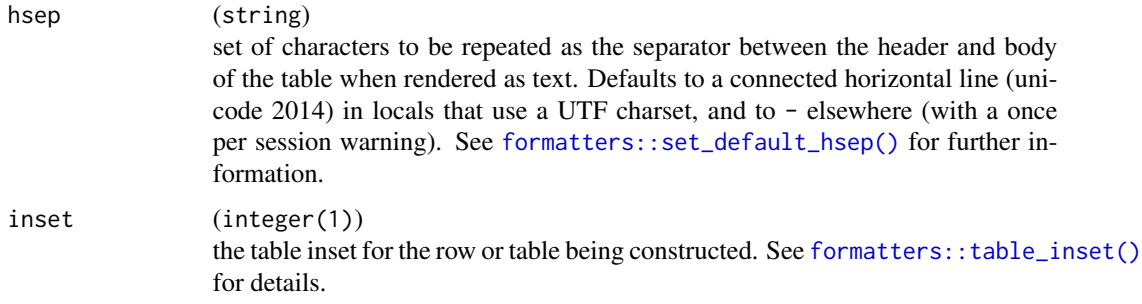

# Value

A formal table object of the appropriate type (ElementaryTable or TableTree).

## See Also

Other compatibility: [rheader\(](#page-116-0)), [rrow\(](#page-121-0)), [rrowl\(](#page-122-0))

```
rtable(
  header = LETTERS[1:3],rrow("one to three", 1, 2, 3),
  rrow("more stuff", rcell(pi, format = "xx.xx"), "test", "and more")
\lambda# Table with multirow header
sel <- iris$Species == "setosa"
mtbl <- rtable(
  header = rheader(
    rrow(
      row.name = NULL, rcell("Sepal.Length", colspan = 2),
     rcell("Petal.Length", colspan = 2)
    ),
    rrow(NULL, "mean", "median", "mean", "median")
  ),
  rrow(
    row.name = "All Species",
    mean(iris$Sepal.Length), median(iris$Sepal.Length),
    mean(iris$Petal.Length), median(iris$Petal.Length),
    format = "xx.xx"),
  rrow(
    row.name = "Setosa",
    mean(iris$Sepal.Length[sel]), median(iris$Sepal.Length[sel]),
    mean(iris$Petal.Length[sel]), median(iris$Petal.Length[sel])
  )
)
mtbl
```

```
names(mtbl) # always first row of header
# Single row header
tbl <- rtable(
 header = c("Treatement\nN=100", "Comparison\nN=300"),
  format = "xx (xx.xx%)",
  rrow("A", c(104, .2), c(100, .4)),
  rrow("B", c(23, .4), c(43, .5)),
  rrow(""),
  rrow("this is a very long section header"),
  rrow("estimate", rcell(55.23, "xx.xx", colspan = 2)),
  rrow("95% CI", indent = 1, rcell(c(44.8, 67.4), format = "(xx.x, xx.x)", colspan = 2))\mathcal{L}tbl
row.names(tbl)
names(tbl)
# Subsetting
tbl[1, ]
tbl[, 1]
tbl[1, 2]
tbl[2, 1]
tbl[3, 2]
tbl[5, 1]
tbl[5, 2]
# Data Structure methods
dim(tbl)
nrow(tbl)
ncol(tbl)
names(tbl)
# Colspans
tbl2 <- rtable(
 c("A", "B", "C", "D", "E"),format = "xx",
 rrow("r1", 1, 2, 3, 4, 5),
  rrow("r2", rcell("sp2", colspan = 2), "sp1", rcell("sp2-2", colspan = 2))
\mathcal{L}tbl2
```
sanitize\_table\_struct *Sanitize degenerate table structures*

#### Description

# [Experimental]

Experimental function to correct structure of degenerate tables by adding messaging rows to empty sub-structures.

#### Usage

```
sanitize_table_struct(tt, empty_msg = "-- This Section Contains No Data --")
```
#### Arguments

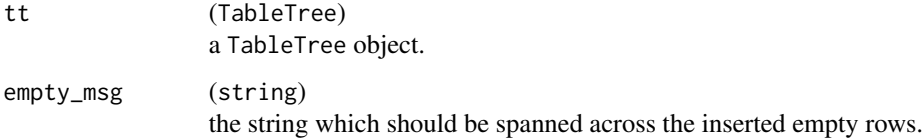

## Details

This function locates degenerate portions of the table (including the table overall in the case of a table with no data rows) and inserts a row which spans all columns with the message empty\_msg at each one, generating a table guaranteed to be non-degenerate.

## Value

If tt is already valid, it is returned unmodified. If tt is degenerate, a modified, non-degenerate version of the table is returned.

## See Also

Other table structure validation functions: [find\\_degen\\_struct\(](#page-62-0)), [validate\\_table\\_struct\(](#page-174-0))

```
sanitize_table_struct(rtable("cool beans"))
```

```
lyt <- basic_table() %>%
 split_cols_by("ARM") %>%
 split_rows_by("SEX") %>%
 summarize_row_groups()
```

```
## Degenerate because it doesn't have any analyze calls -> no data rows
badtab <- build_table(lyt, DM)
sanitize_table_struct(badtab)
```
#### Description

section\_div can be used to set or get the section divider for a table object produced by [build\\_table\(\)](#page-29-0). When assigned in post-processing (section\_div <- ) the table can have a section divider after every row, each assigned independently. If assigning during layout creation, only [split\\_rows\\_by\(\)](#page-149-0) (and its related row-wise splits) and [analyze\(\)](#page-12-0) have a section\_div parameter that will produce separators between split sections and data subgroups, respectively.

#### Usage

```
section_div(obj)
## S4 method for signature 'VTableTree'
section_div(obj)
## S4 method for signature 'list'
section_div(obj)
## S4 method for signature 'TableRow'
section_div(obj)
section_div(obj, only_sep_sections = FALSE) <- value
## S4 replacement method for signature 'VTableTree'
section_div(obj, only_sep_sections = FALSE) <- value
## S4 replacement method for signature 'list'
section_div(obj, only_sep_sections = FALSE) <- value
## S4 replacement method for signature 'TableRow'
section_div(obj, only_sep_sections = FALSE) <- value
## S4 replacement method for signature 'LabelRow'
section_div(obj, only_sep_sections = FALSE) <- value
header_section_div(obj)
## S4 method for signature 'PreDataTableLayouts'
header_section_div(obj)
## S4 method for signature 'VTableTree'
header_section_div(obj)
header_section_div(obj) <- value
```

```
## S4 replacement method for signature 'PreDataTableLayouts'
header_section_div(obj) <- value
## S4 replacement method for signature 'VTableTree'
header_section_div(obj) <- value
top_level_section_div(obj)
## S4 method for signature 'PreDataTableLayouts'
top_level_section_div(obj)
top_level_section_div(obj) <- value
## S4 replacement method for signature 'PreDataTableLayouts'
top_level_section_div(obj) <- value
```
#### Arguments

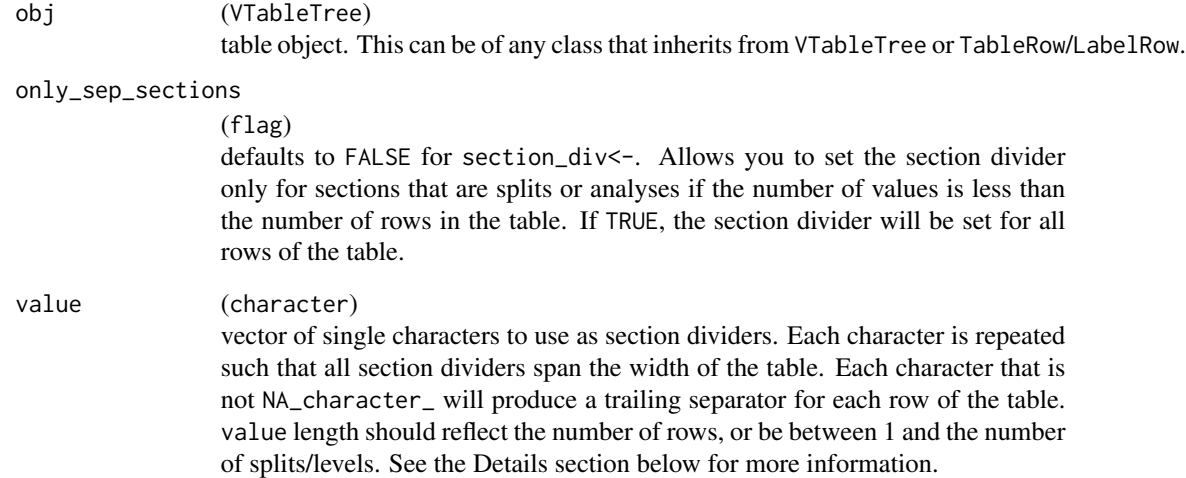

#### **Details**

Assigned value to section divider must be a character vector. If any value is NA\_character\_ the section divider will be absent for that row or section. When you want to only affect sections or splits, please use only\_sep\_sections or provide a shorter vector than the number of rows. Ideally, the length of the vector should be less than the number of splits with, eventually, the leaf-level, i.e. DataRow where analyze results are. Note that if only one value is inserted, only the first split will be affected. If only\_sep\_sections = TRUE, which is the default for section\_div() produced from the table construction, the section divider will be set for all the splits and eventually analyses, but not for the header or each row of the table. This can be set with header\_section\_div in [basic\\_table\(\)](#page-24-0) or, eventually, with hsep in [build\\_table\(\)](#page-29-0). If FALSE, the section divider will be set for all the rows of the table.

#### Value

The section divider string. Each line that does not have a trailing separator will have NA\_character\_ as section divider.

#### See Also

[basic\\_table\(\)](#page-24-0) parameter header\_section\_div and top\_level\_section\_div for global section dividers.

# Examples

```
# Data
df <- data.frame(
 cat = c("really long thing its so ", "long"
  ),
  value = c(6, 3, 10, 1))
fast_afun <- function(x) list("m" = rcell(mean(x), format = "xx."), "m/2" = max(x) / 2)
tbl <- basic_table() %>%
  split_rows_by("cat", section_div = "~") %>%
  analyze("value", afun = fast_afun, section_div = " ") %>%
  build_table(df)
# Getter
section_div(tbl)
# Setter
section_div(tbl) <- letters[seq_len(nrow(tbl))]
tbl
# last letter can appear if there is another table
rbind(tbl, tbl)
# header_section_div
header_section_div(tbl) <- "+"
tbl
```
select\_all\_levels *Add combination levels to split*

#### Description

Add combination levels to split

#### Usage

select\_all\_levels

```
add_combo_levels(combosdf, trim = FALSE, first = FALSE, keep_levels = NULL)
```
# Arguments

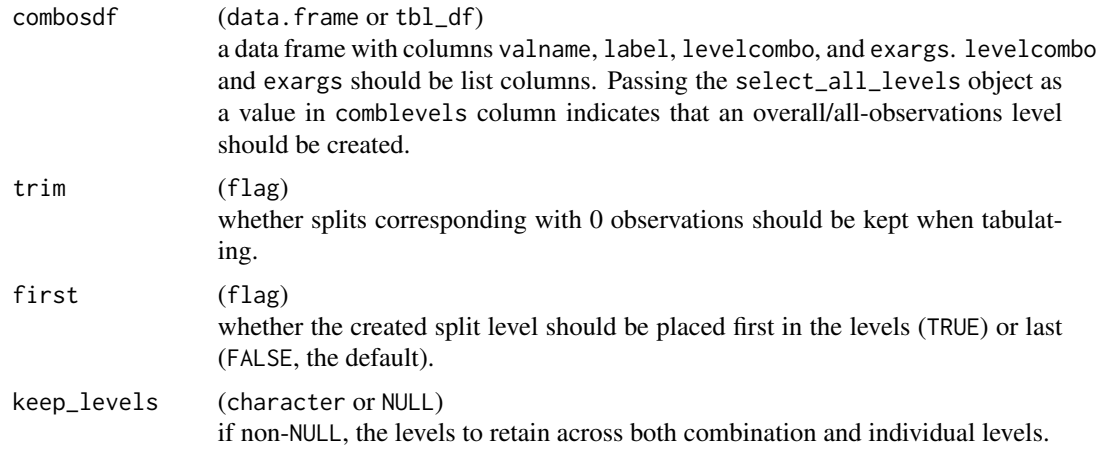

#### Format

An object of class AllLevelsSentinel of length 0.

# Value

A closure suitable for use as a splitting function (splfun) when creating a table layout.

## Note

Analysis or summary functions for which the order matters should never be used within the tabulation framework.

```
library(tibble)
combodf <- tribble(
  ~valname, ~label, ~levelcombo, ~exargs,
  "A_B", "Arms A+B", c("A: Drug X", "B: Placebo"), list(),
  "A_C", "Arms A+C", c("A: Drug X", "C: Combination"), list()
\mathcal{L}lyt <- basic_table(show_colcounts = TRUE) %>%
  split_cols_by("ARM", split_fun = add_combo_levels(combodf)) %>%
  analyze("AGE")
tbl <- build_table(lyt, DM)
tbl
```

```
lyt1 <- basic_table(show_colcounts = TRUE) %>%
  split_cols_by("ARM",
    split_fun = add_combo_levels(combodf,
      keep_levels = c(
        "A_B",
        "A_C")
   \lambda) %>%
  analyze("AGE")
tbl1 <- build_table(lyt1, DM)
tbl1
smallerDM <- droplevels(subset(DM, SEX %in% c("M", "F") &
  grepl("^(A|B)", ARM)))
lyt2 <- basic_table(show_colcounts = TRUE) %>%
  split_cols_by("ARM", split_fun = add_combo_levels(combodf[1, ])) %>%
  split_cols_by("SEX",
   split_fun = add_overall_level("SEX_ALL", "All Genders")
  ) %>%
  analyze("AGE")
lyt3 <- basic_table(show_colcounts = TRUE) %>%
  split_cols_by("ARM", split_fun = add_combo_levels(combodf)) %>%
  split_rows_by("SEX",
   split_fun = add_overall_level("SEX_ALL", "All Genders")
  ) %>%
  summarize_row_groups() %>%
  analyze("AGE")
tbl3 <- build_table(lyt3, smallerDM)
tbl3
```
sf\_args *Split function argument conventions*

## Description

Split function argument conventions

#### Usage

sf\_args(trim, label, first)

## simple\_analysis 133

## Arguments

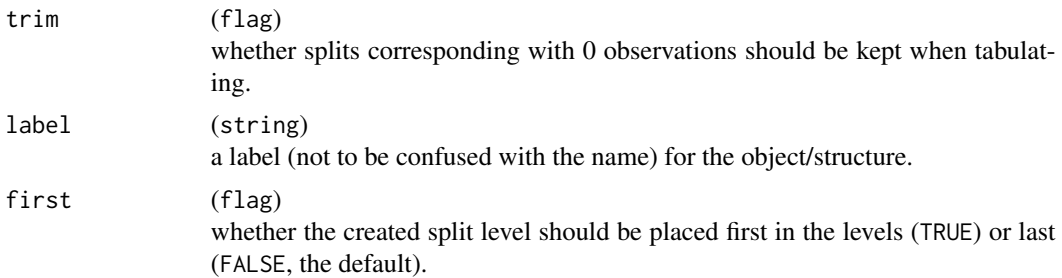

# Value

No return value.

## See Also

Other conventions: [compat\\_args\(](#page-44-0)), [constr\\_args\(](#page-0-0)), [gen\\_args\(](#page-0-0)), [lyt\\_args\(](#page-0-0))

simple\_analysis *Default tabulation*

## Description

This function is used when [analyze\(\)](#page-12-0) is invoked.

# Usage

```
simple_analysis(x, ...)
## S4 method for signature 'numeric'
simple_analysis(x, ...)
## S4 method for signature 'logical'
simple_analysis(x, ...)
## S4 method for signature 'factor'
simple_analysis(x, ...)
## S4 method for signature 'ANY'
```
simple\_analysis(x, ...)

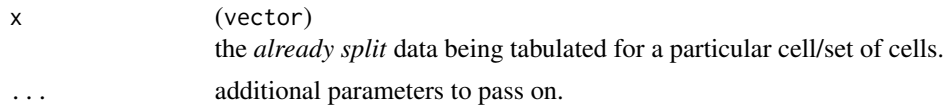

## Details

This function has the following behavior given particular types of inputs:

numeric calls [mean\(\)](#page-0-0) on x.

logical calls [sum\(\)](#page-0-0) on x.

factor calls [length\(\)](#page-0-0) on x.

The [in\\_rows\(\)](#page-73-0) function is called on the resulting value(s). All other classes of input currently lead to an error.

#### Value

A RowsVerticalSection object (or NULL). The details of this object should be considered an internal implementation detail.

#### Author(s)

Gabriel Becker and Adrian Waddell

## Examples

```
simple_analysis(1:3)
simple_analysis(iris$Species)
simple_analysis(iris$Species == "setosa")
```
sort\_at\_path *Sorting a table at a specific path*

#### Description

Main sorting function to order the sub-structure of a TableTree at a particular path in the table tree.

#### Usage

```
sort_at_path(
  tt,
  path,
  scorefun,
  decreasing = NA,
 na.pos = c("omit", "last", "first"),
  .prev_path = character()
\mathcal{E}
```
## sort\_at\_path 135

#### **Arguments**

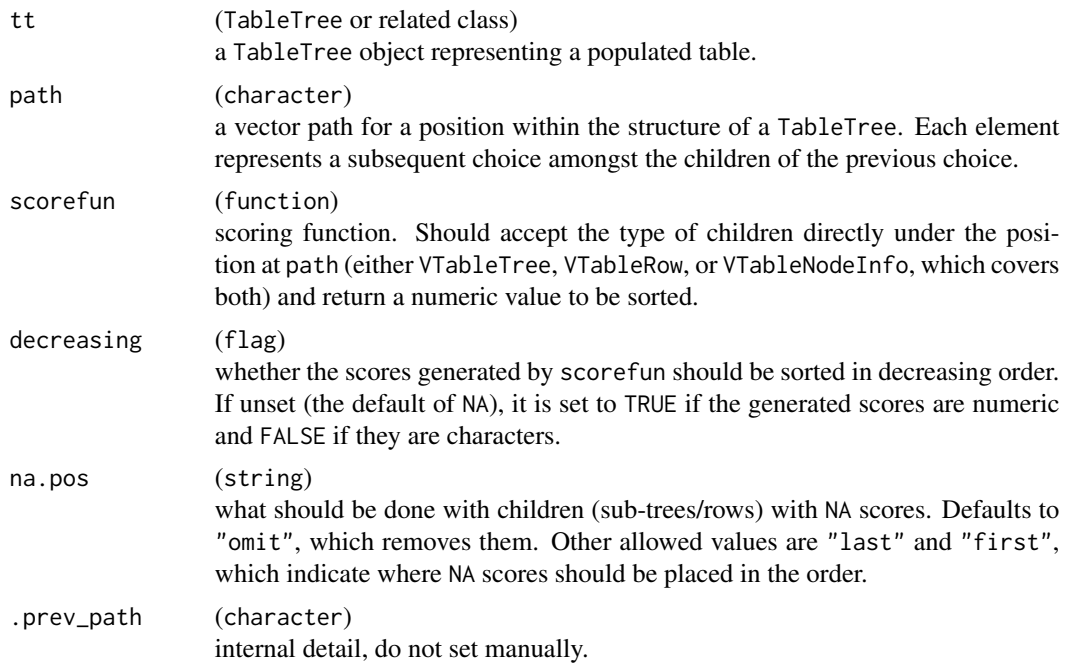

#### **Details**

sort\_at\_path, given a path, locates the (sub)table(s) described by the path (see below for handling of the "\*" wildcard). For each such subtable, it then calls scorefun on each direct child of the table, using the resulting scores to determine their sorted order. tt is then modified to reflect each of these one or more sorting operations.

In path, a leading "root" element will be ignored, regardless of whether this matches the object name (and thus actual root path name) of tt. Including "root" in paths where it does not match the name of tt may mask deeper misunderstandings of how valid paths within a TableTree object correspond to the layout used to originally declare it, which we encourage users to avoid.

path can include the "wildcard" "\*" as a step, which translates roughly to *any* node/branching element and means that each child at that step will be *separately* sorted based on scorefun and the remaining path entries. This can occur multiple times in a path.

A list of valid (non-wildcard) paths can be seen in the path column of the data.frame created by [formatters::make\\_row\\_df\(\)](#page-0-0) with the visible\_only argument set to FALSE. It can also be inferred from the summary given by [table\\_structure\(\)](#page-162-0).

Note that sorting needs a deeper understanding of table structure in rtables. Please consider reading the related vignette [\(Sorting and Pruning\)](https://insightsengineering.github.io/rtables/latest-tag/articles/sorting_pruning.html) and explore table structure with useful functions like [table\\_structure\(\)](#page-162-0) and [row\\_paths\\_summary\(\)](#page-120-0). It is also very important to understand the difference between "content" rows and "data" rows. The first one analyzes and describes the split variable generally and is generated with [summarize\\_row\\_groups\(\)](#page-158-0), while the second one is commonly produced by calling one of the various [analyze\(\)](#page-12-0) instances.

Built-in score functions are [cont\\_n\\_allcols\(\)](#page-46-0) and [cont\\_n\\_onecol\(\)](#page-46-1). They are both working with content rows (coming from [summarize\\_row\\_groups\(\)](#page-158-0)) while a custom score function needs to be used on DataRows. Here, some useful descriptor and accessor functions (coming from related vignette):

- [cell\\_values\(\)](#page-33-0) Retrieves a named list of a TableRow or TableTree object's values.
- [formatters::obj\\_name\(\)](#page-0-0) Retrieves the name of an object. Note this can differ from the label that is displayed (if any is) when printing.
- [formatters::obj\\_label\(\)](#page-0-0) Retrieves the display label of an object. Note this can differ from the name that appears in the path.
- [content\\_table\(\)](#page-45-0) Retrieves a TableTree object's content table (which contains its summary rows).
- [tree\\_children\(\)](#page-166-0) Retrieves a TableTree object's direct children (either subtables, rows or possibly a mix thereof, though that should not happen in practice).

#### Value

A TableTree with the same structure as tt with the exception that the requested sorting has been done at path.

### See Also

- Score functions [cont\\_n\\_allcols\(\)](#page-46-0) and [cont\\_n\\_onecol\(\)](#page-46-1).
- [formatters::make\\_row\\_df\(\)](#page-0-0) and [table\\_structure\(\)](#page-162-0) for pathing information.
- [tt\\_at\\_path\(\)](#page-169-0) to select a table's (sub)structure at a given path.

## Examples

```
# Creating a table to sort
# Function that gives two statistics per table-tree "leaf"
more_analysis_fnc \leq- function(x) {
 in_rows(
    "median" = median(x),
    "mean" = mean(x),
    .formats = "xx.x")
}
# Main layout of the table
raw_lyt <- basic_table() %>%
 split_cols_by("ARM") %>%
 split_rows_by(
    "RACE",
    split_fun = drop_and_remove_levels("WHITE") # dropping WHITE levels
 ) %>%
  summarize_row_groups() %>%
 split_rows_by("STRATA1") %>%
 summarize_row_groups() %>%
 analyze("AGE", afun = more_analysis_fnc)
```
# Creating the table and pruning empty and NAs

## split\_cols\_by 137

```
tbl <- build_table(raw_lyt, DM) %>%
 prune_table()
# Peek at the table structure to understand how it is built
table_structure(tbl)
# Sorting only ASIAN sub-table, or, in other words, sorting STRATA elements for
# the ASIAN group/row-split. This uses content_table() accessor function as it
# is a "ContentRow". In this case, we also base our sorting only on the second column.
sort_at_path(tbl, c("ASIAN", "STRATA1"), cont_n_onecol(2))
# Custom scoring function that is working on "DataRow"s
scorefun <- function(tt) {
 # Here we could use browser()
 sum(unlist(row_values(tt))) # Different accessor function
}
# Sorting mean and median for all the AGE leaves!
sort_at_path(tbl, c("RACE", "*", "STRATA1", "*", "AGE"), scorefun)
```
split\_cols\_by *Declaring a column-split based on levels of a variable*

# Description

Will generate children for each subset of a categorical variable.

## Usage

```
split_cols_by(
  lyt,
  var,
  labels_var = var,
  split_label = var,
  split_fun = NULL,
  format = NULL,nested = TRUE.
  child_labels = c("default", "visible", "hidden"),
 extra_{args} = list(),ref_group = NULL,
  show_colcounts = FALSE,
  colcount_format = NULL
)
```
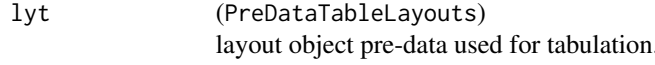

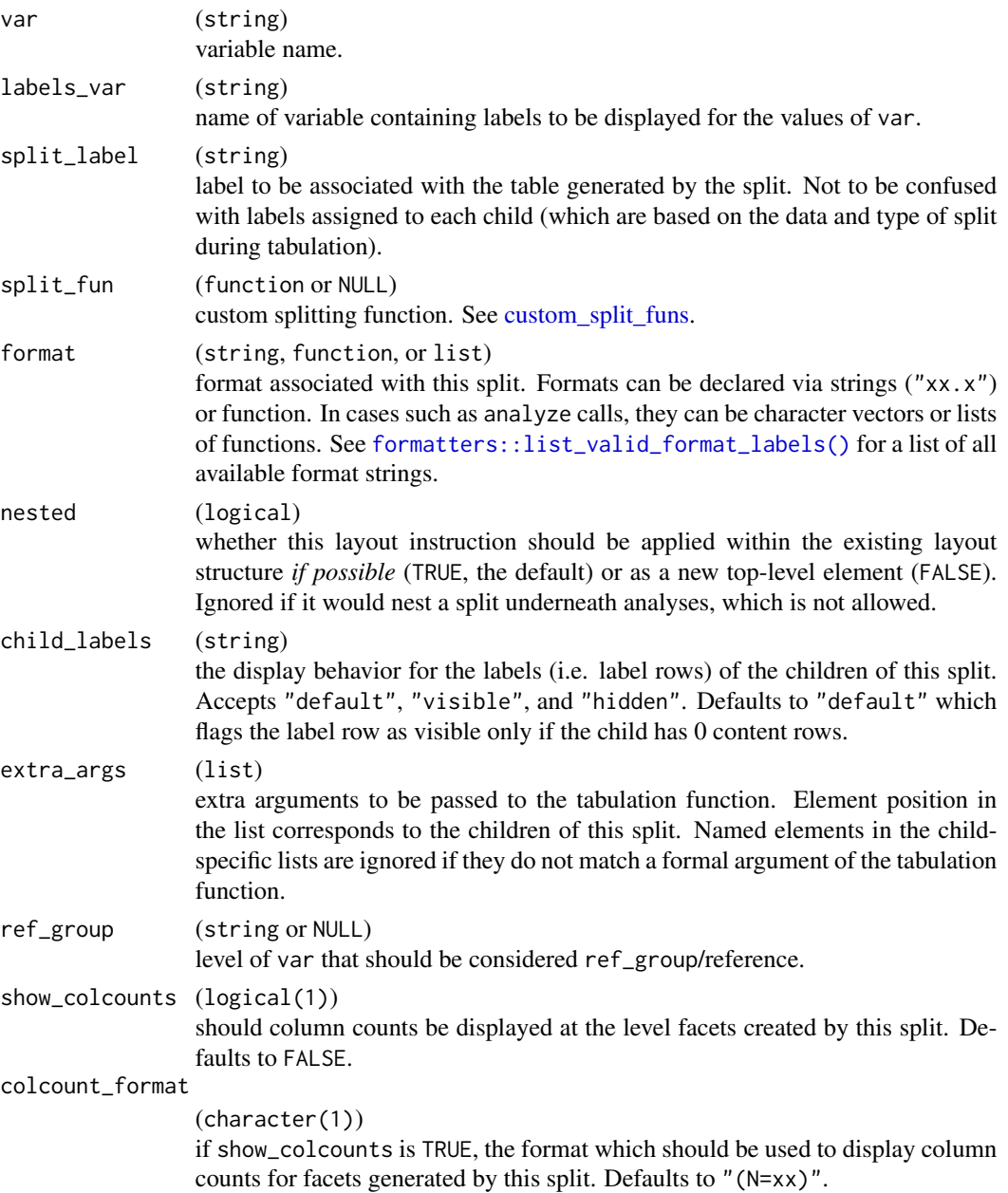

# Value

A PreDataTableLayouts object suitable for passing to further layouting functions, and to [build\\_table\(\)](#page-29-0).

# Custom Splitting Function Details

User-defined custom split functions can perform any type of computation on the incoming data provided that they meet the requirements for generating "splits" of the incoming data based on the split object.

Split functions are functions that accept:

- df a data. frame of incoming data to be split.
- spl a Split object. This is largely an internal detail custom functions will not need to worry about, but obj\_name(spl), for example, will give the name of the split as it will appear in paths in the resulting table.
- vals any pre-calculated values. If given non-NULL values, the values returned should match these. Should be NULL in most cases and can usually be ignored.

labels any pre-calculated value labels. Same as above for values.

trim if TRUE, resulting splits that are empty are removed.

(optional) .spl\_context a data.frame describing previously performed splits which collectively arrived at df.

The function must then output a named list with the following elements:

values the vector of all values corresponding to the splits of df.

datasplit a list of data. frames representing the groupings of the actual observations from df.

labels a character vector giving a string label for each value listed in the values element above.

(optional) extras if present, extra arguments are to be passed to summary and analysis functions whenever they are executed on the corresponding element of datasplit or a subset thereof.

One way to generate custom splitting functions is to wrap existing split functions and modify either the incoming data before they are called or their outputs.

## Author(s)

Gabriel Becker

```
lyt <- basic_table() %>%
  split_cols_by("ARM") %>%
  analyze(c("AGE", "BMRKR2"))
tbl <- build_table(lyt, ex_adsl)
tbl
# Let's look at the splits in more detail
lyt1 <- basic_table() %>% split_cols_by("ARM")
lyt1
# add an analysis (summary)
lyt2 <- lyt1 %>%
  analyze(c("AGE", "COUNTRY"),
   afun = list_wrap_x(summary),
    format = "xx.xx")
lyt2
```

```
tbl2 <- build_table(lyt2, DM)
tbl2
# By default sequentially adding layouts results in nesting
library(dplyr)
DM_MF <- DM %>%
  filter(SEX %in% c("M", "F")) %>%
  mutate(SEX = droplevels(SEX))
lyt3 <- basic_table() %>%
  split_cols_by("ARM") %>%
  split_cols_by("SEX") %>%
  analyze(c("AGE", "COUNTRY"),
   afun = list_wrap_x(summary),
   format = "xx.xx")
lyt3
tbl3 <- build_table(lyt3, DM_MF)
tbl3
# nested=TRUE vs not
lyt4 <- basic_table() %>%
  split_cols_by("ARM") %>%
  split_rows_by("SEX", split_fun = drop_split_levels) %>%
  split_rows_by("RACE", split_fun = drop_split_levels) %>%
  analyze("AGE")
lyt4
tbl4 <- build_table(lyt4, DM)
tbl4
lyt5 <- basic_table() %>%
  split_cols_by("ARM") %>%
  split_rows_by("SEX", split_fun = drop_split_levels) %>%
  analyze("AGE") %>%
  split_rows_by("RACE", nested = FALSE, split_fun = drop_split_levels) %>%
  analyze("AGE")
lyt5
tbl5 <- build_table(lyt5, DM)
tbl5
```
split\_cols\_by\_cuts *Split on static or dynamic cuts of the data*

#### Description

Create columns (or row splits) based on values (such as quartiles) of var.

split\_cols\_by\_cuts 141

# Usage

```
split_cols_by_cuts(
  lyt,
  var,
  cuts,
  cutlabels = NULL,
  split_label = var,
 nested = TRUE,
  cumulative = FALSE,
  show_colcounts = FALSE,
  colcount_format = NULL
\mathcal{L}split_rows_by_cuts(
  lyt,
  var,
  cuts,
  cutlabels = NULL,
  split_label = var,
  format = NULL,
 na_str = NA_character_,
  nested = TRUE,cumulative = FALSE,
  label_pos = "hidden",
  section_div = NA_character_
\lambdasplit_cols_by_cutfun(
  lyt,
  var,
  cutfun = qtile_cuts,
  cutlabelfun = function(x) NULL,
  split\_label = var,nested = TRUE,extra_2args = list(),cumulative = FALSE,
  show_colcounts = FALSE,
  colcount_format = NULL
)
split_cols_by_quartiles(
  lyt,
  var,
  split_label = var,
  nested = TRUE,
  extra_{args} = list(),cumulative = FALSE,
  show_colcounts = FALSE,
```

```
colcount_format = NULL
\lambdasplit_rows_by_quartiles(
  lyt,
 var,
 split_label = var,
  format = NULL,na_str = NA_character_,
 nested = TRUE,child_labels = c("default", "visible", "hidden"),
  extra_{args} = list(),cumulative = FALSE,
  indent_model = 0L,label_pos = "hidden",
  section_div = NA_character_
\mathcal{L}split_rows_by_cutfun(
  lyt,
 var,
 cutfun = qtile_cuts,
  cutlabelfun = function(x) NULL,
  split_label = var,
  format = NULL,na_str = NA_character_,
 nested = TRUE,child_labels = c("default", "visible", "hidden"),
  extra_{args} = list(),cumulative = FALSE,
  indent_model = 0L,label_pos = "hidden",
  section_div = NA_character_
\lambda
```
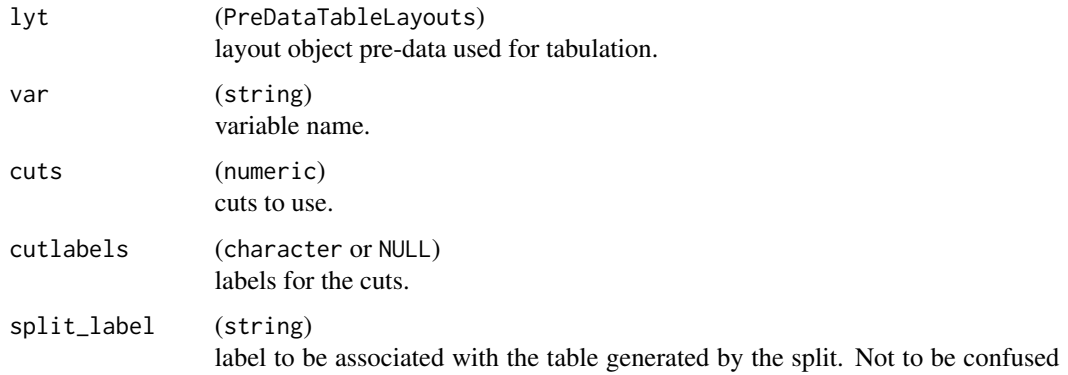

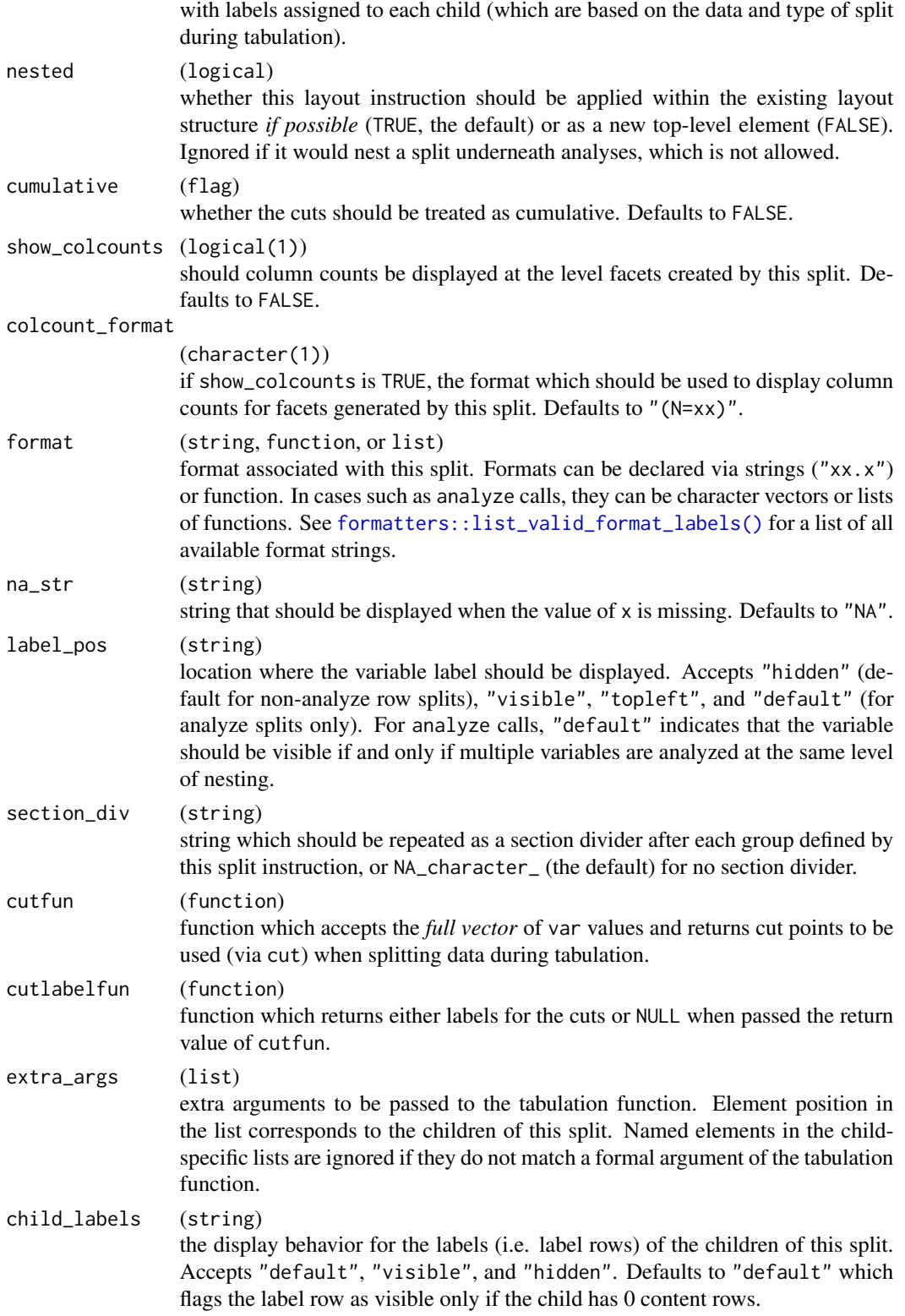

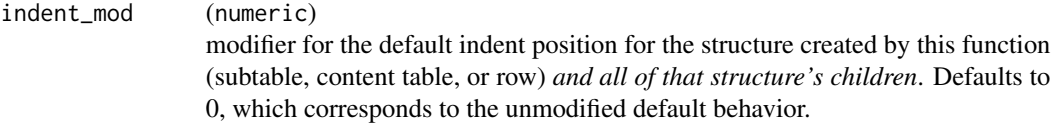

## Details

For dynamic cuts, the cut is transformed into a static cut by [build\\_table\(\)](#page-29-0) *based on the full dataset*, before proceeding. Thus even when nested within another split in column/row space, the resulting split will reflect the overall values (e.g., quartiles) in the dataset, NOT the values for subset it is nested under.

#### Value

A PreDataTableLayouts object suitable for passing to further layouting functions, and to [build\\_table\(\)](#page-29-0).

#### Author(s)

Gabriel Becker

```
library(dplyr)
```

```
# split_cols_by_cuts
lyt <- basic_table() %>%
  split_cols_by("ARM") %>%
  split_cols_by_cuts("AGE",
   split_label = "Age",
   cuts = c(0, 25, 35, 1000),cutlabels = c("young", "medium", "old")
  ) %>%
  analyze(c("BMRKR2", "STRATA2")) %>%
  append_topleft("counts")
tbl <- build_table(lyt, ex_adsl)
tbl
# split_rows_by_cuts
lyt2 <- basic_table() %>%
  split_cols_by("ARM") %>%
  split_rows_by_cuts("AGE",
   split_label = "Age",
   cuts = c(0, 25, 35, 1000),cutlabels = c("young", "medium", "old")
  ) %>%
  analyze(c("BMRKR2", "STRATA2")) %>%
  append_topleft("counts")
tbl2 <- build_table(lyt2, ex_adsl)
tbl2
```
```
# split_cols_by_quartiles
lyt3 <- basic_table() %>%
  split_cols_by("ARM") %>%
  split_cols_by_quartiles("AGE", split_label = "Age") %>%
  analyze(c("BMRKR2", "STRATA2")) %>%
  append_topleft("counts")
tbl3 <- build_table(lyt3, ex_adsl)
tbl3
# split_rows_by_quartiles
lyt4 <- basic_table(show_colcounts = TRUE) %>%
  split_cols_by("ARM") %>%
  split_rows_by_quartiles("AGE", split_label = "Age") %>%
  analyze("BMRKR2") %>%
  append_topleft(c("Age Quartiles", " Counts BMRKR2"))
tbl4 <- build_table(lyt4, ex_adsl)
tbl4
# split_cols_by_cutfun
cutfun <- function(x) {
  cutpoints <- c(
    min(x),
    mean(x),
    max(x)\lambdanames(cutpoints) <- c("", "Younger", "Older")
  cutpoints
}
lyt5 <- basic_table() %>%
  split_cols_by_cutfun("AGE", cutfun = cutfun) %>%
  analyze("SEX")
tbl5 <- build_table(lyt5, ex_adsl)
tbl5
# split_rows_by_cutfun
lyt6 <- basic_table() %>%
  split_cols_by("SEX") %>%
  split_rows_by_cutfun("AGE", cutfun = cutfun) %>%
  analyze("BMRKR2")
tbl6 <- build_table(lyt6, ex_adsl)
tbl6
```

```
split_cols_by_multivar
```
*Associate multiple variables with columns*

## Description

In some cases, the variable to be ultimately analyzed is most naturally defined on a column, not a row, basis. When we need columns to reflect different variables entirely, rather than different levels of a single variable, we use split\_cols\_by\_multivar.

# Usage

```
split_cols_by_multivar(
 lyt,
 vars,
  split_fun = NULL,
  varlabels = vars,
 varnames = NULL,
 nested = TRUE,
 extra_args = list(),
  show_colcounts = FALSE,
  colcount_format = NULL
)
```
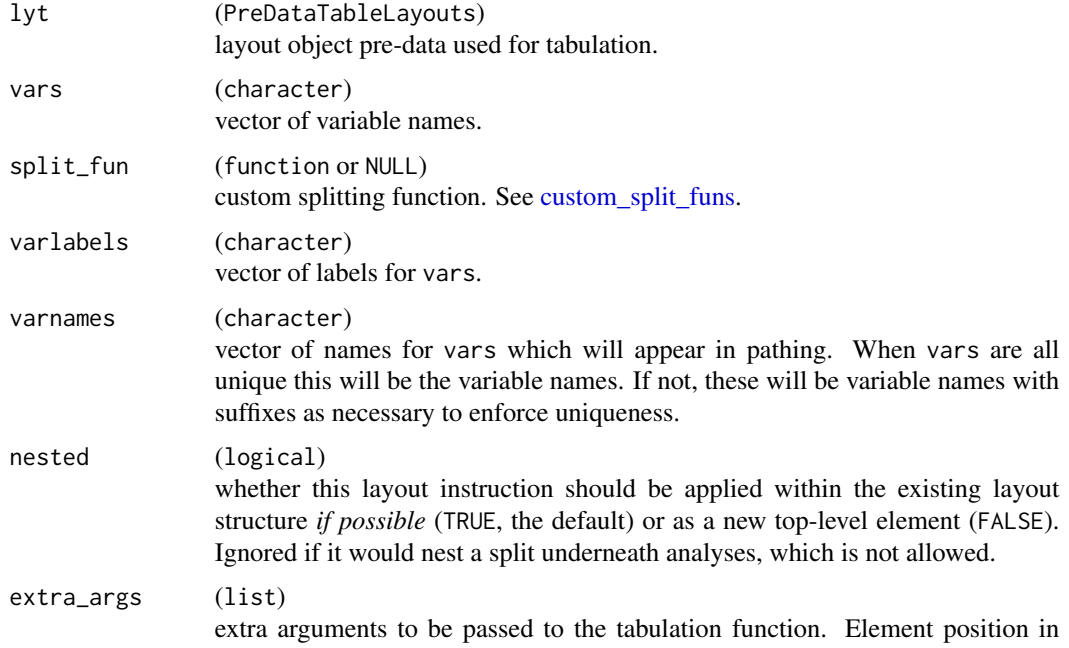

the list corresponds to the children of this split. Named elements in the childspecific lists are ignored if they do not match a formal argument of the tabulation function.

show\_colcounts (logical(1)) should column counts be displayed at the level facets created by this split. Defaults to FALSE. colcount\_format (character(1)) if show\_colcounts is TRUE, the format which should be used to display column

counts for facets generated by this split. Defaults to "(N=xx)".

#### Value

A PreDataTableLayouts object suitable for passing to further layouting functions, and to [build\\_table\(\)](#page-29-0).

#### Author(s)

Gabriel Becker

# See Also

[analyze\\_colvars\(\)](#page-18-0)

```
library(dplyr)
```

```
ANL \leq DM %>% mutate(value = rnorm(n()), pctdiff = runif(n()))
```

```
## toy example where we take the mean of the first variable and the
## count of >.5 for the second.
colfuns <- list(
  function(x) in_rows(mean = mean(x), .formats = "xx.x"),
  function(x) in_rows("# x > 5" = sum(x > .5), .formats = "xx")
)
lyt <- basic_table() %>%
```

```
split_cols_by("ARM") %>%
  split_cols_by_multivar(c("value", "pctdiff")) %>%
  split_rows_by("RACE",
    split_label = "ethnicity",
    split_fun = drop_split_levels
  ) %>%
  summarize_row_groups() %>%
  analyze_colvars(afun = colfuns)
lyt
tbl <- build_table(lyt, ANL)
tbl
```
# <span id="page-147-0"></span>Description

Split functions

# Usage

```
remove_split_levels(excl)
```
keep\_split\_levels(only, reorder = TRUE)

drop\_split\_levels(df, spl, vals = NULL, labels = NULL, trim = FALSE)

drop\_and\_remove\_levels(excl)

```
reorder_split_levels(neworder, newlabels = neworder, drlevels = TRUE)
```

```
trim_levels_in_group(innervar, drop_outlevs = TRUE)
```
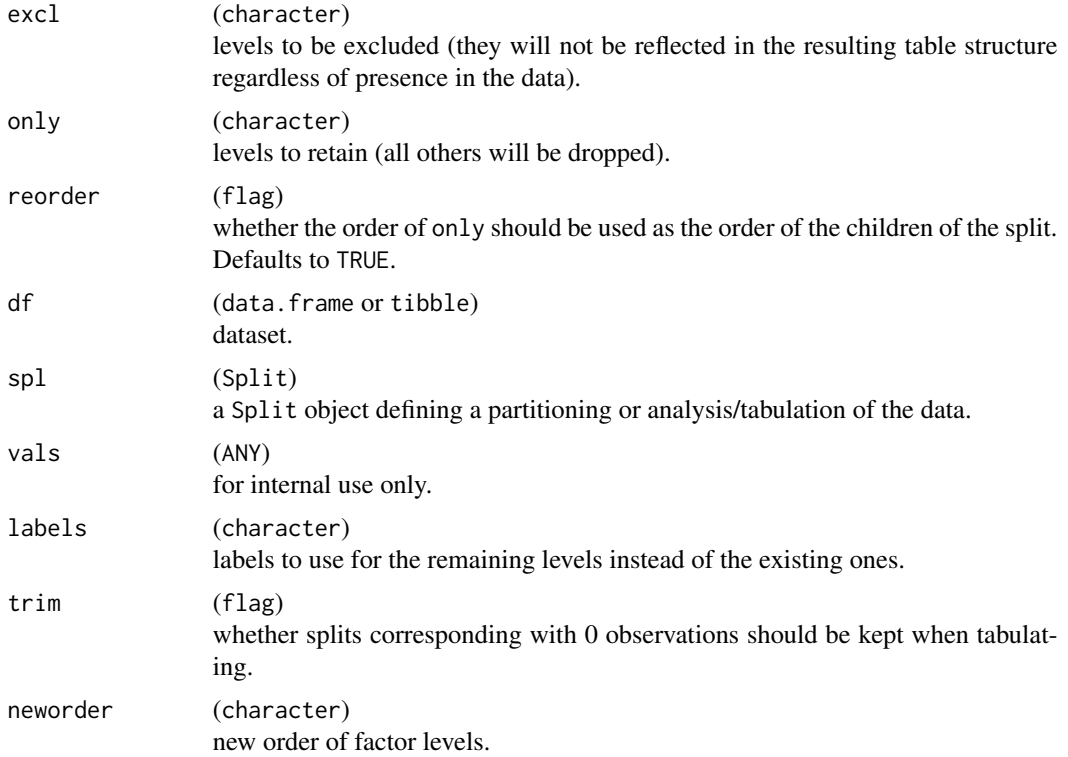

#### split\_funcs 149

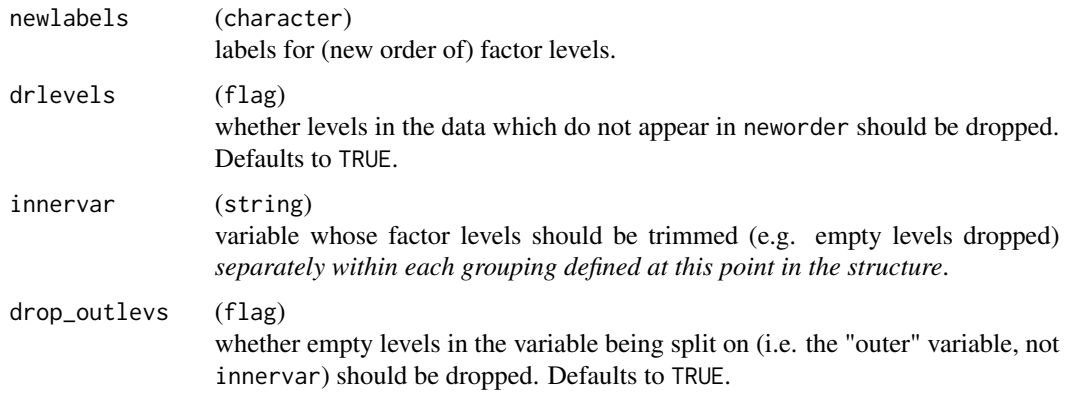

#### Value

A closure suitable for use as a splitting function (splfun) when creating a table layout.

#### Custom Splitting Function Details

User-defined custom split functions can perform any type of computation on the incoming data provided that they meet the requirements for generating "splits" of the incoming data based on the split object.

Split functions are functions that accept:

- df a data. frame of incoming data to be split.
- spl a Split object. This is largely an internal detail custom functions will not need to worry about, but obj\_name(spl), for example, will give the name of the split as it will appear in paths in the resulting table.
- vals any pre-calculated values. If given non-NULL values, the values returned should match these. Should be NULL in most cases and can usually be ignored.
- labels any pre-calculated value labels. Same as above for values.
- trim if TRUE, resulting splits that are empty are removed.
- (optional) .spl\_context a data.frame describing previously performed splits which collectively arrived at df.

The function must then output a named list with the following elements:

values the vector of all values corresponding to the splits of df.

- datasplit a list of data. frames representing the groupings of the actual observations from df.
- labels a character vector giving a string label for each value listed in the values element above.
- (optional) extras if present, extra arguments are to be passed to summary and analysis functions whenever they are executed on the corresponding element of datasplit or a subset thereof.

One way to generate custom splitting functions is to wrap existing split functions and modify either the incoming data before they are called or their outputs.

# Examples

```
lyt <- basic_table() %>%
  split_cols_by("ARM") %>%
  split_rows_by("COUNTRY",
    split_fun = remove_split_levels(c(
      "USA", "CAN",
      "CHE", "BRA"
   ))
  ) %>%
  analyze("AGE")
tbl <- build_table(lyt, DM)
tbl
lyt <- basic_table() %>%
  split_cols_by("ARM") %>%
  split_rows_by("COUNTRY",
    split_fun = keep_split_levels(c("USA", "CAN", "BRA"))
  ) %>%
  analyze("AGE")
tbl <- build_table(lyt, DM)
tbl
lyt <- basic_table() %>%
  split_cols_by("ARM") %>%
  split_rows_by("SEX", split_fun = drop_split_levels) %>%
  analyze("AGE")
tbl <- build_table(lyt, DM)
tbl
lyt <- basic_table() %>%
  split_cols_by("ARM") %>%
  split_rows_by("SEX", split_fun = drop_and_remove_levels(c("M", "U"))) %>%
  analyze("AGE")
tbl <- build_table(lyt, DM)
tbl
```
<span id="page-149-0"></span>split\_rows\_by *Add rows according to levels of a variable*

## Description

Add rows according to levels of a variable

split\_rows\_by 151

# Usage

```
split_rows_by(
 lyt,
  var,
 labels_var = var,
 split_label = var,
  split_fun = NULL,
  format = NULL,na_str = NA_character_,
 nested = TRUE,child_labels = c("default", "visible", "hidden"),
 label_pos = "hidden",
 indent_model = 0L,page_by = FALSE,
 page_prefix = split_label,
 section_div = NA_character_
\mathcal{L}
```
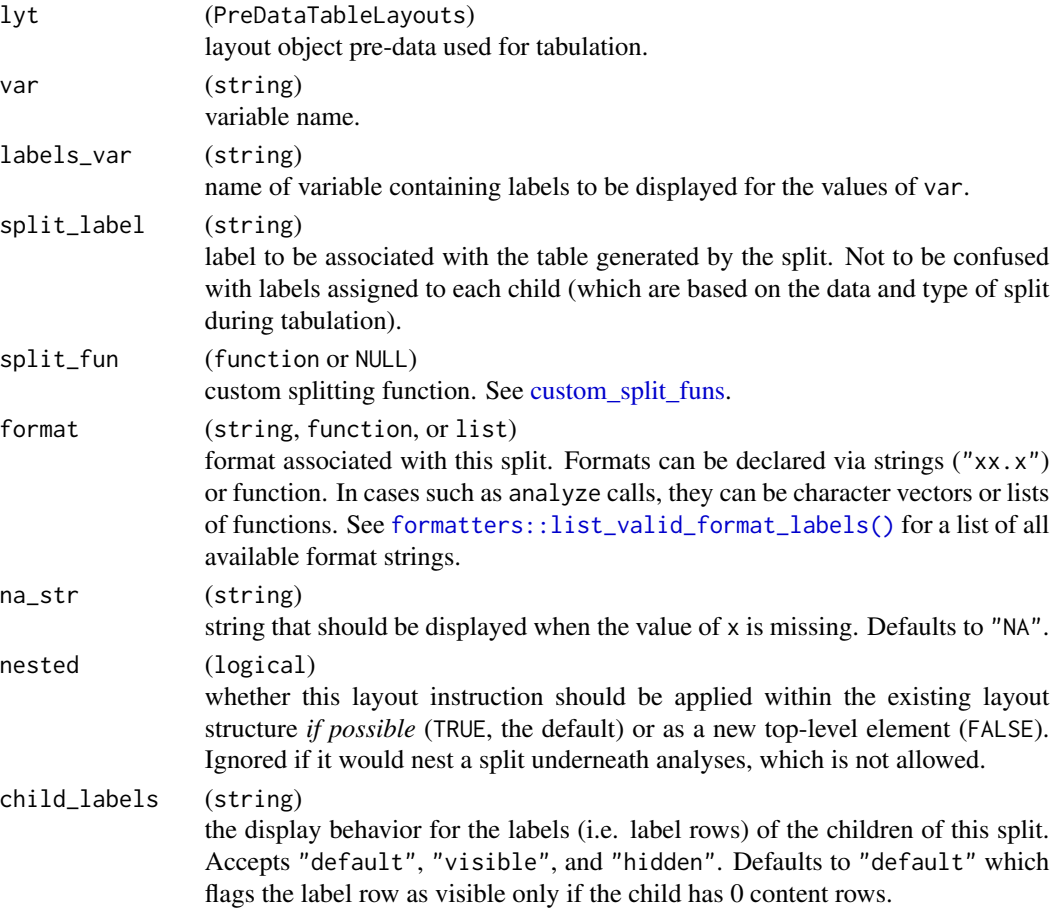

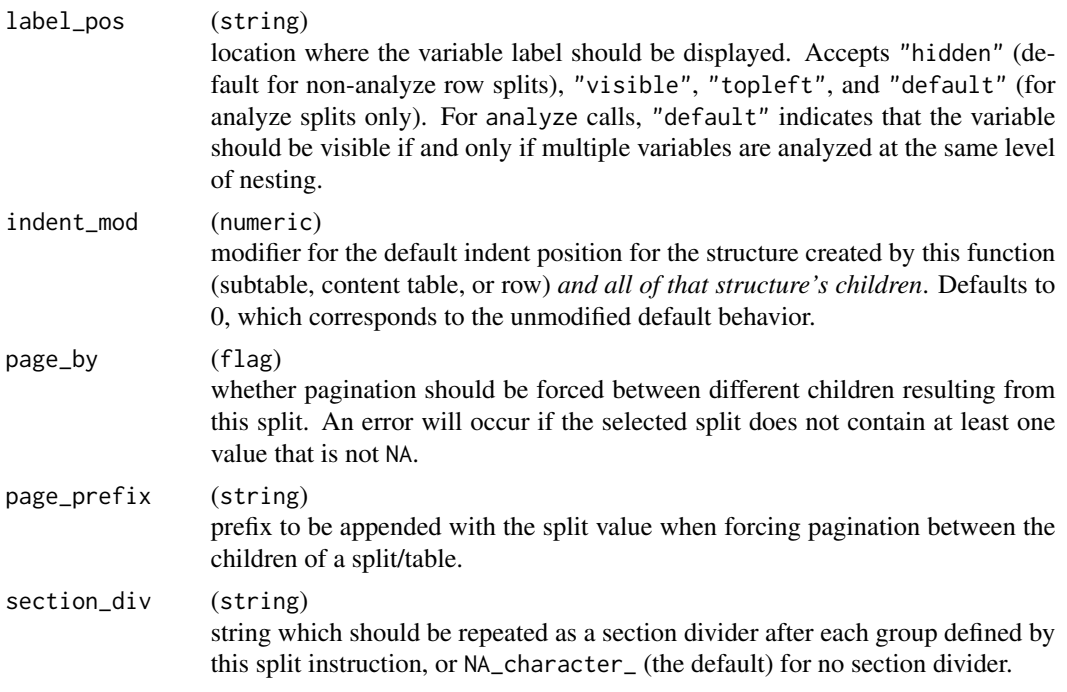

#### Value

A PreDataTableLayouts object suitable for passing to further layouting functions, and to [build\\_table\(\)](#page-29-0).

## Custom Splitting Function Details

User-defined custom split functions can perform any type of computation on the incoming data provided that they meet the requirements for generating "splits" of the incoming data based on the split object.

Split functions are functions that accept:

df a data. frame of incoming data to be split.

- spl a Split object. This is largely an internal detail custom functions will not need to worry about, but obj\_name(spl), for example, will give the name of the split as it will appear in paths in the resulting table.
- vals any pre-calculated values. If given non-NULL values, the values returned should match these. Should be NULL in most cases and can usually be ignored.

labels any pre-calculated value labels. Same as above for values.

trim if TRUE, resulting splits that are empty are removed.

(optional) .spl\_context a data.frame describing previously performed splits which collectively arrived at df.

The function must then output a named list with the following elements:

values the vector of all values corresponding to the splits of df.

datasplit a list of data. frames representing the groupings of the actual observations from df.

labels a character vector giving a string label for each value listed in the values element above.

(optional) extras if present, extra arguments are to be passed to summary and analysis functions whenever they are executed on the corresponding element of datasplit or a subset thereof.

One way to generate custom splitting functions is to wrap existing split functions and modify either the incoming data before they are called or their outputs.

#### Note

If var is a factor with empty unobserved levels and labels\_var is specified, it must also be a factor with the same number of levels as var. Currently the error that occurs when this is not the case is not very informative, but that will change in the future.

## Author(s)

Gabriel Becker

```
lyt <- basic_table() %>%
  split_cols_by("ARM") %>%
  split_rows_by("RACE", split_fun = drop_split_levels) %>%
  analyze("AGE", mean, var_labels = "Age", format = "xx.xx")
tbl <- build_table(lyt, DM)
tbl
lyt2 <- basic_table() %>%
  split_cols_by("ARM") %>%
  split_rows_by("RACE") %>%
  analyze("AGE", mean, var_labels = "Age", format = "xx.xx")
tbl2 <- build_table(lyt2, DM)
tbl2
lyt3 <- basic_table() %>%
  split_cols_by("ARM") %>%
  split_cols_by("SEX") %>%
  summarize_row_groups(label_fstr = "Overall (N)") %>%
  split_rows_by("RACE",
    split_label = "Ethnicity", labels_var = "ethn_lab",
    split_fun = drop_split_levels
  ) %>%
  summarize_row_groups("RACE", label_fstr = "%s (n)") %>%
  analyze("AGE", var_labels = "Age", afun = mean, format = "xx.xx")
lyt3
library(dplyr)
DM2 < - DM %>%
  filter(SEX %in% c("M", "F")) %>%
```

```
mutate(
   SEX = droplevels(SEX),
   gender_lab = c(
      "F" = "Female", "M" = "Male","U" = "Unknown","UNDIFFERENTIATED" = "Undifferentiated"
   )[SEX],
   ethn_lab = c(
      "ASIAN" = "Asian",
      "BLACK OR AFRICAN AMERICAN" = "Black or African American",
      "WHITE" = "White",
      "AMERICAN INDIAN OR ALASKA NATIVE" = "American Indian or Alaska Native",
      "MULTIPLE" = "Multiple",
      "NATIVE HAWAIIAN OR OTHER PACIFIC ISLANDER" =
       "Native Hawaiian or Other Pacific Islander",
      "OTHER" = "Other", "UNKNOWN" = "Unknown"
   )[RACE]
 \mathcal{L}tbl3 <- build_table(lyt3, DM2)
tbl3
```
split\_rows\_by\_multivar

```
Associate multiple variables with rows
```
## Description

When we need rows to reflect different variables rather than different levels of a single variable, we use split\_rows\_by\_multivar.

#### Usage

```
split_rows_by_multivar(
 lyt,
 vars,
  split_fun = NULL,
  split_label = "",
  varlabels = vars,
  format = NULL,na_str = NA_character_,
 nested = TRUE,
 child_labels = c("default", "visible", "hidden"),
  indent_model = 0L,
 section_div = NA_character_,
  extra_args = list()
)
```
# Arguments

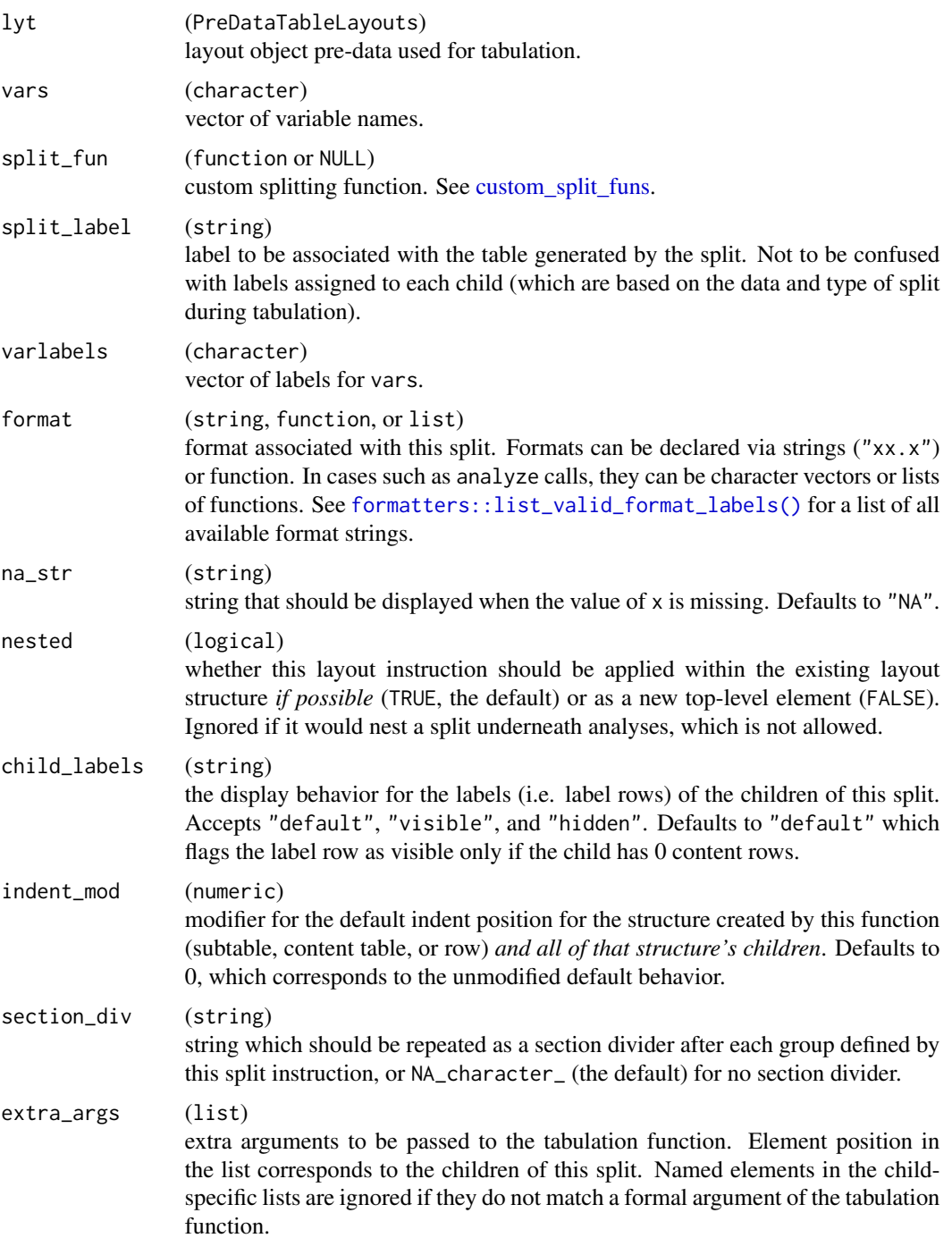

# Value

A PreDataTableLayouts object suitable for passing to further layouting functions, and to [build\\_table\(\)](#page-29-0).

#### See Also

 $split\_rows_b(v)$  for typical row splitting, and [split\\_cols\\_by\\_multivar\(\)](#page-145-0) to perform the same type of split on a column basis.

## Examples

```
lyt <- basic_table() %>%
  split_cols_by("ARM") %>%
  split_rows_by_multivar(c("SEX", "STRATA1")) %>%
  summarize_row_groups() %>%
  analyze(c("AGE", "SEX"))
tbl <- build_table(lyt, DM)
tbl
```
spl\_context *.spl\_context within analysis and split functions*

#### **Description**

.spl\_context is an optional parameter for any of rtables' special functions, i.e. afun (analysis function in [analyze\(\)](#page-12-0)), cfun (content or label function in [summarize\\_row\\_groups\(\)](#page-158-0)), or split\_fun (e.g. for [split\\_rows\\_by\(\)](#page-149-0)).

## Details

The .spl\_context data.frame gives information about the subsets of data corresponding to the splits within which the current analyze action is nested. Taken together, these correspond to the path that the resulting (set of) rows the analysis function is creating, although the information is in a slightly different form. Each split (which correspond to groups of rows in the resulting table), as well as the initial 'root' "split", is represented via the following columns:

split The name of the split (often the variable being split).

value The string representation of the value at that split (split).

- full\_parent\_df A data.frame containing the full data (i.e. across all columns) corresponding to the path defined by the combination of split and value of this row *and all rows above this row*.
- all\_cols\_n The number of observations corresponding to the row grouping (union of all columns).
- column for each column in the table structure (*row-split and analyze contexts only*) These list columns (named the same as names( $col\_express(tab))$ ) contain logical vectors corresponding to the subset of this row's full\_parent\_df corresponding to the column.
- cur\_col\_id Identifier of the current column. This may be an internal name, constructed by pasting the column path together.
- cur\_col\_subset List column containing logical vectors indicating the subset of this row's full\_parent\_df for the column currently being created by the analysis function.

cur\_col\_expr List of current column expression. This may be used to filter .alt\_df\_row, or any external data, by column. Filtering .alt\_df\_row by columns produces .alt\_df.

cur\_col\_n Integer column containing the observation counts for that split.

cur\_col\_split Current column split names. This is recovered from the current column path.

cur\_col\_split\_val Current column split values. This is recovered from the current column path.

#### Note

Within analysis functions that accept . spl\_context, the all\_cols\_n and cur\_col\_n columns of the data frame will contain the 'true' observation counts corresponding to the row-group and rowgroup x column subsets of the data. These numbers will not, and currently cannot, reflect alternate column observation counts provided by the alt\_counts\_df, col\_counts or col\_total arguments to [build\\_table\(\)](#page-29-0).

spl\_context\_to\_disp\_path

*Translate spl\_context to a path to display in error messages*

# Description

Translate spl\_context to a path to display in error messages

## Usage

```
spl_context_to_disp_path(ctx)
```
#### Arguments

ctx (data.frame) the spl\_context data frame where the error occurred.

# Value

A character string containing a description of the row path corresponding to ctx.

#### Description

This function is intended for use when writing custom splitting logic. In cases where the split is associated with a single variable, the name of that variable will be returned. At time of writing this includes splits generated via the [split\\_rows\\_by\(\)](#page-149-0), [split\\_cols\\_by\(\)](#page-136-0), [split\\_rows\\_by\\_cuts\(\)](#page-139-0), [split\\_cols\\_by\\_cuts\(\)](#page-139-1), [split\\_rows\\_by\\_cutfun\(\)](#page-139-0), and [split\\_cols\\_by\\_cutfun\(\)](#page-139-0) layout directives.

## Usage

```
spl_variable(spl)
## S4 method for signature 'VarLevelSplit'
spl_variable(spl)
## S4 method for signature 'VarDynCutSplit'
spl_variable(spl)
## S4 method for signature 'VarStaticCutSplit'
spl_variable(spl)
## S4 method for signature 'Split'
spl_variable(spl)
```
## Arguments

spl (VarLevelSplit) the split object.

## Value

For splits with a single variable associated with them, returns the split. Otherwise, an error is raised.

## See Also

[make\\_split\\_fun](#page-84-0)

<span id="page-158-0"></span>summarize\_row\_groups *Add a content row of summary counts*

# Description

Add a content row of summary counts

# Usage

```
summarize_row_groups(
 lyt,
 var = ",
 label_fstr = "%s",
  format = "xx (xx.x%)",
  na\_str = "-'",cfun = NULL,
 indent_model = 0L,extra_args = list()
)
```
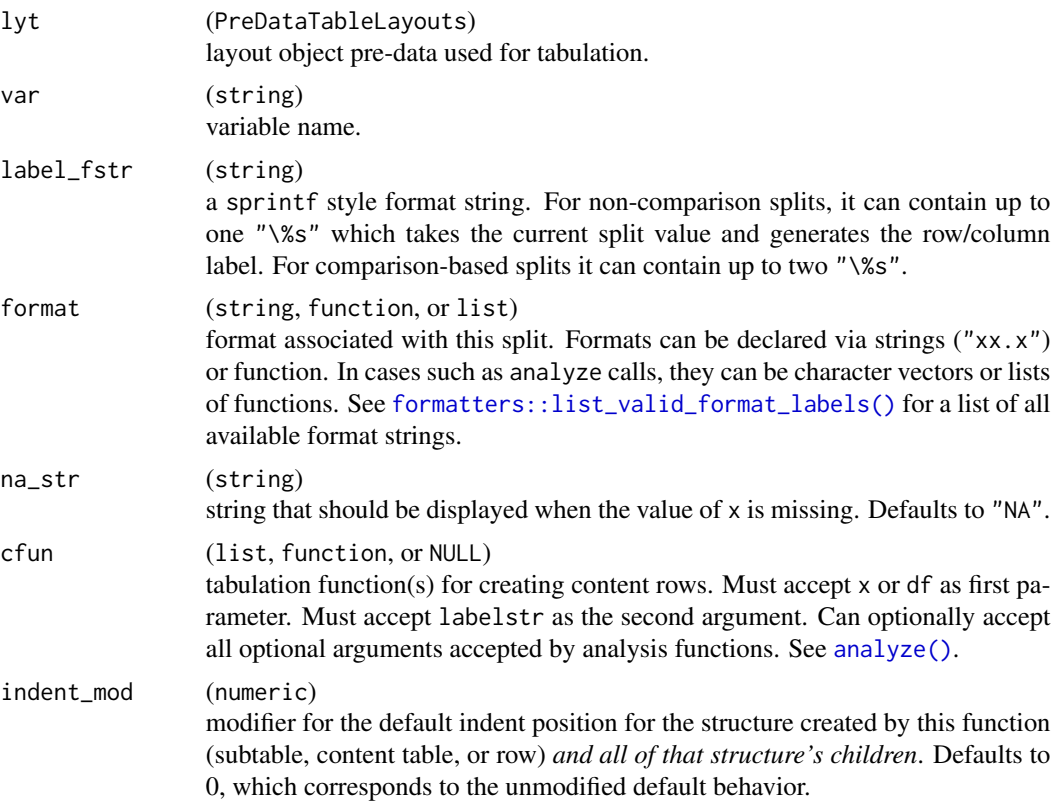

## extra\_args (list) extra arguments to be passed to the tabulation function. Element position in the list corresponds to the children of this split. Named elements in the childspecific lists are ignored if they do not match a formal argument of the tabulation function.

# Details

If format expects 1 value (i.e. it is specified as a format string and xx appears for two values (i.e. xx appears twice in the format string) or is specified as a function, then both raw and percent of column total counts are calculated. If format is a format string where xx appears only one time, only raw counts are used.

cfun must accept x or df as its first argument. For the df argument cfun will receive the subset data.frame corresponding with the row- and column-splitting for the cell being calculated. Must accept labelstr as the second parameter, which accepts the label of the level of the parent split currently being summarized. Can additionally take any optional argument supported by analysis functions. (see [analyze\(\)](#page-12-0)).

In addition, if complex custom functions are needed, we suggest checking the available [addi](#page-4-0)[tional\\_fun\\_params](#page-4-0) that can be used in cfun.

## Value

A PreDataTableLayouts object suitable for passing to further layouting functions, and to [build\\_table\(\)](#page-29-0).

#### Author(s)

Gabriel Becker

```
DM2 <- subset(DM, COUNTRY %in% c("USA", "CAN", "CHN"))
lyt <- basic_table() %>%
  split_cols_by("ARM") %>%
  split_rows_by("COUNTRY", split_fun = drop_split_levels) %>%
  summarize_row_groups(label_fstr = "%s (n)") %>%
  analyze("AGE", afun = list_wrap_x(summary), format = "xx.xx")
lyt
tbl <- build_table(lyt, DM2)
tbl
row_paths_summary(tbl) # summary count is a content table
## use a cfun and extra_args to customize summarization
## behavior
sfun <- function(x, labelstr, trim) {
  in_rows(
   c(mean(x, trim = trim), trim),
    .formats = "xx.x (xx.x%)",
```

```
.labels = sprintf(
      "%s (Trimmed mean and trim %%)",
      labelstr
   )
 )
}
lyt2 <- basic_table(show_colcounts = TRUE) %>%
  split_cols_by("ARM") %>%
  split_rows_by("COUNTRY", split_fun = drop_split_levels) %>%
  summarize_row_groups("AGE",
   cfun = sfun,
    extra_2args = list(trim = .2)
  ) %>%
  analyze("AGE", afun = list_wrap_x(summary), format = "xx.xx") %>%
  append_topleft(c("Country", " Age"))
tbl2 <- build_table(lyt2, DM2)
tbl2
```
<span id="page-160-0"></span>table\_shell *Table shells*

## <span id="page-160-1"></span>Description

A table shell is a rendering of the table which maintains the structure, but does not display the values, rather displaying the formatting instructions for each cell.

## Usage

```
table_shell(
  tt,
 widths = NULL,
  col\_gap = 3,
 hsep = default_hsep(),
  tf_{wrap} = FALSE,max\_width = NULL)
table_shell_str(
  tt,
 widths = NULL,col\_gap = 3,
 hsep = default_hsep(),
 tf_{wrap} = FALSE,max_width = NULL
)
```
# Arguments

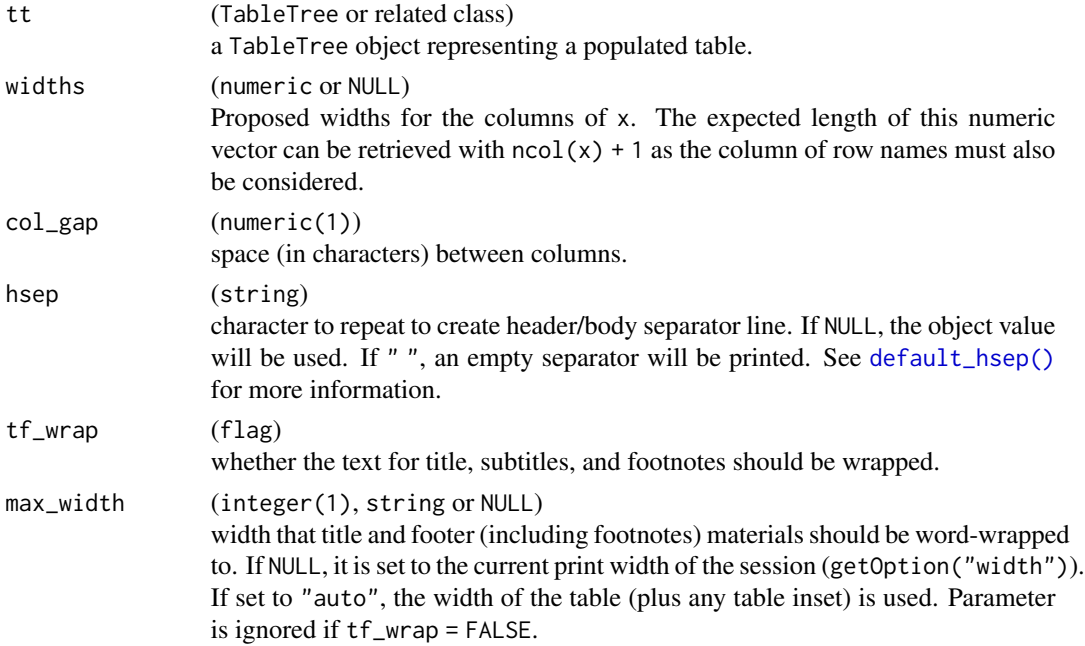

# Value

- table\_shell returns NULL, as the function is called for the side effect of printing the shell to the console.
- table\_shell\_str returns the string representing the table shell.

# See Also

[value\\_formats\(\)](#page-175-0) for a matrix of formats for each cell in a table.

```
library(dplyr)
iris2 <- iris %>%
  group_by(Species) %>%
  mutate(group = as.factor(rep_len(c("a", "b"), length.out = n()))) %>%
  ungroup()
lyt <- basic_table() %>%
  split_cols_by("Species") %>%
  split_cols_by("group") %>%
 analyze(c("Sepal.Length", "Petal.Width"), afun = list_wrap_x(summary), format = "xx.xx")
tbl <- build_table(lyt, iris2)
table_shell(tbl)
```
table\_structure *Summarize table*

## Description

Summarize table

#### Usage

```
table\_structure(x, detail = c("subtable", "row"))
```
#### Arguments

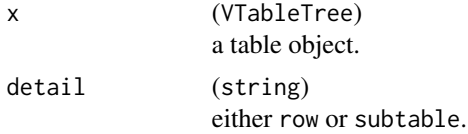

# Value

No return value. Called for the side-effect of printing a row- or subtable-structure summary of x.

```
library(dplyr)
iris2 <- iris %>%
  group_by(Species) %>%
  mutate(group = as.factor(rep_len(c("a", "b"), length.out = n()))) %>%
 ungroup()
lyt <- basic_table() %>%
  split_cols_by("Species") %>%
  split_cols_by("group") %>%
  analyze(c("Sepal.Length", "Petal.Width"),
   afun = list_wrap_x(summary),
   format = "xx.xx"\lambdatbl <- build_table(lyt, iris2)
tbl
row_paths(tbl)
table_structure(tbl)
table_structure(tbl, detail = "row")
```
## Description

A TableTree object can have *top left material* which is a sequence of strings which are printed in the area of the table between the column header display and the label of the first row. These functions access and modify that material.

# Usage

top\_left(obj)

```
## S4 method for signature 'VTableTree'
top_left(obj)
## S4 method for signature 'InstantiatedColumnInfo'
top_left(obj)
```

```
## S4 method for signature 'PreDataTableLayouts'
top_left(obj)
```
top\_left(obj) <- value

## S4 replacement method for signature 'VTableTree' top\_left(obj) <- value

```
## S4 replacement method for signature 'InstantiatedColumnInfo'
top_left(obj) <- value
```
## S4 replacement method for signature 'PreDataTableLayouts' top\_left(obj) <- value

#### Arguments

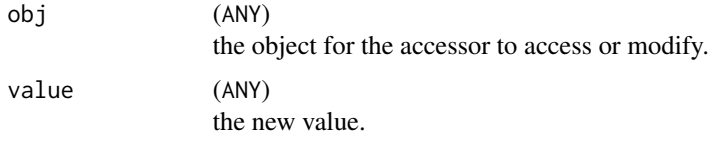

## Value

A character vector representing the top-left material of obj (or obj after modification, in the case of the setter).

toString,VTableTree-method

*Convert an* rtable *object to a string*

# Description

Transform a complex object into a string representation ready to be printed or written to a plain-text file.

All objects that are printed to console pass via toString. This function allows fundamental formatting specifications to be applied to final output, like column widths and relative wrapping (width), title and footer wrapping (tf\_wrap = TRUE and max\_width), and horizontal separator character (e.g. hsep =  $"$ +").

# Usage

```
## S4 method for signature 'VTableTree'
toString(
 x,
 widths = NULL,
 col\_gap = 3,
 hsep = horizontal_sep(x),
  indent_size = 2,
  tf_{wrap} = FALSE,max_width = NULL,
  fontspec = font_spec(),
  ttype_ok = FALSE
)
```
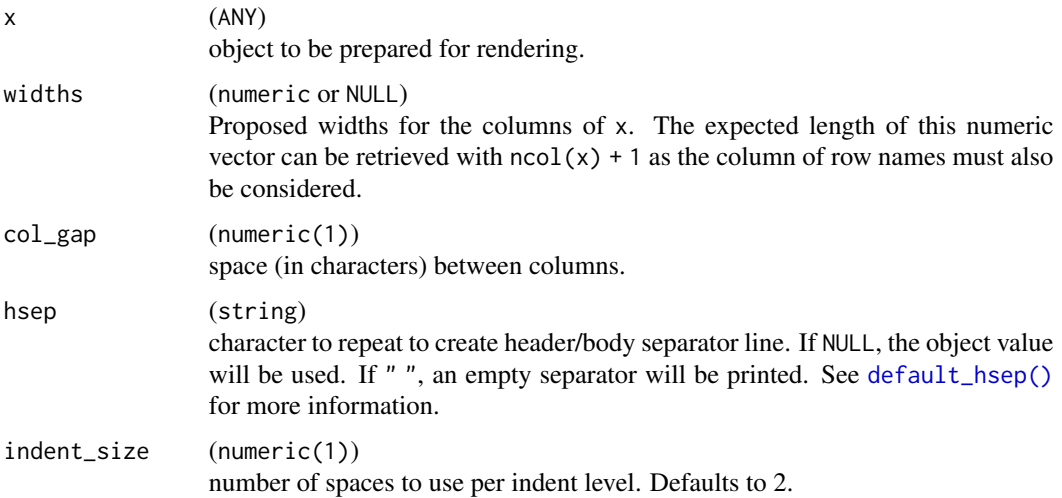

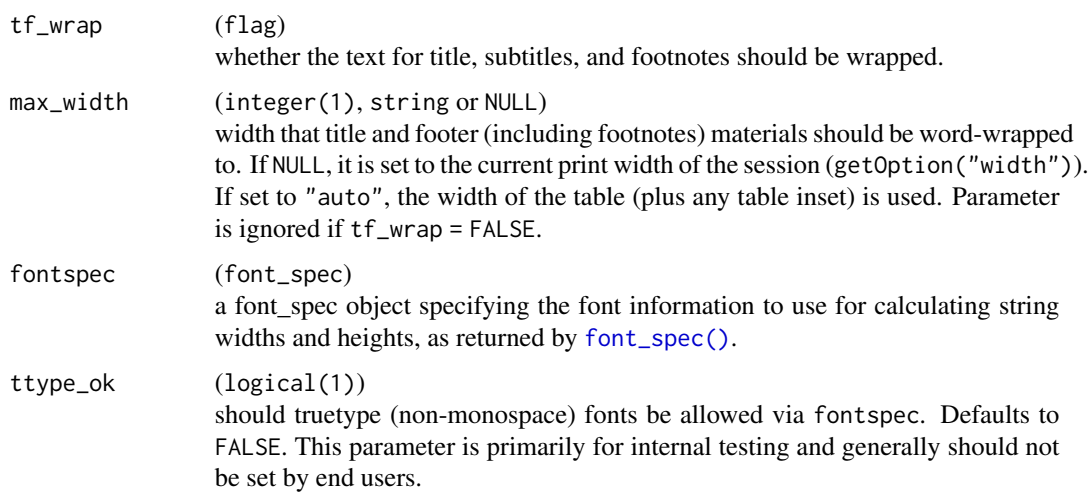

# Details

Manual insertion of newlines is not supported when tf\_wrap = TRUE and will result in a warning and undefined wrapping behavior. Passing vectors of already split strings remains supported, however in this case each string is word-wrapped separately with the behavior described above.

## Value

A string representation of x as it appears when printed.

#### See Also

[wrap\\_string\(\)](#page-0-0)

```
library(dplyr)
iris2 <- iris %>%
  group_by(Species) %>%
  mutate(group = as.factor(rep_len(c("a", "b"), length.out = n()))) %>%
  ungroup()
lyt <- basic_table() %>%
  split_cols_by("Species") %>%
  split_cols_by("group") %>%
 analyze(c("Sepal.Length", "Petal.Width"), afun = list_wrap_x(summary), format = "xx.xx")
tbl <- build_table(lyt, iris2)
cat(toString(tbl, col_gap = 3))
```
# Description

Retrieve or set the direct children of a tree-style object

## Usage

```
tree_children(x)
```
tree\_children(x) <- value

## Arguments

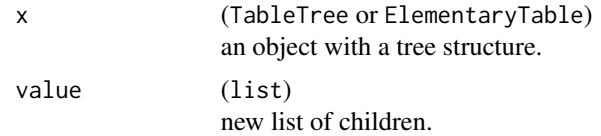

## Value

A list of direct children of x.

trim\_levels\_in\_facets *Trim levels of another variable from each facet (post-processing split step)*

## Description

Trim levels of another variable from each facet (post-processing split step)

## Usage

```
trim_levels_in_facets(innervar)
```
# Arguments

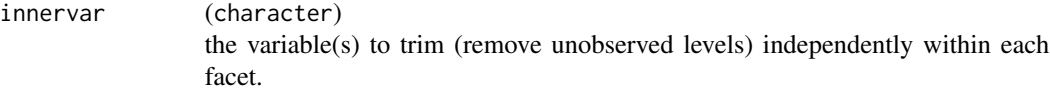

## Value

A function suitable for use in the pre (list) argument of make\_split\_fun.

# See Also

[make\\_split\\_fun\(\)](#page-84-0)

Other make\_custom\_split: [add\\_combo\\_facet\(](#page-6-0)), [drop\\_facet\\_levels\(](#page-53-0)), [make\\_split\\_fun\(](#page-84-0)), [make\\_split\\_result\(](#page-86-0))

trim\_levels\_to\_map *Trim levels to map*

#### Description

This split function constructor creates a split function which trims levels of a variable to reflect restrictions on the possible combinations of two or more variables which the data is split by (along the same axis) within a layout.

#### Usage

```
trim_levels_to_map(map = NULL)
```
#### Arguments

map data.frame. A data.frame defining allowed combinations of variables. Any combination at the level of this split not present in the map will be removed from the data, both for the variable being split and those present in the data but not associated with this split or any parents of it.

#### Details

When splitting occurs, the map is subset to the values of all previously performed splits. The levels of the variable being split are then pruned to only those still present within this subset of the map representing the current hierarchical splitting context.

Splitting is then performed via the [keep\\_split\\_levels\(\)](#page-147-0) split function.

Each resulting element of the partition is then further trimmed by pruning values of any remaining variables specified in the map to those values allowed under the combination of the previous and current split.

## Value

A function that can be used as a split function.

#### See Also

[trim\\_levels\\_in\\_group\(\)](#page-147-0)

#### trim\_rows 169

#### Examples

```
map <- data.frame(
  LBCAT = c("CHEMISTRY", "CHEMISTRY", "CHEMISTRY", "IMMUNOLOGY"),
  PARAMCD = c("ALT", "CRP", "CRP", "IGA"),
  ANRIND = c("LOW", "LOW", "HIGH", "HIGH"),stringsAsFactors = FALSE
\lambdalyt <- basic_table() %>%
  split_rows_by("LBCAT") %>%
  split_rows_by("PARAMCD", split_fun = trim_levels_to_map(map = map)) %>%
  analyze("ANRIND")
tbl <- build_table(lyt, ex_adlb)
```
trim\_rows *Trim rows from a populated table without regard for table structure*

#### Description

Trim rows from a populated table without regard for table structure

#### Usage

trim\_rows(tt, criteria = all\_zero\_or\_na)

#### Arguments

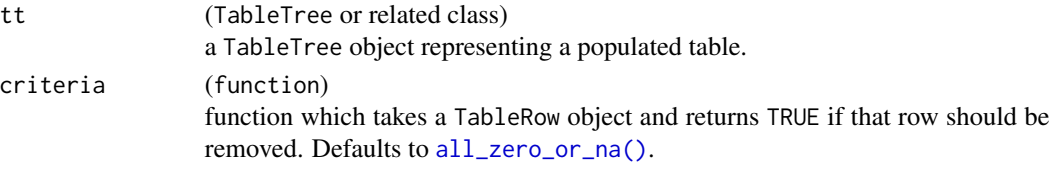

#### Details

This function will be deprecated in the future in favor of the more elegant and versatile [prune\\_table\(\)](#page-108-0) function which can perform the same function as trim\_rows() but is more powerful as it takes table structure into account.

## Value

The table with rows that have only NA or 0 cell values removed.

#### Note

Visible LabelRows are including in this trimming, which can lead to either all label rows being trimmed or label rows remaining when all data rows have been trimmed, depending on what criteria returns when called on a LabelRow object. To avoid this, use the structurally-aware [prune\\_table\(\)](#page-108-0) machinery instead.

# See Also

[prune\\_table\(\)](#page-108-0)

## Examples

```
adsl <- ex_adsl
levels(adsl$SEX) <- c(levels(ex_adsl$SEX), "OTHER")
tbl_to_trim <- basic_table() %>%
  analyze("BMRKR1") %>%
  split_cols_by("ARM") %>%
  split_rows_by("SEX") %>%
  summarize_row_groups() %>%
  split_rows_by("STRATA1") %>%
  summarize_row_groups() %>%
  analyze("AGE") %>%
  build_table(adsl)
tbl_to_trim %>% trim_rows()
tbl_to_trim %>% trim_rows(all_zero)
```
tt\_at\_path *Access or set table elements at specified path*

## Description

Access or set table elements at specified path

# Usage

```
tt_at_path(tt, path, ...)
tt_at_path(tt, path, ...) <- value
```
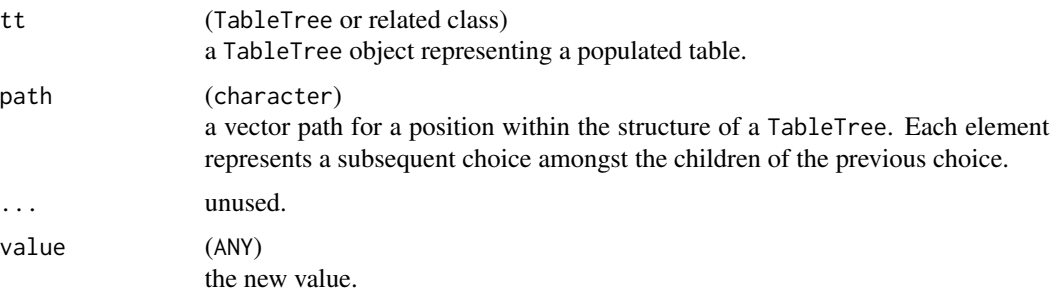

# tt\_to\_flextable 171

## Note

Setting NULL at a defined path removes the corresponding sub-table.

#### Examples

```
# Accessing sub table.
lyt <- basic_table() %>%
  split_cols_by("ARM") %>%
  split_rows_by("SEX") %>%
  split_rows_by("BMRKR2") %>%
  analyze("AGE")
tbl <- build_table(lyt, ex_adsl) %>% prune_table()
sub_tbl <- tt_at_path(tbl, path = c("SEX", "F", "BMRKR2"))
# Removing sub table.
tb12 < -tb1tt_at_path(tbl2, path = c("SEX", "F")) \leftarrow NULLtbl2
# Setting sub table.
lyt3 <- basic_table() %>%
  split_cols_by("ARM") %>%
  split_rows_by("SEX") %>%
  analyze("BMRKR2")
tbl3 <- build_table(lyt3, ex_adsl) %>% prune_table()
tt_at_path(tbl3, path = c("SEX", "F", "BMRKR2")) \leq sub_tbltbl3
```
<span id="page-170-1"></span>tt\_to\_flextable *Create a* flextable *from an* rtables *table*

#### <span id="page-170-0"></span>Description

Principally used for export ([export\\_as\\_docx\(\)](#page-57-0)), this function produces a flextable from an rtables table. If theme = NULL, rtables-like style will be used. Otherwise, [theme\\_docx\\_default\(\)](#page-170-0) will produce a .docx-friendly table.

## Usage

```
tt_to_flextable(
  tt,
  theme = theme_docx_default(tt),
 border = flextable::fp_border_default(width = 0.5),
  indent_size = NULL,
  titles_as_header = TRUE,
```

```
footers_as_text = FALSE,
  counts_in_newline = FALSE,
 paginate = FALSE,
  1pp = NULL,cpp = NULL,...,
 colwidths = propose_column_widths(matrix_form(tt, indent_rownames = TRUE)),
  tf_{wrap} = !is .null(cpp),max\_width = cpp,total_width = 10
\mathcal{L}theme_docx_default(
  tt = NULL,font = "Arial",
  font_size = 9,
 bold = c("header", "content_rows", "label_rows"),
 bold_manual = NULL,
 border = flexable::fp\_border\_default(width = 0.5)\mathcal{L}
```
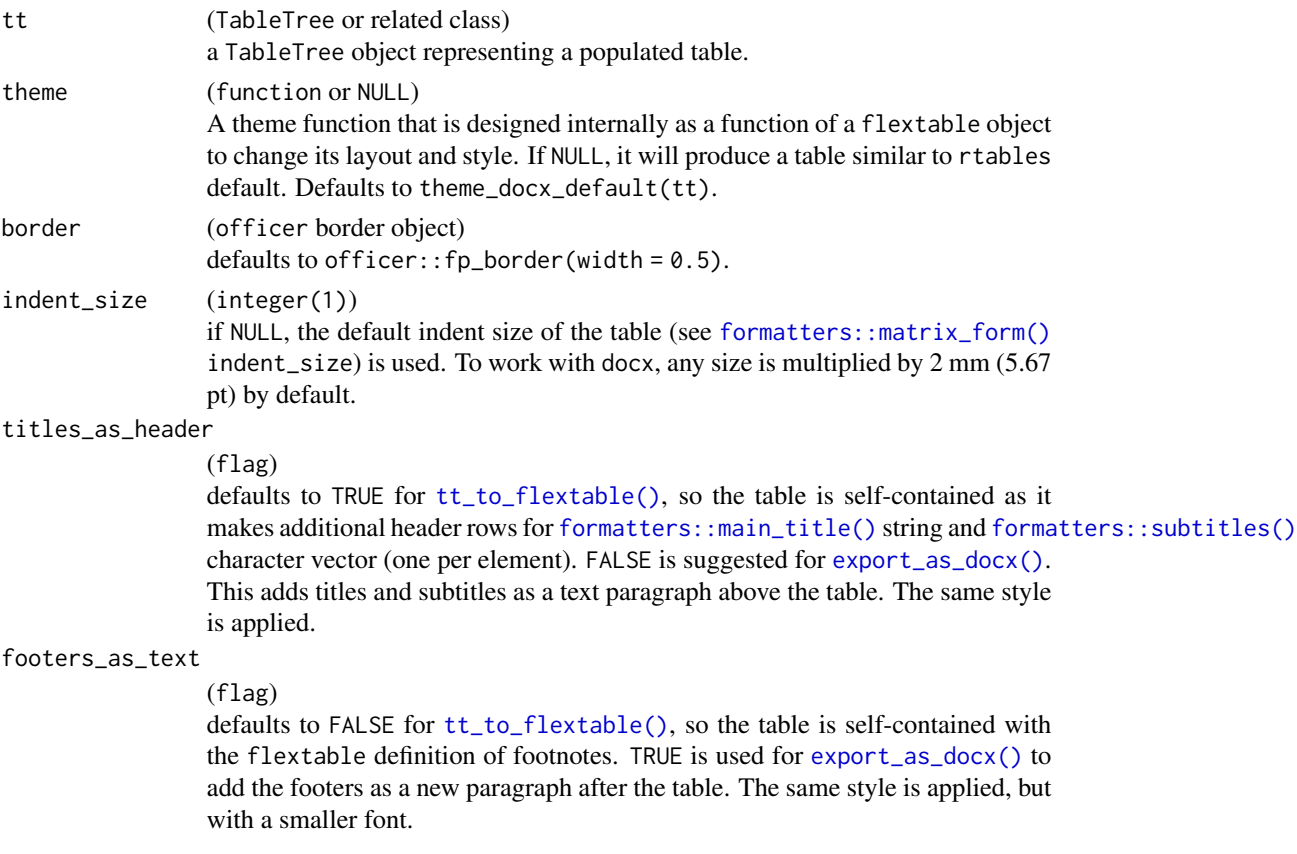

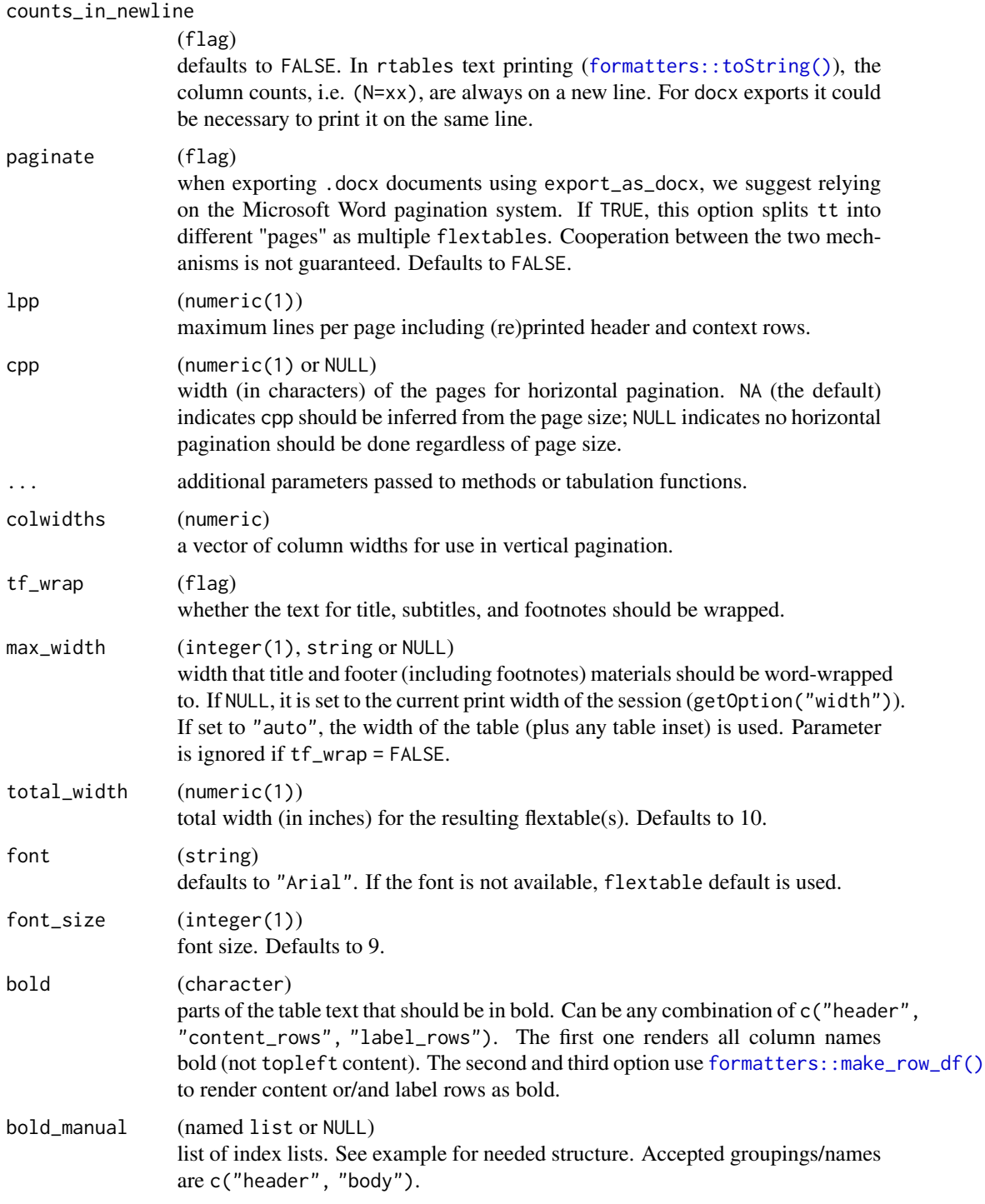

# Value

A flextable object.

# Functions

• theme\_docx\_default(): Main theme function for [export\\_as\\_docx\(\)](#page-57-0)

# See Also

```
export_as_docx()
export_as_docx()
```

```
analysisfun \leq function(x, ...) {
  in_rows(
   row1 = 5,
   row2 = c(1, 2),
    row_ffootnotes = list(row1 = "row 1 - row footnote"),
    .cell_footnotes = list(row2 = "row 2 - cell footnote")
 )
}
lyt <- basic_table(
  title = "Title says Whaaaat", subtitles = "Oh, ok.",
 main_footer = "ha HA! Footer!"
) %>%
  split_cols_by("ARM") %>%
  analyze("AGE", afun = analysisfun)
tbl <- build_table(lyt, ex_adsl)
# rtables style
tt_to_flextable(tbl, theme = NULL)
tt_to_flextable(tbl, theme = theme_docx_default(tbl, font_size = 7))
# Custom theme
special_bold <- list(
  "header" = list("i" = 1, "j" = c(1, 3)),"body" = list("i" = c(1, 2), "j" = 1)\lambdacustom_theme <- theme_docx_default(tbl,
  font_size = 10,
  font = "Brush Script MT",
  border = flextable::fp_border_default(color = "pink", width = 2),
  bold = NULL,bold_manual = special_bold
\lambdatt_to_flextable(tbl,
  border = flextable::fp_border_default(color = "pink", width = 2),
  theme = custom_theme
)
```
update\_ref\_indexing *Update footnote indices on a built table*

#### Description

Re-indexes footnotes within a built table.

#### Usage

update\_ref\_indexing(tt)

#### Arguments

tt (TableTree or related class) a TableTree object representing a populated table.

## Details

After adding or removing referential footnotes manually, or after subsetting a table, the reference indexes (i.e. the number associated with specific footnotes) may be incorrect. This function recalculates these based on the full table.

#### **Note**

In the future this should not generally need to be called manually.

validate\_table\_struct *Validate and assert valid table structure*

## Description

## [Experimental]

A TableTree (rtables-built table) is considered degenerate if:

- 1. It contains no subtables or data rows (content rows do not count).
- 2. It contains a subtable which is degenerate by the criterion above.

validate\_table\_struct assesses whether tt has a valid (non-degenerate) structure.

assert\_valid\_table asserts a table must have a valid structure, and throws an informative error (the default) or warning (if warn\_only is TRUE) if the table is degenerate (has invalid structure or contains one or more invalid substructures.

## Usage

```
validate_table_struct(tt)
```
assert\_valid\_table(tt, warn\_only = FALSE)

## Arguments

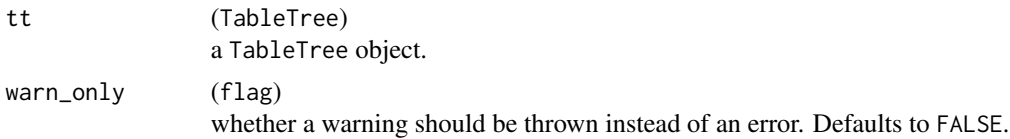

## Value

- validate\_table\_struct returns a logical value indicating valid structure.
- assert\_valid\_table is called for its side-effect of throwing an error or warning for degenerate tables.

# Note

This function is experimental and the exact text of the warning/error is subject to change in future releases.

# See Also

Other table structure validation functions: [find\\_degen\\_struct\(](#page-62-0)), [sanitize\\_table\\_struct\(](#page-125-0))

#### Examples

```
validate_table_struct(rtable("hahaha"))
## Not run:
assert_valid_table(rtable("oops"))
```
## End(Not run)

<span id="page-175-0"></span>value\_formats *Value formats*

## Description

Returns a matrix of formats for the cells in a table.

#### Usage

```
value_formats(obj, default = obj_format(obj))
## S4 method for signature 'ANY'
value_formats(obj, default = obj_format(obj))
## S4 method for signature 'TableRow'
value_formats(obj, default = obj_format(obj))
```
# VarLevelSplit-class 177

```
## S4 method for signature 'LabelRow'
value_formats(obj, default = obj_format(obj))
## S4 method for signature 'VTableTree'
value_formats(obj, default = obj_format(obj))
```
#### Arguments

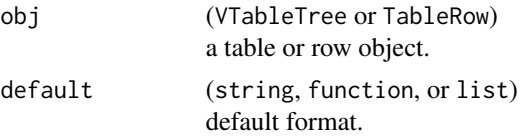

# Value

Matrix (storage mode list) containing the effective format for each cell position in the table (including 'virtual' cells implied by label rows, whose formats are always NULL).

## See Also

[table\\_shell\(\)](#page-160-0) and [table\\_shell\\_str\(\)](#page-160-1) for information on the table format structure.

## Examples

```
lyt <- basic_table() %>%
  split_rows_by("RACE", split_fun = keep_split_levels(c("ASIAN", "WHITE"))) %>%
  analyze("AGE")
tbl <- build_table(lyt, DM)
value_formats(tbl)
```
VarLevelSplit-class *Split on levels within a variable*

## Description

Split on levels within a variable

## Usage

```
VarLevelSplit(
  var,
  split_label,
  labels_var = NULL,
 cfun = NULL,
  cformat = NULL,
 cna_str = NA_character_,
```

```
split_fun = NULL,
  split_format = NULL,
  split_na_str = NA_character_,
  valorder = NULL,
  split_name = var,
  child_labels = c("default", "visible", "hidden"),
  extra_{args} = list(),indent_model = 0L,label_pos = c("topleft", "hidden", "visible"),
  cindent\_\text{mod} = \varnothing\_\text{},
  cvar = ",
  cextra_{args} = list(),page_prefix = NA_character_,
  section_div = NA_character_,
  show_colcounts = FALSE,
  colcount_format = NULL
\mathcal{L}VarLevWBaselineSplit(
  var,
  ref_group,
  labels_var = var,
  split_label,
  split_fun = NULL,
  label_fstr = "s - %s",
  cfun = NULL,
  cformat = NULL,
  cna_str = NA_character_,
  cvar = ",
  split_format = NULL,
  split_na_str = NA_character_,
  valorder = NULL,
  split_name = var,
  extra_{args} = list(),
  show_colcounts = FALSE,
  colcount_format = NULL
)
```
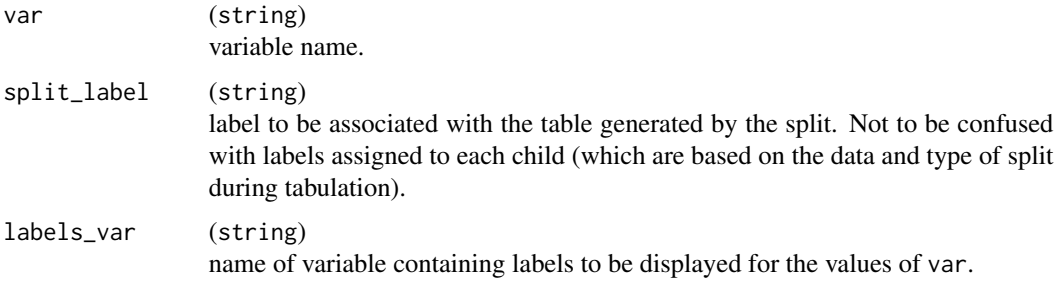

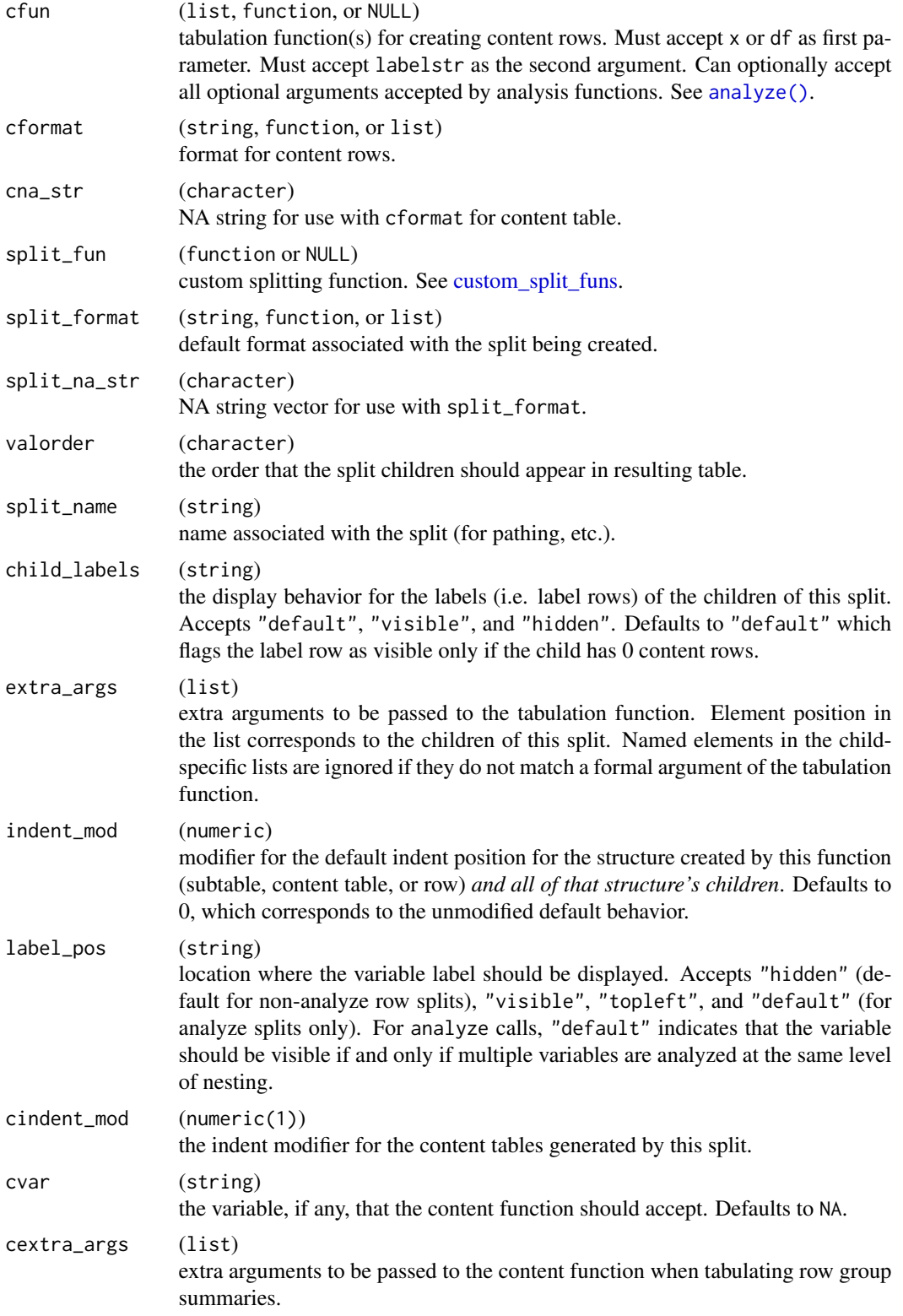

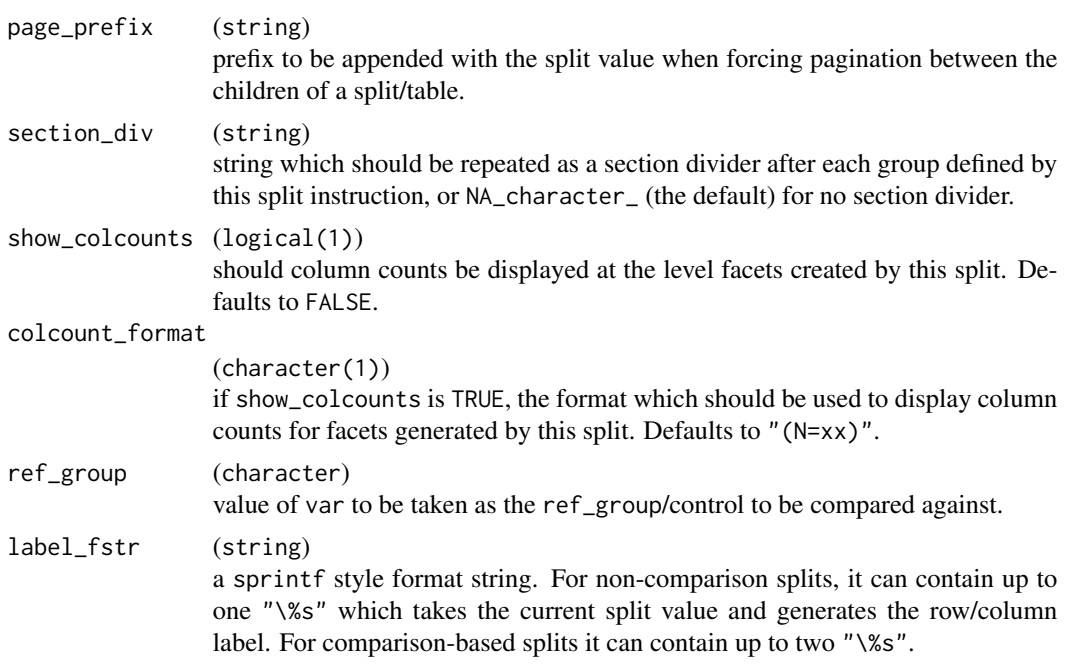

# Value

a VarLevelSplit object.

# Author(s)

Gabriel Becker

VarStaticCutSplit-class

*Splits for cutting by values of a numeric variable*

# Description

Splits for cutting by values of a numeric variable Create static cut or static cumulative cut split

# Usage

```
make_static_cut_split(
 var,
 split_label,
 cuts,
 cutlabels = NULL,
 cfun = NULL,
 cformat = NULL,
```
```
cna_str = NA_character_,
  split_format = NULL,
  split_na_str = NA_character_,
  split_name = var,
  child_labels = c("default", "visible", "hidden"),
  extra_2args = list(),indent_model = 0L,cindentcvar = "",cextra_{args} = list(),label_pos = "visible",
  cumulative = FALSE,
 page_prefix = NA_character_,
  section_div = NA_character_,
  show_colcounts = FALSE,
  colcount_format = NULL
\lambdaVarDynCutSplit(
  var,
  split_label,
 cutfun,
  cutlabelfun = function(x) NULL,cfun = NULL,
  cformat = NULL,
  cna_str = NA_character_,
  split_format = NULL,
  split_na_str = NA_character_,
  split_name = var,child_labels = c("default", "visible", "hidden"),
  extra_{args} = list(),
 cumulative = FALSE,
  indent_model = <math>ØL</math>,cindentcvar = ",
  cextra_{args} = list(),label_pos = "visible",
 page_prefix = NA_character_,
  section_div = NA_character_,
 show_colcounts = FALSE,
  colcount_format = NULL
\lambda
```
# Arguments

var (string) variable name. split\_label (string)

<span id="page-181-0"></span>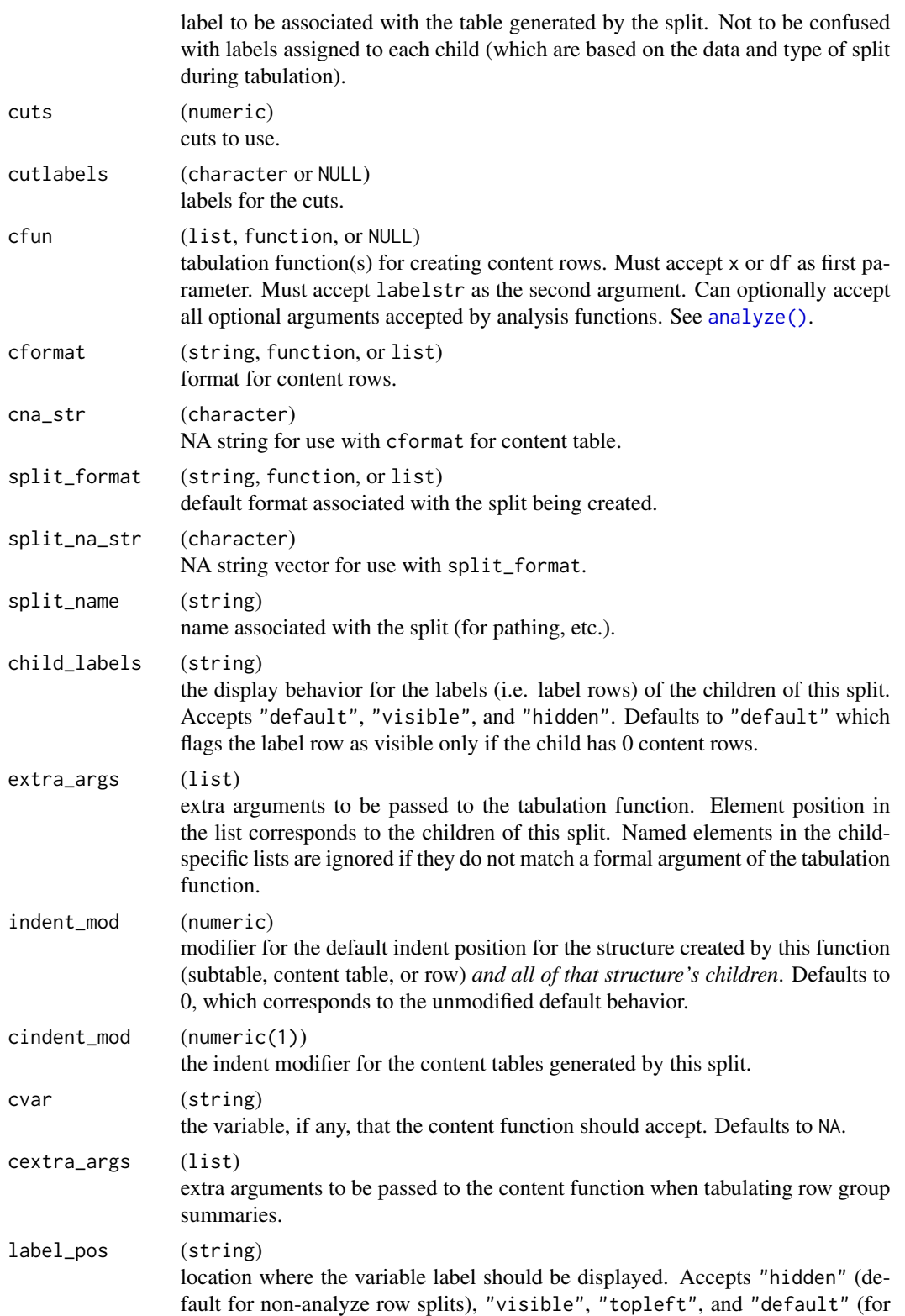

<span id="page-182-0"></span>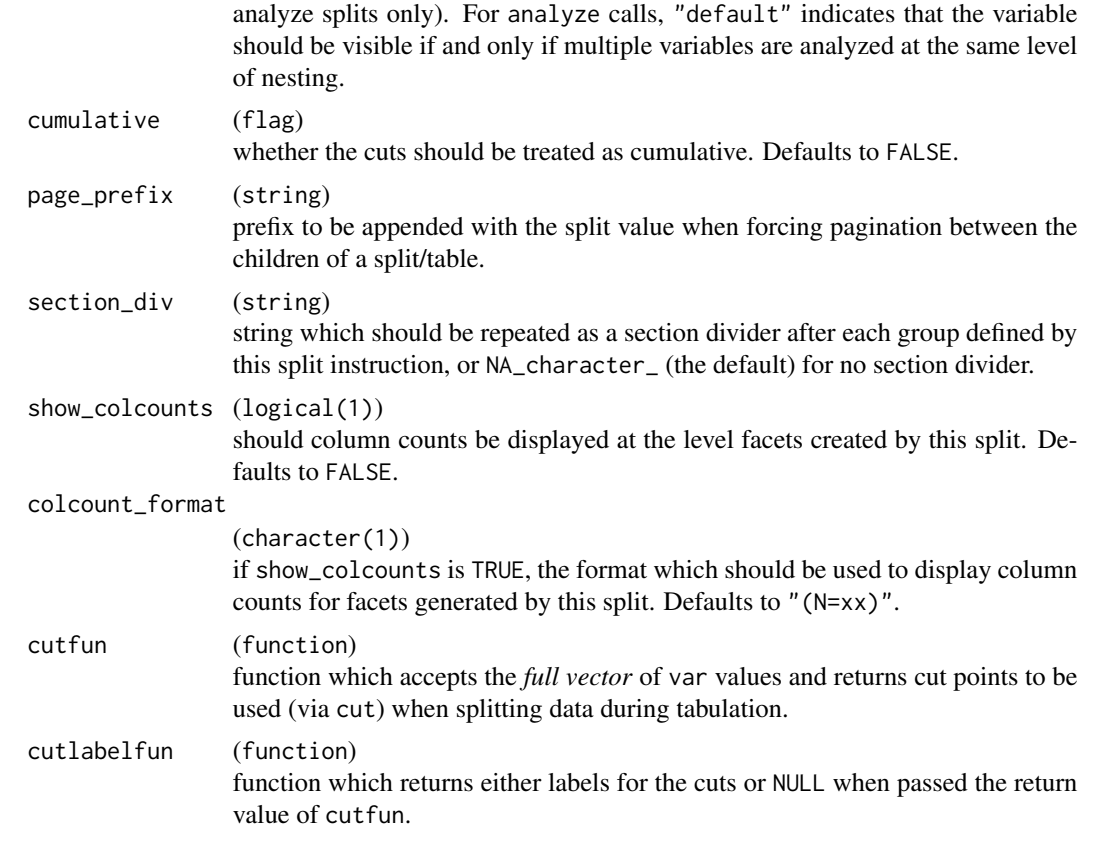

# Value

A VarStaticCutSplit, CumulativeCutSplit object for make\_static\_cut\_split, or a VarDynCutSplit object for [VarDynCutSplit\(\)](#page-179-0).

vars\_in\_layout *List variables required by a pre-data table layout*

# Description

List variables required by a pre-data table layout

# Usage

```
vars_in_layout(lyt)
## S4 method for signature 'PreDataTableLayouts'
vars_in_layout(lyt)
```

```
vars_in_layout(lyt)
## S4 method for signature 'SplitVector'
vars_in_layout(lyt)
## S4 method for signature 'Split'
vars_in_layout(lyt)
## S4 method for signature 'CompoundSplit'
vars_in_layout(lyt)
## S4 method for signature 'ManualSplit'
vars_in_layout(lyt)
```
#### Arguments

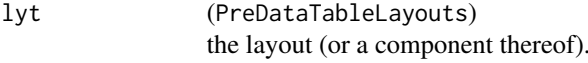

# Details

This will walk the layout declaration and return a vector of the names of the unique variables that are used in any of the following ways:

- Variable being split on (directly or via cuts)
- Element of a Multi-variable column split
- Content variable
- Value-label variable

#### Value

A character vector containing the unique variables explicitly used in the layout (see the notes below).

#### Note

- This function will not detect dependencies implicit in analysis or summary functions which accept x or df and then rely on the existence of particular variables not being split on/analyzed.
- The order these variable names appear within the return vector is undefined and should not be relied upon.

#### Examples

```
lyt <- basic_table() %>%
  split_cols_by("ARM") %>%
  split_cols_by("SEX") %>%
  summarize_row_groups(label_fstr = "Overall (N)") %>%
  split_rows_by("RACE",
    split_label = "Ethnicity", labels_var = "ethn_lab",
    split_fun = drop_split_levels
```
<span id="page-184-0"></span>Viewer 185

```
) %>%
summarize_row_groups("RACE", label_fstr = "%s (n)") %>%
analyze("AGE", var_labels = "Age", afun = mean, format = "xx.xx")
```

```
vars_in_layout(lyt)
```
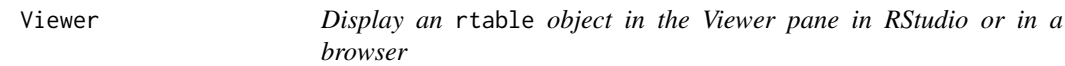

# Description

The table will be displayed using bootstrap styling.

#### Usage

 $Viewer(x, y = NULL, ...)$ 

# Arguments

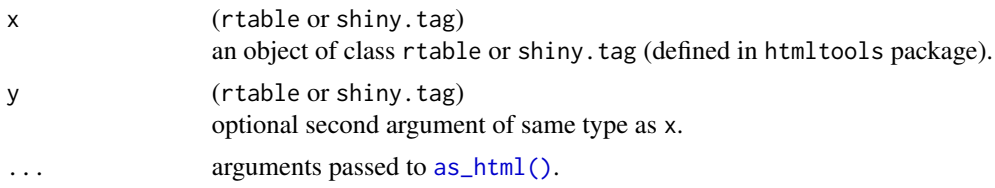

# Value

Not meaningful. Called for the side effect of opening a browser or viewer pane.

# Examples

```
if (interactive()) {
  sl5 <- factor(iris$Sepal.Length > 5,
   levels = c(TRUE, FALSE),
    labels = c("S.L > 5", "S.L <= 5")\lambdadf \leftarrow \text{cbind}(iris, sl5 = sl5)lyt <- basic_table() %>%
    split_cols_by("sl5") %>%
    analyze("Sepal.Length")
  tbl <- build_table(lyt, df)
  Viewer(tbl)
  Viewer(tbl, tbl)
```
186 Viewer

```
tbl2 <- htmltools::tags$div(
    class = "table-responsive",
    as_html(tbl, class_table = "table")
 \overline{)}Viewer(tbl, tbl2)
}
```
# **Index**

∗ compatibility rheader, [117](#page-116-0) rrow, [122](#page-121-0) rrowl, [123](#page-122-0) rtable, [124](#page-123-0) ∗ conventions compat\_args, [45](#page-44-0) sf\_args, [132](#page-131-0) ∗ datasets select\_all\_levels, [130](#page-129-0) ∗ make\_custom\_split add\_combo\_facet, [7](#page-6-0) drop\_facet\_levels, [54](#page-53-0) make\_split\_fun, [85](#page-84-0) make\_split\_result, [87](#page-86-0) trim\_levels\_in\_facets, [167](#page-166-0) ∗ table structure validation functions find\_degen\_struct, [63](#page-62-0) sanitize\_table\_struct, [127](#page-126-0) validate\_table\_struct, [175](#page-174-0) .tablerow *(*LabelRow*)*, [76](#page-75-0) [,VTableTree,logical,logical-method *(*brackets*)*, [27](#page-26-0) [<-,VTableTree,ANY,ANY,list-method *(*brackets*)*, [27](#page-26-0) add\_colcounts, [6](#page-5-0) add\_combo\_facet, [7,](#page-6-0) *[54](#page-53-0)*, *[86](#page-85-0)*, *[88](#page-87-0)*, *[168](#page-167-0)* add\_combo\_levels *(*select\_all\_levels*)*, [130](#page-129-0)

add\_overall\_facet *(*add\_combo\_facet*)*, [7](#page-6-0)

*(*make\_split\_result*)*, [87](#page-86-0) additional\_fun\_params, [5,](#page-4-0) *[15](#page-14-0)*, *[19](#page-18-0)*, *[160](#page-159-0)* all\_zero *(*all\_zero\_or\_na*)*, [11](#page-10-0)

add\_existing\_table, [8](#page-7-0) add\_overall\_col, [9](#page-8-0)

add\_overall\_level, [10](#page-9-0) add\_overall\_level(), *[9,](#page-8-0) [10](#page-9-0)* add\_to\_split\_result

all\_zero\_or\_na, [11](#page-10-0)

all\_zero\_or\_na(), *[12](#page-11-0)*, *[169](#page-168-0)* analyze, [13](#page-12-1) analyze(), *[5](#page-4-0)*, *[14](#page-13-0)*, *[17](#page-16-0)[–19](#page-18-0)*, *[75](#page-74-0)*, *[80](#page-79-0)*, *[82](#page-81-0)*, *[94](#page-93-0)*, *[128](#page-127-0)*, *[133](#page-132-0)*, *[135](#page-134-0)*, *[156](#page-155-0)*, *[159,](#page-158-0) [160](#page-159-0)*, *[179](#page-178-0)*, *[182](#page-181-0)* analyze\_colvars, [19](#page-18-0) analyze\_colvars(), *[13](#page-12-1)*, *[147](#page-146-0)* AnalyzeColVarSplit *(*AnalyzeVarSplit*)*, [16](#page-15-0) AnalyzeMultiVars *(*AnalyzeVarSplit*)*, [16](#page-15-0) AnalyzeVarSplit, [16](#page-15-0) append\_topleft, [21](#page-20-0) as.vector(), *[23](#page-22-1)* as.vector,VTableTree-method *(*asvec*)*, [22](#page-21-0) as\_html, [23](#page-22-1) as\_html(), *[185](#page-184-0)* as\_result\_df *(*data.frame\_export*)*, [50](#page-49-0) as\_result\_df(), *[52](#page-51-0)* assert\_valid\_table *(*validate\_table\_struct*)*, [175](#page-174-0) asvec, [22](#page-21-0) basic\_table, [25](#page-24-0) basic\_table(), *[129,](#page-128-0) [130](#page-129-0)* brackets, [27](#page-26-0) build\_table, [30](#page-29-0) build\_table(), *[5,](#page-4-0) [6](#page-5-0)*, *[8,](#page-7-0) [9](#page-8-0)*, *[15](#page-14-0)*, *[20](#page-19-0)*, *[22](#page-21-0)*, *[26](#page-25-0)*, *[113](#page-112-0)*, *[128,](#page-127-0) [129](#page-128-0)*, *[138](#page-137-0)*, *[144](#page-143-0)*, *[147](#page-146-0)*, *[152](#page-151-0)*, *[155](#page-154-0)*, *[157](#page-156-0)*, *[160](#page-159-0)* cbind\_rtables, [32](#page-31-0) cell\_footnotes *(*row\_footnotes*)*, [119](#page-118-0) cell\_footnotes<- *(*row\_footnotes*)*, [119](#page-118-0) cell\_values, [34](#page-33-0) cell\_values(), *[28](#page-27-0)*, *[121](#page-120-0)*, *[136](#page-135-0)* CellValue, [33](#page-32-0) clayout, [36](#page-35-0) clayout,ANY-method *(*clayout*)*, [36](#page-35-0) clayout,PreDataTableLayouts-method *(*clayout*)*, [36](#page-35-0) clayout,VTableNodeInfo-method

*(*clayout*)*, [36](#page-35-0)

clayout<- *(*clayout*)*, [36](#page-35-0) clayout<-,PreDataTableLayouts-method *(*clayout*)*, [36](#page-35-0) clear\_indent\_mods, [40](#page-39-0) clear\_indent\_mods,TableRow-method *(*clear\_indent\_mods*)*, [40](#page-39-0) clear\_indent\_mods,VTableTree-method *(*clear\_indent\_mods*)*, [40](#page-39-0) col\_counts *(*clayout*)*, [36](#page-35-0) col\_counts(), *[62](#page-61-0)* col\_counts,InstantiatedColumnInfo-method *(*clayout*)*, [36](#page-35-0) col\_counts,VTableNodeInfo-method *(*clayout*)*, [36](#page-35-0) col\_counts<- *(*clayout*)*, [36](#page-35-0) col\_counts<-,InstantiatedColumnInfo-method *(*clayout*)*, [36](#page-35-0) col\_counts<-,VTableNodeInfo-method *(*clayout*)*, [36](#page-35-0) col\_exprs *(*clayout*)*, [36](#page-35-0) col\_exprs,InstantiatedColumnInfo-method *(*clayout*)*, [36](#page-35-0) col\_exprs,PreDataColLayout-method *(*clayout*)*, [36](#page-35-0) col\_exprs,PreDataTableLayouts-method *(*clayout*)*, [36](#page-35-0) col\_fnotes\_here *(*row\_footnotes*)*, [119](#page-118-0) col\_fnotes\_here,ANY-method *(*row\_footnotes*)*, [119](#page-118-0) col\_fnotes\_here<- *(*row\_footnotes*)*, [119](#page-118-0) col\_footnotes *(*row\_footnotes*)*, [119](#page-118-0) col\_footnotes<- *(*row\_footnotes*)*, [119](#page-118-0) col\_info *(*clayout*)*, [36](#page-35-0) col\_info,VTableNodeInfo-method *(*clayout*)*, [36](#page-35-0) col\_info<- *(*clayout*)*, [36](#page-35-0) col\_info<-,ElementaryTable-method *(*clayout*)*, [36](#page-35-0) col\_info<-,TableRow-method *(*clayout*)*, [36](#page-35-0) col\_info<-,TableTree-method *(*clayout*)*, [36](#page-35-0) col\_paths *(*row\_paths*)*, [120](#page-119-0) col\_paths(), *[120](#page-119-0)* col\_paths\_summary *(*row\_paths\_summary*)*, [121](#page-120-0) col\_paths\_summary(), *[120,](#page-119-0) [121](#page-120-0)* col\_total *(*clayout*)*, [36](#page-35-0) col\_total,InstantiatedColumnInfo-method

*(*clayout*)*, [36](#page-35-0) col\_total,VTableNodeInfo-method *(*clayout*)*, [36](#page-35-0) col\_total<- *(*clayout*)*, [36](#page-35-0) col\_total<-,InstantiatedColumnInfo-method *(*clayout*)*, [36](#page-35-0) col\_total<-,VTableNodeInfo-method *(*clayout*)*, [36](#page-35-0) colcount\_visible, [41](#page-40-0) colcount\_visible(), *[63](#page-62-0)* colcount\_visible,InstantiatedColumnInfo-method *(*colcount\_visible*)*, [41](#page-40-0) colcount\_visible,LayoutColTree-method *(*colcount\_visible*)*, [41](#page-40-0) colcount\_visible,VTableTree-method *(*colcount\_visible*)*, [41](#page-40-0) colcount\_visible<- *(*colcount\_visible*)*, [41](#page-40-0) colcount\_visible<-,InstantiatedColumnInfo-method *(*colcount\_visible*)*, [41](#page-40-0) colcount\_visible<-,LayoutColTree-method *(*colcount\_visible*)*, [41](#page-40-0) colcount\_visible<-,VTableTree-method *(*colcount\_visible*)*, [41](#page-40-0) collect\_leaves, [42](#page-41-0) coltree *(*clayout*)*, [36](#page-35-0) coltree,InstantiatedColumnInfo-method *(*clayout*)*, [36](#page-35-0) coltree,LayoutColTree-method *(*clayout*)*, [36](#page-35-0) coltree,PreDataColLayout-method *(*clayout*)*, [36](#page-35-0) coltree,PreDataTableLayouts-method *(*clayout*)*, [36](#page-35-0) coltree,TableRow-method *(*clayout*)*, [36](#page-35-0) coltree,VTableTree-method *(*clayout*)*, [36](#page-35-0) coltree\_structure, [42](#page-41-0) compare\_rtables, [43](#page-42-0) compat\_args, [45,](#page-44-0) *[133](#page-132-0)* constr\_args, *[46](#page-45-0)*, *[133](#page-132-0)* cont\_n\_allcols, [47](#page-46-0) cont\_n\_allcols(), *[135,](#page-134-0) [136](#page-135-0)* cont\_n\_onecol *(*cont\_n\_allcols*)*, [47](#page-46-0) cont\_n\_onecol(), *[135,](#page-134-0) [136](#page-135-0)* content\_all\_zeros\_nas *(*all\_zero\_or\_na*)*, [11](#page-10-0) content\_table, [46](#page-45-0) content\_table(), *[136](#page-135-0)*

#### INDEX  $189$

content\_table<- *(*content\_table*)*, [46](#page-45-0) ContentRow *(*LabelRow*)*, [76](#page-75-0) ContentRow-class *(*LabelRow*)*, [76](#page-75-0) counts\_wpcts, [47](#page-46-0) CumulativeCutSplit-class *(*VarStaticCutSplit-class*)*, [180](#page-179-1) custom\_split\_funs, [48,](#page-47-0) *[53](#page-52-0)*, *[86](#page-85-0)*, *[95](#page-94-0)*, *[138](#page-137-0)*, *[146](#page-145-0)*, *[151](#page-150-0)*, *[155](#page-154-0)*, *[179](#page-178-0)*

data.frame\_export, [50](#page-49-0) DataRow *(*LabelRow*)*, [76](#page-75-0) DataRow(), *[71](#page-70-0)*, *[117](#page-116-0)* DataRow-class *(*LabelRow*)*, [76](#page-75-0) default\_hsep(), *[162](#page-161-0)*, *[165](#page-164-0)* df\_to\_tt, [52](#page-51-0) df\_to\_tt(), *[50,](#page-49-0) [51](#page-50-0)* dim,VTableNodeInfo-method *(*nrow,VTableTree-method*)*, [97](#page-96-0) do\_base\_split, [52](#page-51-0) drop\_and\_remove\_levels *(*split\_funcs*)*, [148](#page-147-0) drop\_facet\_levels, *[8](#page-7-0)*, [54,](#page-53-0) *[86](#page-85-0)*, *[88](#page-87-0)*, *[168](#page-167-0)*

drop\_split\_levels *(*split\_funcs*)*, [148](#page-147-0) ElementaryTable

*(*ElementaryTable-class*)*, [54](#page-53-0) ElementaryTable-class, [54](#page-53-0) EmptyAllSplit *(*EmptyColInfo*)*, [57](#page-56-0) EmptyColInfo, [57](#page-56-0) EmptyElTable *(*EmptyColInfo*)*, [57](#page-56-0) EmptyRootSplit *(*EmptyColInfo*)*, [57](#page-56-0) export\_as\_docx, [58](#page-57-0) export\_as\_docx(), *[58,](#page-57-0) [59](#page-58-0)*, *[171,](#page-170-0) [172](#page-171-0)*, *[174](#page-173-0)* export\_as\_tsv, [60](#page-59-0)

facet\_colcount, [61](#page-60-0) facet\_colcount(), *[40](#page-39-0)* facet\_colcount,InstantiatedColumnInfo-method gen\_args, *[46](#page-45-0)*, *[133](#page-132-0) (*facet\_colcount*)*, [61](#page-60-0) facet\_colcount,LayoutColLeaf-method *(*facet\_colcount*)*, [61](#page-60-0) facet\_colcount,LayoutColTree-method *(*facet\_colcount*)*, [61](#page-60-0) facet\_colcount,VTableTree-method *(*facet\_colcount*)*, [61](#page-60-0) facet\_colcount<- *(*facet\_colcount*)*, [61](#page-60-0) facet\_colcount<-,InstantiatedColumnInfo-method get\_cell\_aligns,TableTree-method *(*facet\_colcount*)*, [61](#page-60-0) [65](#page-64-0)

facet\_colcount<-,LayoutColLeaf-method *(*facet\_colcount*)*, [61](#page-60-0) facet\_colcount<-,LayoutColTree-method *(*facet\_colcount*)*, [61](#page-60-0) facet\_colcount<-,VTableTree-method *(*facet\_colcount*)*, [61](#page-60-0) facet\_colcounts\_visible<-, [62](#page-61-0) find\_degen\_struct, [63,](#page-62-0) *[127](#page-126-0)*, *[176](#page-175-0)* fnotes\_at\_path<- *(*row\_footnotes*)*, [119](#page-118-0) font\_spec(), *[103](#page-102-0)*, *[106](#page-105-0)*, *[166](#page-165-0)* format\_rcell, [64](#page-63-0) formatters::format\_value(), *[64](#page-63-0)* formatters::list\_valid\_aligns(), *[34](#page-33-0)*, *[75](#page-74-0)*, *[116](#page-115-0)* formatters::list\_valid\_format\_labels(), *[6](#page-5-0)*, *[14](#page-13-0)*, *[19](#page-18-0)*, *[26](#page-25-0)*, *[33](#page-32-0)*, *[45](#page-44-0)*, *[56](#page-55-0)*, *[78](#page-77-0)*, *[116,](#page-115-0) [117](#page-116-0)*, *[122](#page-121-0)[–124](#page-123-0)*, *[138](#page-137-0)*, *[143](#page-142-0)*, *[151](#page-150-0)*, *[155](#page-154-0)*, *[159](#page-158-0)* formatters::main\_footer(), *[25,](#page-24-0) [26](#page-25-0)*, *[56](#page-55-0)*, *[112](#page-111-0)*, *[114](#page-113-0)* formatters::main\_title(), *[25](#page-24-0)*, *[56](#page-55-0)*, *[58](#page-57-0)*, *[112](#page-111-0)*, *[114](#page-113-0)*, *[172](#page-171-0)* formatters::make\_row\_df(), *[51](#page-50-0)*, *[135,](#page-134-0) [136](#page-135-0)*, *[173](#page-172-0)* formatters::matrix\_form(), *[172](#page-171-0)* formatters::obj\_label(), *[136](#page-135-0)* formatters::obj\_name(), *[136](#page-135-0)* formatters::prov\_footer(), *[25,](#page-24-0) [26](#page-25-0)*, *[56](#page-55-0)*, *[112](#page-111-0)*, *[114](#page-113-0)* formatters::set\_default\_hsep(), *[30](#page-29-0)*, *[57](#page-56-0)*, *[125](#page-124-0)* formatters::subtitles(), *[25,](#page-24-0) [26](#page-25-0)*, *[56](#page-55-0)*, *[58](#page-57-0)*, *[112](#page-111-0)*, *[114](#page-113-0)*, *[172](#page-171-0)* formatters::table\_inset(), *[46](#page-45-0)*, *[123](#page-122-0)*, *[125](#page-124-0)* formatters::toString(), *[173](#page-172-0)* formatters\_methods *(*obj\_name,VNodeInfo-method*)*, [99](#page-98-0)

get\_cell\_aligns *(*get\_formatted\_cells*)*, get\_cell\_aligns,ElementaryTable-method *(*get\_formatted\_cells*)*, [65](#page-64-0) get\_cell\_aligns,LabelRow-method *(*get\_formatted\_cells*)*, [65](#page-64-0) get\_cell\_aligns,TableRow-method *(*get\_formatted\_cells*)*, [65](#page-64-0) *(*get\_formatted\_cells*)*, [65](#page-64-0)

get\_formatted\_cells, [65](#page-64-0) get\_formatted\_cells,ElementaryTable-method *(*get\_formatted\_cells*)*, [65](#page-64-0) get\_formatted\_cells,LabelRow-method *(*get\_formatted\_cells*)*, [65](#page-64-0) get\_formatted\_cells,TableRow-method *(*get\_formatted\_cells*)*, [65](#page-64-0) get\_formatted\_cells,TableTree-method *(*get\_formatted\_cells*)*, [65](#page-64-0) head, [66](#page-65-0) head,VTableTree-method *(*head*)*, [66](#page-65-0) header\_section\_div *(*section\_div*)*, [128](#page-127-0) header\_section\_div(), *[26](#page-25-0)*, *[56](#page-55-0)* header\_section\_div,PreDataTableLayouts-method lyt\_args, *[46](#page-45-0)*, *[133](#page-132-0) (*section\_div*)*, [128](#page-127-0) header\_section\_div,VTableTree-method *(*section\_div*)*, [128](#page-127-0) header\_section\_div<- *(*section\_div*)*, [128](#page-127-0) header\_section\_div<-,PreDataTableLayouts-method *(*section\_div*)*, [128](#page-127-0) header\_section\_div<-,VTableTree-method *(*section\_div*)*, [128](#page-127-0) horizontal\_sep, [68](#page-67-0) horizontal\_sep,VTableTree-method *(*horizontal\_sep*)*, [68](#page-67-0) horizontal\_sep<- *(*horizontal\_sep*)*, [68](#page-67-0) horizontal\_sep<-,TableRow-method *(*horizontal\_sep*)*, [68](#page-67-0) horizontal\_sep<-,VTableTree-method *(*horizontal\_sep*)*, [68](#page-67-0) import\_from\_tsv *(*export\_as\_tsv*)*, [60](#page-59-0) in\_rows, [74](#page-73-0) in\_rows(), *[134](#page-133-0)* indent, [68](#page-67-0) indent\_string, [69](#page-68-0) insert\_row\_at\_path, [70](#page-69-0) insert\_row\_at\_path(), *[72](#page-71-0)* insert\_row\_at\_path,VTableTree,ANY-method *(*insert\_row\_at\_path*)*, [70](#page-69-0) insert\_row\_at\_path,VTableTree,DataRow-method *(*insert\_row\_at\_path*)*, [70](#page-69-0) insert\_rrow, [71](#page-70-0) InstantiatedColumnInfo *(*InstantiatedColumnInfo-class*)*, [73](#page-72-0) InstantiatedColumnInfo-class, [73](#page-72-0) is\_rtable, [75](#page-74-0)

```
keep_split_levels (split_funcs), 148
keep_split_levels(), 168
label_at_path, 78
label_at_path(), 72
label_at_path<- (label_at_path), 78
LabelRow, 76
LabelRow(), 117
LabelRow-class (LabelRow), 76
length(), 134
length,CellValue-method, 79
list_wrap_df (list_wrap_x), 80
list_wrap_x, 80
low_obs_pruner (all_zero_or_na), 11
main_footer,TableRow-method
        (obj_name,VNodeInfo-method), 99
main_footer,VTitleFooter-method
        (obj_name,VNodeInfo-method), 99
main_footer<-,VTitleFooter-method
        (obj_name,VNodeInfo-method), 99
main_title,TableRow-method
        (obj_name,VNodeInfo-method), 99
main_title,VTitleFooter-method
        (obj_name,VNodeInfo-method), 99
main_title<-,VTitleFooter-method
        (obj_name,VNodeInfo-method), 99
make_afun, 81
make_afun(), 15
make_col_df, 84
make_row_df,LabelRow-method
        (obj_name,VNodeInfo-method), 99
make_row_df,TableRow-method
        (obj_name,VNodeInfo-method), 99
make_row_df,VTableTree-method
        (obj_name,VNodeInfo-method), 99
make_split_fun, 8, 54, 85, 88, 158, 168
make_split_fun(), 7, 8, 49, 54, 168
make_split_result, 8, 54, 86, 87, 168
make_static_cut_split
        (VarStaticCutSplit-class), 180
manual_cols, 90
89
margins_landscape (export_as_docx), 58
margins_potrait (export_as_docx), 58
matrix_form,VTableTree-method, 91
mean(), 134
MultiVarSplit, 93
```
#### $I<sub>ND</sub>E<sub>X</sub>$  191

names,InstantiatedColumnInfo-method *(*names,VTableNodeInfo-method*)*, [96](#page-95-0) names,LayoutColTree-method *(*names,VTableNodeInfo-method*)*, [96](#page-95-0) names,VTableNodeInfo-method, [96](#page-95-0) ncol,VTableNodeInfo-method *(*nrow,VTableTree-method*)*, [97](#page-96-0) nlines,InstantiatedColumnInfo-method *(*obj\_name,VNodeInfo-method*)*, [99](#page-98-0) nlines,LabelRow-method *(*obj\_name,VNodeInfo-method*)*, [99](#page-98-0) nlines,RefFootnote-method *(*obj\_name,VNodeInfo-method*)*, [99](#page-98-0) nlines,TableRow-method *(*obj\_name,VNodeInfo-method*)*, [99](#page-98-0) no\_colinfo, [96](#page-95-0) no\_colinfo,InstantiatedColumnInfo-method *(*no\_colinfo*)*, [96](#page-95-0) no\_colinfo,VTableNodeInfo-method *(*no\_colinfo*)*, [96](#page-95-0) non\_ref\_rcell *(*rcell*)*, [115](#page-114-0) nrow,VTableTree-method, [97](#page-96-0) obj\_avar, [98](#page-97-0) obj\_avar,ElementaryTable-method *(*obj\_avar*)*, [98](#page-97-0) obj\_avar,TableRow-method *(*obj\_avar*)*, [98](#page-97-0) obj\_format,CellValue-method *(*obj\_name,VNodeInfo-method*)*, [99](#page-98-0) obj\_format,Split-method *(*obj\_name,VNodeInfo-method*)*, [99](#page-98-0) obj\_format,VTableNodeInfo-method *(*obj\_name,VNodeInfo-method*)*, [99](#page-98-0) obj\_format<-,CellValue-method *(*obj\_name,VNodeInfo-method*)*, [99](#page-98-0) obj\_format<-,Split-method *(*obj\_name,VNodeInfo-method*)*, [99](#page-98-0) obj\_format<-,VTableNodeInfo-method *(*obj\_name,VNodeInfo-method*)*, [99](#page-98-0) obj\_label,Split-method *(*obj\_name,VNodeInfo-method*)*, [99](#page-98-0) obj\_label,TableRow-method *(*obj\_name,VNodeInfo-method*)*, [99](#page-98-0) obj\_label,ValueWrapper-method *(*obj\_name,VNodeInfo-method*)*, [99](#page-98-0) obj\_label,VTableTree-method *(*obj\_name,VNodeInfo-method*)*, [99](#page-98-0)

obj\_label<-,Split-method *(*obj\_name,VNodeInfo-method*)*, [99](#page-98-0) obj\_label<-,TableRow-method *(*obj\_name,VNodeInfo-method*)*, [99](#page-98-0) obj\_label<-,ValueWrapper-method *(*obj\_name,VNodeInfo-method*)*, [99](#page-98-0) obj\_label<-,VTableTree-method *(*obj\_name,VNodeInfo-method*)*, [99](#page-98-0) obj\_na\_str,Split-method *(*obj\_name,VNodeInfo-method*)*, [99](#page-98-0) obj\_name,Split-method *(*obj\_name,VNodeInfo-method*)*, [99](#page-98-0) obj\_name,VNodeInfo-method, [99](#page-98-0) obj\_name<-,Split-method *(*obj\_name,VNodeInfo-method*)*, [99](#page-98-0) obj\_name<-,VNodeInfo-method *(*obj\_name,VNodeInfo-method*)*, [99](#page-98-0) officer::prop\_section(), *[59](#page-58-0)*

pag\_tt\_indices, [105](#page-104-0) page\_types, *[106](#page-105-0)* paginate\_table *(*pag\_tt\_indices*)*, [105](#page-104-0) path\_enriched\_df *(*data.frame\_export*)*, [50](#page-49-0) path\_enriched\_df(), *[60,](#page-59-0) [61](#page-60-0)* prov\_footer,TableRow-method *(*obj\_name,VNodeInfo-method*)*, [99](#page-98-0) prov\_footer,VTitleFooter-method *(*obj\_name,VNodeInfo-method*)*, [99](#page-98-0) prov\_footer<-,VTitleFooter-method *(*obj\_name,VNodeInfo-method*)*, [99](#page-98-0) prune\_empty\_level *(*all\_zero\_or\_na*)*, [11](#page-10-0) prune\_empty\_level(), *[110](#page-109-0)* prune\_table, [109](#page-108-0) prune\_table(), *[13](#page-12-1)*, *[169,](#page-168-0) [170](#page-169-0)* prune\_zeros\_only *(*all\_zero\_or\_na*)*, [11](#page-10-0)

qtable *(*qtable\_layout*)*, [111](#page-110-0) qtable\_layout, [111](#page-110-0)

rbind *(*rbindl\_rtables*)*, [113](#page-112-0) rbind,VTableNodeInfo-method *(*rbindl\_rtables*)*, [113](#page-112-0) rbind2,VTableNodeInfo,ANY-method *(*rbindl\_rtables*)*, [113](#page-112-0) rbindl\_rtables, [113](#page-112-0) rcell, [115](#page-114-0) ref\_index *(*row\_footnotes*)*, [119](#page-118-0) ref\_index<- *(*row\_footnotes*)*, [119](#page-118-0) ref\_msg *(*row\_footnotes*)*, [119](#page-118-0)

ref\_symbol *(*row\_footnotes*)*, [119](#page-118-0) ref\_symbol<- *(*row\_footnotes*)*, [119](#page-118-0) remove\_split\_levels *(*split\_funcs*)*, [148](#page-147-0) reorder\_split\_levels *(*split\_funcs*)*, [148](#page-147-0) result\_df\_specs *(*data.frame\_export*)*, [50](#page-49-0) rheader, [117,](#page-116-0) *[123](#page-122-0)[–125](#page-124-0)* rm\_all\_colcounts, [118](#page-117-0) rm\_all\_colcounts,InstantiatedColumnInfo-method section\_div<-,list-method *(*rm\_all\_colcounts*)*, [118](#page-117-0) rm\_all\_colcounts,LayoutColLeaf-method *(*rm\_all\_colcounts*)*, [118](#page-117-0) rm\_all\_colcounts,LayoutColTree-method *(*rm\_all\_colcounts*)*, [118](#page-117-0) rm\_all\_colcounts,VTableTree-method *(*rm\_all\_colcounts*)*, [118](#page-117-0) row.names,VTableTree-method *(*names,VTableNodeInfo-method*)*, [96](#page-95-0) row\_cells *(*obj\_avar*)*, [98](#page-97-0) row\_cells,TableRow-method *(*obj\_avar*)*, [98](#page-97-0) row\_cells<- *(*obj\_avar*)*, [98](#page-97-0) row\_cells<-,TableRow-method *(*obj\_avar*)*, [98](#page-97-0) row\_footnotes, [119](#page-118-0) row\_footnotes<- *(*row\_footnotes*)*, [119](#page-118-0) row\_paths, [120](#page-119-0) row\_paths(), *[79](#page-78-0)*, *[120](#page-119-0)* row\_paths\_summary, [121](#page-120-0) row\_paths\_summary(), *[120,](#page-119-0) [121](#page-120-0)*, *[135](#page-134-0)* row\_values *(*obj\_avar*)*, [98](#page-97-0) row\_values,TableRow-method *(*obj\_avar*)*, [98](#page-97-0) row\_values<- *(*obj\_avar*)*, [98](#page-97-0) row\_values<-,LabelRow-method *(*obj\_avar*)*, [98](#page-97-0) row\_values<-,TableRow-method *(*obj\_avar*)*, [98](#page-97-0) rrow, *[117](#page-116-0)*, [122,](#page-121-0) *[124,](#page-123-0) [125](#page-124-0)* rrow(), *[45](#page-44-0)*, *[71](#page-70-0)*, *[117](#page-116-0)*, *[122,](#page-121-0) [123](#page-122-0)* rrowl, *[117](#page-116-0)*, *[123](#page-122-0)*, [123,](#page-122-0) *[125](#page-124-0)* rtable, *[117](#page-116-0)*, *[123,](#page-122-0) [124](#page-123-0)*, [124](#page-123-0) rtablel *(*rtable*)*, [124](#page-123-0) sanitize\_table\_struct, *[64](#page-63-0)*, [126,](#page-125-0) *[176](#page-175-0)* section\_div, *[26](#page-25-0)*, [128](#page-127-0) section\_div(), *[26](#page-25-0)*, *[56](#page-55-0)* section\_div,list-method *(*section\_div*)*,

[128](#page-127-0)

section\_div,TableRow-method *(*section\_div*)*, [128](#page-127-0) section\_div,VTableTree-method *(*section\_div*)*, [128](#page-127-0) section\_div<- *(*section\_div*)*, [128](#page-127-0) section\_div<-,LabelRow-method *(*section\_div*)*, [128](#page-127-0) *(*section\_div*)*, [128](#page-127-0) section\_div<-,TableRow-method *(*section\_div*)*, [128](#page-127-0) section\_div<-,VTableTree-method *(*section\_div*)*, [128](#page-127-0) section\_properties\_landscape *(*export\_as\_docx*)*, [58](#page-57-0) section\_properties\_portrait *(*export\_as\_docx*)*, [58](#page-57-0) select\_all\_levels, [130](#page-129-0) sf\_args, *[46](#page-45-0)*, [132](#page-131-0) simple\_analysis, [133](#page-132-0) simple\_analysis,ANY-method *(*simple\_analysis*)*, [133](#page-132-0) simple\_analysis,factor-method *(*simple\_analysis*)*, [133](#page-132-0) simple\_analysis,logical-method *(*simple\_analysis*)*, [133](#page-132-0) simple\_analysis,numeric-method *(*simple\_analysis*)*, [133](#page-132-0) sort\_at\_path, [134](#page-133-0) sort\_at\_path(), *[28](#page-27-0)*, *[47](#page-46-0)* spl\_context, *[5](#page-4-0)*, [156](#page-155-0) spl\_context\_to\_disp\_path, [157](#page-156-0) spl\_variable, [158](#page-157-0) spl\_variable,Split-method *(*spl\_variable*)*, [158](#page-157-0) spl\_variable,VarDynCutSplit-method *(*spl\_variable*)*, [158](#page-157-0) spl\_variable,VarLevelSplit-method *(*spl\_variable*)*, [158](#page-157-0) spl\_variable,VarStaticCutSplit-method *(*spl\_variable*)*, [158](#page-157-0) split\_cols\_by, [137](#page-136-0) split\_cols\_by(), *[158](#page-157-0)* split\_cols\_by\_cutfun *(*split\_cols\_by\_cuts*)*, [140](#page-139-0) split\_cols\_by\_cutfun(), *[158](#page-157-0)* split\_cols\_by\_cuts, [140](#page-139-0) split\_cols\_by\_cuts(), *[158](#page-157-0)*

#### INDEX  $193$

```
split_cols_by_multivar, 146
split_cols_by_multivar(), 20, 156
split_cols_by_quartiles
        (split_cols_by_cuts), 140
split_funcs, 49, 148
split_rows_by, 150
split_rows_by(), 6, 12, 128, 156, 158
split_rows_by_cutfun
        (split_cols_by_cuts), 140
split_rows_by_cutfun(), 158
split_rows_by_cuts
        (split_cols_by_cuts), 140
split_rows_by_cuts(), 158
split_rows_by_multivar, 154
split_rows_by_quartiles
        (split_cols_by_cuts), 140
subtitles,TableRow-method
        (obj_name,VNodeInfo-method), 99
subtitles,VTitleFooter-method
        (obj_name,VNodeInfo-method), 99
subtitles<-,VTitleFooter-method
        (obj_name,VNodeInfo-method), 99
sum(), 134
summarize_row_groups, 159
summarize_row_groups(), 5, 28, 135, 156
table_inset,PreDataTableLayouts-method
        (obj_name,VNodeInfo-method), 99
table_inset,VTableNodeInfo-method
        (obj_name,VNodeInfo-method), 99
table_inset<-,InstantiatedColumnInfo-method
        (obj_name,VNodeInfo-method), 99
table_inset<-,PreDataTableLayouts-method
        (obj_name,VNodeInfo-method), 99
table_inset<-,VTableNodeInfo-method
        (obj_name,VNodeInfo-method), 99
table_shell, 161
table_shell(), 177
table_shell_str (table_shell), 161
table_shell_str(), 177
table_structure, 163
table_structure(), 135, 136
TableTree (ElementaryTable-class), 54
TableTree-class
        (ElementaryTable-class), 54
tail (head), 66
tail,VTableTree-method (head), 66
theme_docx_default (tt_to_flextable),
```
theme\_docx\_default(), *[171](#page-170-0)* top\_left, [164](#page-163-0) top\_left(), *[22](#page-21-0)* top\_left,InstantiatedColumnInfo-method *(*top\_left*)*, [164](#page-163-0) top\_left,PreDataTableLayouts-method *(*top\_left*)*, [164](#page-163-0) top\_left,VTableTree-method *(*top\_left*)*, [164](#page-163-0) top\_left<- *(*top\_left*)*, [164](#page-163-0) top\_left<-,InstantiatedColumnInfo-method *(*top\_left*)*, [164](#page-163-0) top\_left<-,PreDataTableLayouts-method *(*top\_left*)*, [164](#page-163-0) top\_left<-,VTableTree-method *(*top\_left*)*, [164](#page-163-0) top\_level\_section\_div *(*section\_div*)*, [128](#page-127-0) top\_level\_section\_div,PreDataTableLayouts-method *(*section\_div*)*, [128](#page-127-0) top\_level\_section\_div<- *(*section\_div*)*, [128](#page-127-0) top\_level\_section\_div<-,PreDataTableLayouts-method *(*section\_div*)*, [128](#page-127-0) tostring *(*toString,VTableTree-method*)*, [165](#page-164-0) toString,VTableTree-method, [165](#page-164-0) tree\_children, [167](#page-166-0) tree\_children(), *[136](#page-135-0)* tree\_children<- *(*tree\_children*)*, [167](#page-166-0) trim\_levels\_in\_facets, *[8](#page-7-0)*, *[54](#page-53-0)*, *[86](#page-85-0)*, *[88](#page-87-0)*, [167](#page-166-0) trim\_levels\_in\_group *(*split\_funcs*)*, [148](#page-147-0) trim\_levels\_in\_group(), *[168](#page-167-0)* trim\_levels\_to\_map, [168](#page-167-0) trim\_rows, [169](#page-168-0) trim\_rows(), *[13](#page-12-1)* tt\_at\_path, [170](#page-169-0) tt\_at\_path(), *[136](#page-135-0)* tt\_at\_path<- *(*tt\_at\_path*)*, [170](#page-169-0) tt\_to\_flextable, [171](#page-170-0) tt\_to\_flextable(), *[58,](#page-57-0) [59](#page-58-0)*, *[172](#page-171-0)* update\_ref\_indexing, [175](#page-174-0) validate\_table\_struct, *[64](#page-63-0)*, *[127](#page-126-0)*, [175](#page-174-0) value\_at *(*cell\_values*)*, [34](#page-33-0) value\_at,VTableTree-method *(*cell\_values*)*, [34](#page-33-0) value\_formats, [176](#page-175-0)

value\_formats(), *[162](#page-161-0)*

194 INDEX

value\_formats,ANY-method *(*value\_formats*)*, [176](#page-175-0) value\_formats,LabelRow-method *(*value\_formats*)*, [176](#page-175-0) value\_formats,TableRow-method *(*value\_formats*)*, [176](#page-175-0) value\_formats,VTableTree-method *(*value\_formats*)*, [176](#page-175-0) VarDynCutSplit *(*VarStaticCutSplit-class *)* , [180](#page-179-1) VarDynCutSplit() , *[183](#page-182-0)* VarDynCutSplit-class *(*VarStaticCutSplit-class *)* , [180](#page-179-1) VarLevelSplit *(*VarLevelSplit-class *)* , [177](#page-176-0) VarLevelSplit-class , [177](#page-176-0) VarLevWBaselineSplit *(*VarLevelSplit-class *)* , [177](#page-176-0) vars\_in\_layout , [183](#page-182-0) vars\_in\_layout,CompoundSplit-method *(*vars\_in\_layout*)*, [183](#page-182-0) vars\_in\_layout,ManualSplit-method *(*vars\_in\_layout*)*, [183](#page-182-0) vars\_in\_layout,PreDataAxisLayout-method *(*vars\_in\_layout*)*, [183](#page-182-0) vars\_in\_layout,PreDataTableLayouts-method *(*vars\_in\_layout*)*, [183](#page-182-0) vars\_in\_layout,Split-method *(*vars\_in\_layout*)*, [183](#page-182-0) vars\_in\_layout,SplitVector-method *(*vars\_in\_layout*)*, [183](#page-182-0) VarStaticCutSplit-class , [180](#page-179-1) Viewer, [185](#page-184-0)

wrap\_string() , *[166](#page-165-0)*